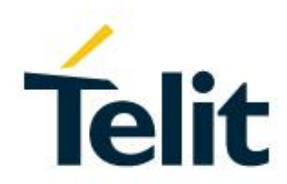

# GL865-QUAD V4 AT Command Reference Guide

80585ST10926A Rev. 4 – 2020-09-17

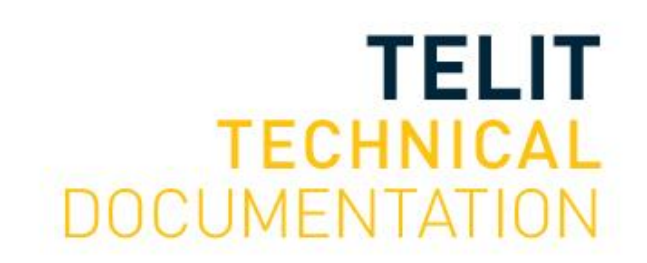

[01.2017]

Mod. 0805 2017-01 Rev.6

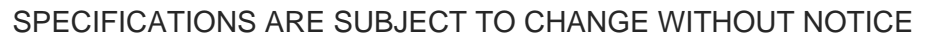

# <span id="page-1-0"></span>**NOTICE**

While reasonable efforts have been made to assure the accuracy of this document, Telit assumes no liability resulting from any inaccuracies or omissions in this document, or from use of the information obtained herein. The information in this document has been carefully checked and is believed to be reliable. However, no responsibility is assumed for inaccuracies or omissions. Telit reserves the right to make changes to any products described herein and reserves the right to revise this document and to make changes from time to time in content hereof with no obligation to notify any person of revisions or changes. Telit does not assume any liability arising out of the application or use of any product, software, or circuit described herein; neither does it convey license under its patent rights or the rights of others.

It is possible that this publication may contain references to, or information about Telit products (machines and programs), programming, or services that are not announced in your country. Such references or information must not be construed to mean that Telit intends to announce such Telit products, programming, or services in your country.

# <span id="page-1-1"></span>**COPYRIGHTS**

This instruction manual and the Telit products described in this instruction manual may be, include or describe copyrighted Telit material, such as computer programs stored in semiconductor memories or other media. Laws in the Italy and other countries preserve for Telit and its licensors certain exclusive rights for copyrighted material, including the exclusive right to copy, reproduce in any form, distribute and make derivative works of the copyrighted material. Accordingly, any copyrighted material of Telit and its licensors contained herein or in the Telit products described in this instruction manual may not be copied, reproduced, distributed, merged or modified in any manner without the express written permission of Telit. Furthermore, the purchase of Telit products shall not be deemed to grant either directly or by implication, estoppel, or otherwise, any license under the copyrights, patents or patent applications of Telit, as arises by operation of law in the sale of a product.

# <span id="page-1-2"></span>**COMPUTER SOFTWARE COPYRIGHTS**

The Telit and 3rd Party supplied Software (SW) products described in this instruction manual may include copyrighted Telit and other 3rd Party supplied computer programs stored in semiconductor memories or other media. Laws in the Italy and other countries preserve for Telit and other 3rd Party supplied SW certain exclusive rights for copyrighted computer programs, including the exclusive right to copy or reproduce in any form the copyrighted computer program. Accordingly, any copyrighted Telit or other 3rd Party supplied SW computer programs contained in the Telit products described in this instruction manual may not be copied (reverse engineered) or reproduced in any manner without the express written permission of Telit or the 3rd Party SW supplier. Furthermore, the purchase of Telit products shall not be deemed to grant either directly or by implication, estoppel, or otherwise, any license under the copyrights, patents or patent applications of Telit or other 3rd Party supplied SW, except for the normal non-exclusive, royalty free license to use that arises by operation of law in the sale of a product.

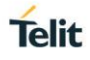

# <span id="page-2-0"></span>**USAGE AND DISCLOSURE RESTRICTIONS**

# <span id="page-2-1"></span>I. License Agreements

The software described in this document is the property of Telit and its licensors. It is furnished by express license agreement only and may be used only in accordance with the terms of such an agreement.

# <span id="page-2-2"></span>II. Copyrighted Materials

Software and documentation are copyrighted materials. Making unauthorized copies is prohibited by law. No part of the software or documentation may be reproduced, transmitted, transcribed, stored in a retrieval system, or translated into any language or computer language, in any form or by any means, without prior written permission of Telit

# <span id="page-2-3"></span>III. High Risk Materials

Components, units, or third-party products used in the product described herein are NOT faulttolerant and are NOT designed, manufactured, or intended for use as on-line control equipment in the following hazardous environments requiring fail-safe controls: the operation of Nuclear Facilities, Aircraft Navigation or Aircraft Communication Systems, Air Traffic Control, Life Support, or Weapons Systems (High Risk Activities"). Telit and its supplier(s) specifically disclaim any expressed or implied warranty of fitness for such High Risk Activities.

# <span id="page-2-4"></span>IV. Trademarks

TELIT and the Stylized T Logo are registered in Trademark Office. All other product or service names are the property of their respective owners.

# <span id="page-2-5"></span>V. Third Party Rights

The software may include Third Party Right software. In this case you agree to comply with all terms and conditions imposed on you in respect of such separate software. In addition to Third Party Terms, the disclaimer of warranty and limitation of liability provisions in this License shall apply to the Third Party Right software.

TELIT HEREBY DISCLAIMS ANY AND ALL WARRANTIES EXPRESS OR IMPLIED FROM ANY THIRD PARTIES REGARDING ANY SEPARATE FILES, ANY THIRD PARTY MATERIALS INCLUDED IN THE SOFTWARE, ANY THIRD PARTY MATERIALS FROM WHICH THE SOFTWARE IS DERIVED (COLLECTIVELY "OTHER CODE"), AND THE USE OF ANY OR ALL THE OTHER CODE IN CONNECTION WITH THE SOFTWARE, INCLUDING (WITHOUT LIMITATION) ANY WARRANTIES OF SATISFACTORY QUALITY OR FITNESS FOR A PARTICULAR PURPOSE.

NO THIRD PARTY LICENSORS OF OTHER CODE SHALL HAVE ANY LIABILITY FOR ANY DIRECT, INDIRECT, INCIDENTAL, SPECIAL, EXEMPLARY, OR CONSEQUENTIAL DAMAGES (INCLUDING WITHOUT LIMITATION LOST PROFITS), HOWEVER CAUSED AND WHETHER MADE UNDER CONTRACT, TORT OR OTHER LEGAL THEORY, ARISING IN ANY WAY OUT OF THE USE OR DISTRIBUTION OF THE OTHER CODE OR THE EXERCISE OF ANY RIGHTS GRANTED UNDER EITHER OR BOTH THIS LICENSE AND THE LEGAL TERMS APPLICABLE TO ANY SEPARATE FILES, EVEN IF ADVISED OF THE POSSIBILITY OF SUCH DAMAGES.

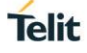

# <span id="page-3-0"></span>APPLICABILITY TABLE

# **PRODUCTS**

**GL865-QUAD V4** 

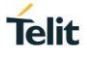

# <span id="page-4-0"></span>**Contents**

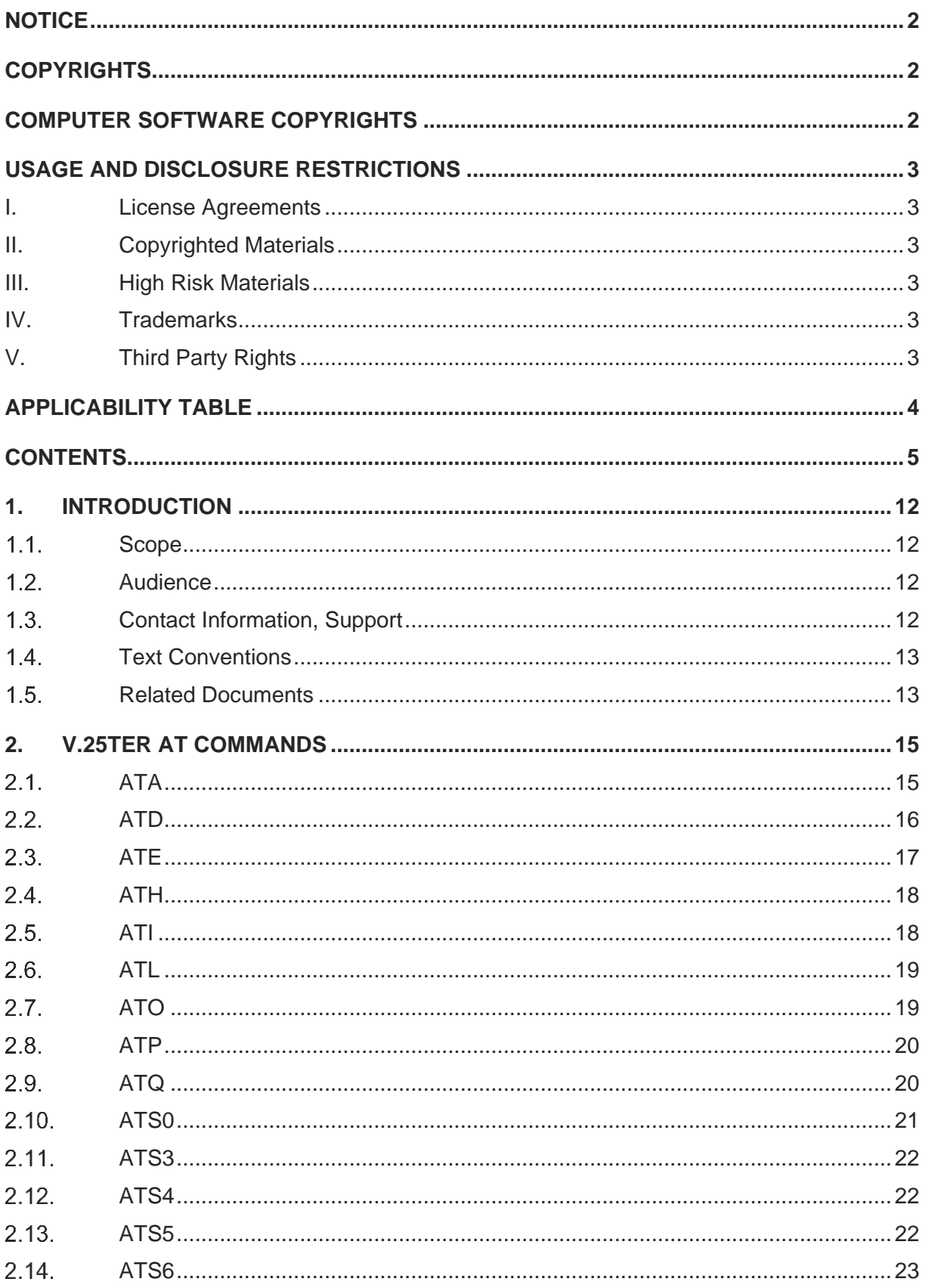

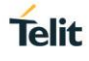

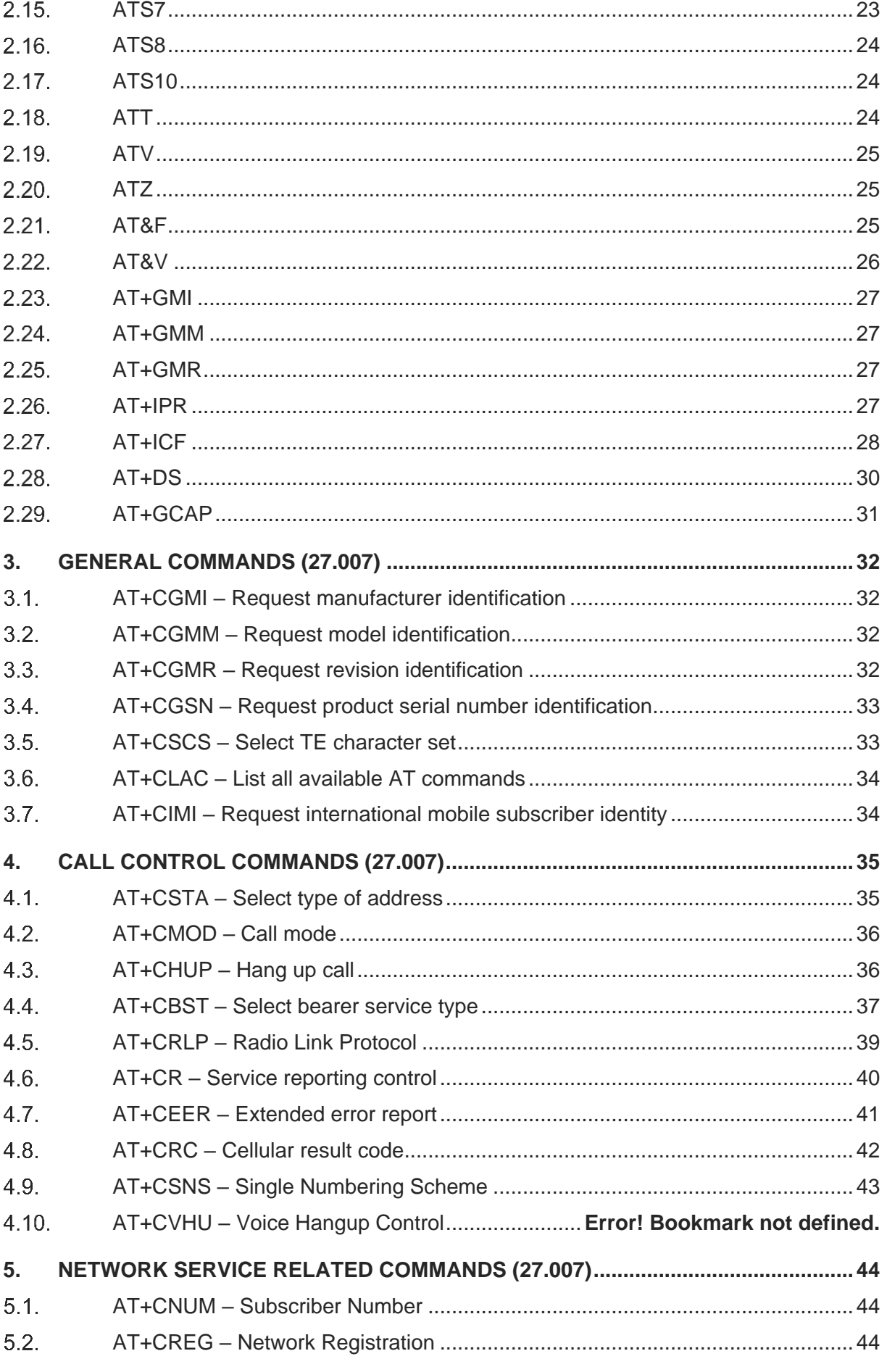

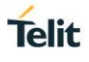

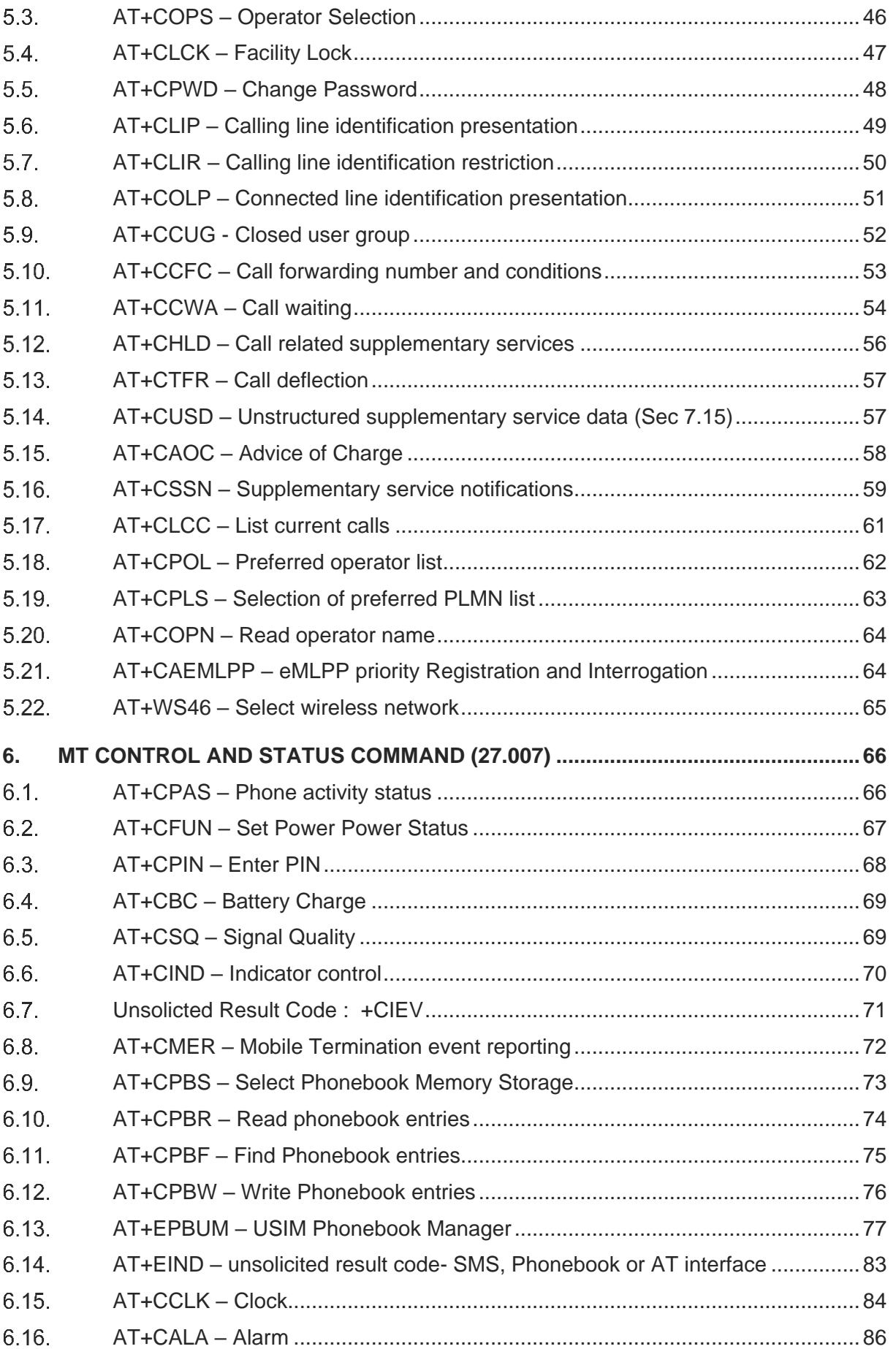

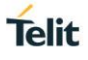

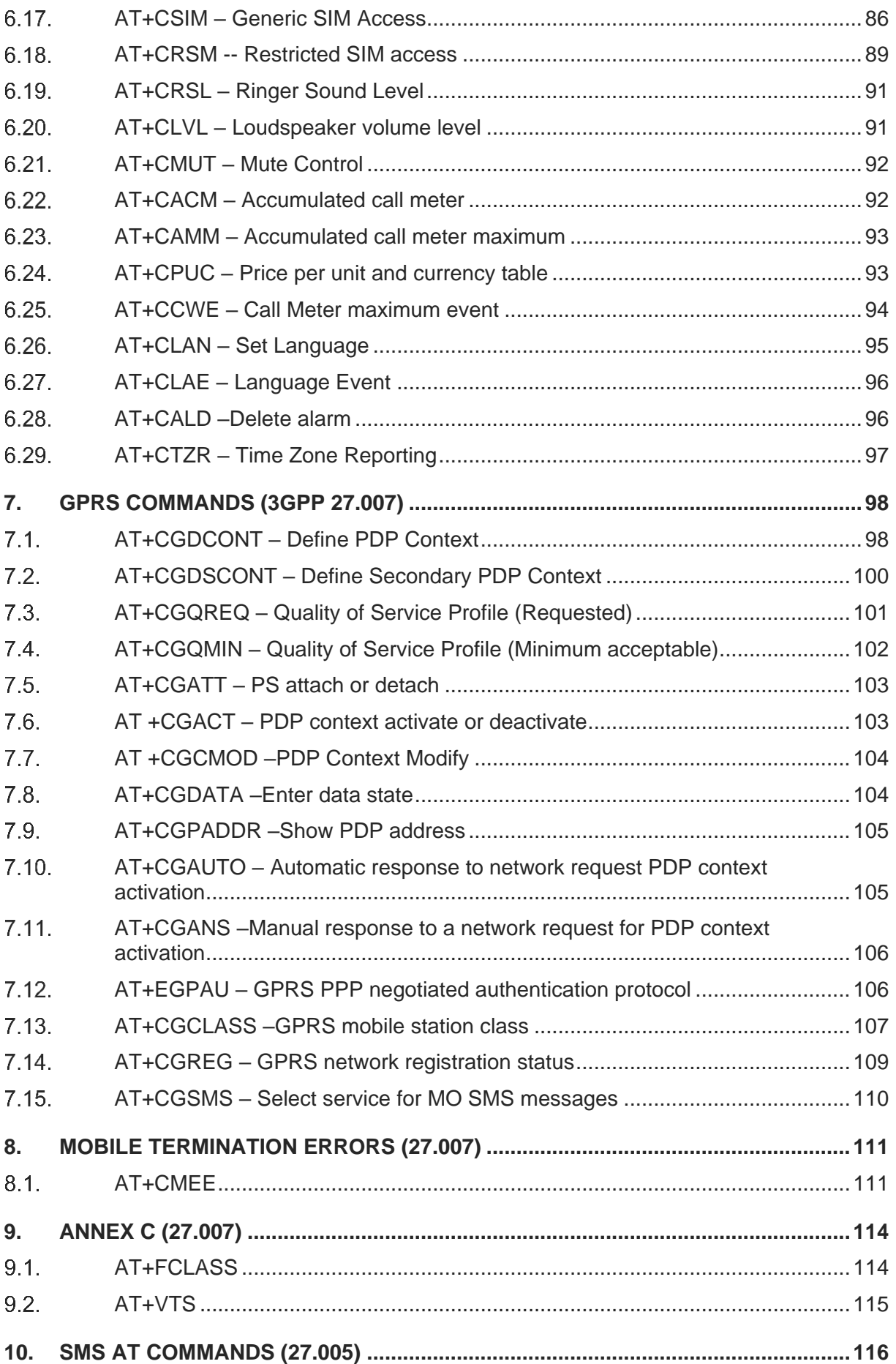

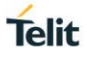

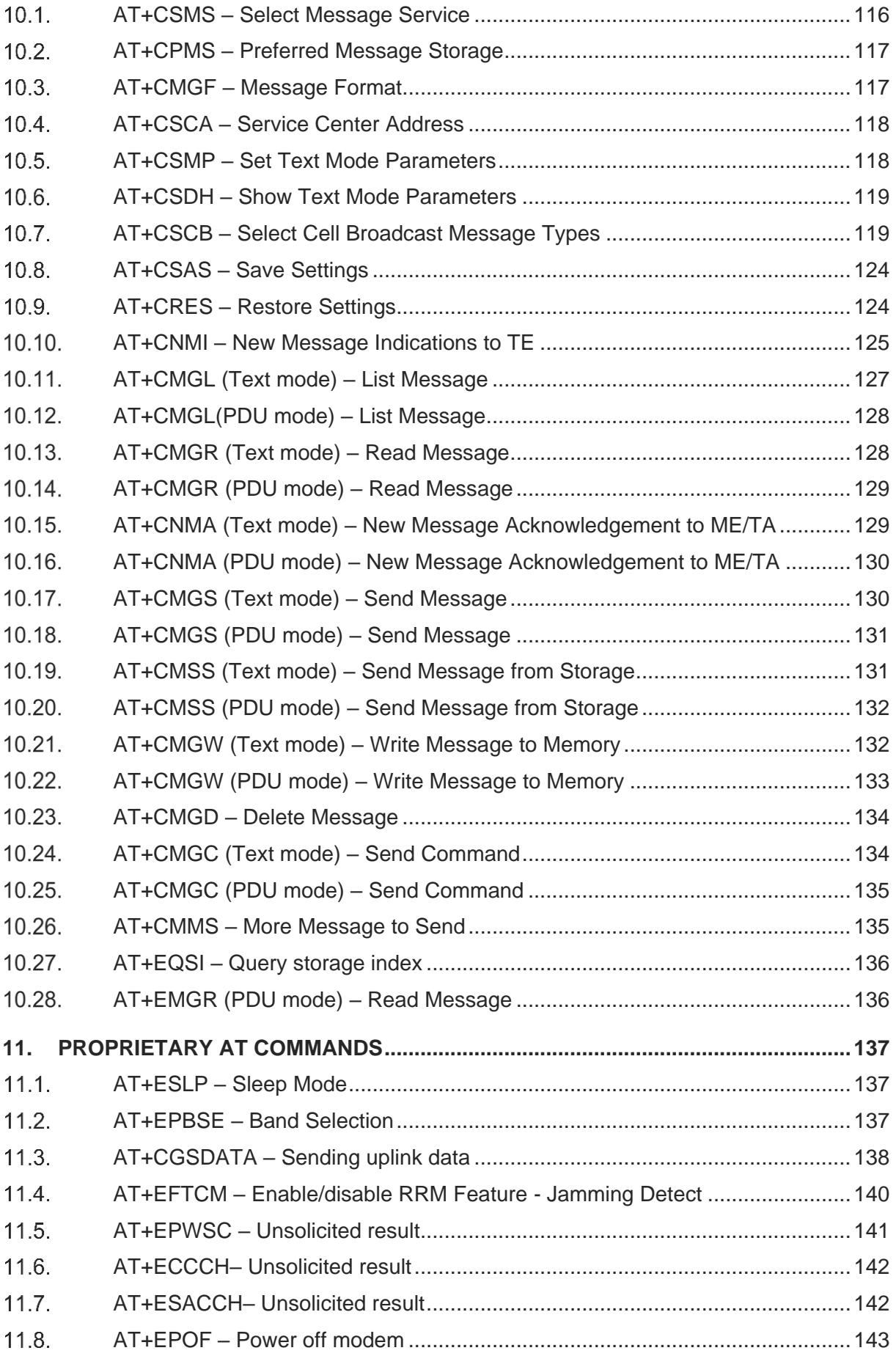

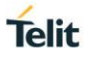

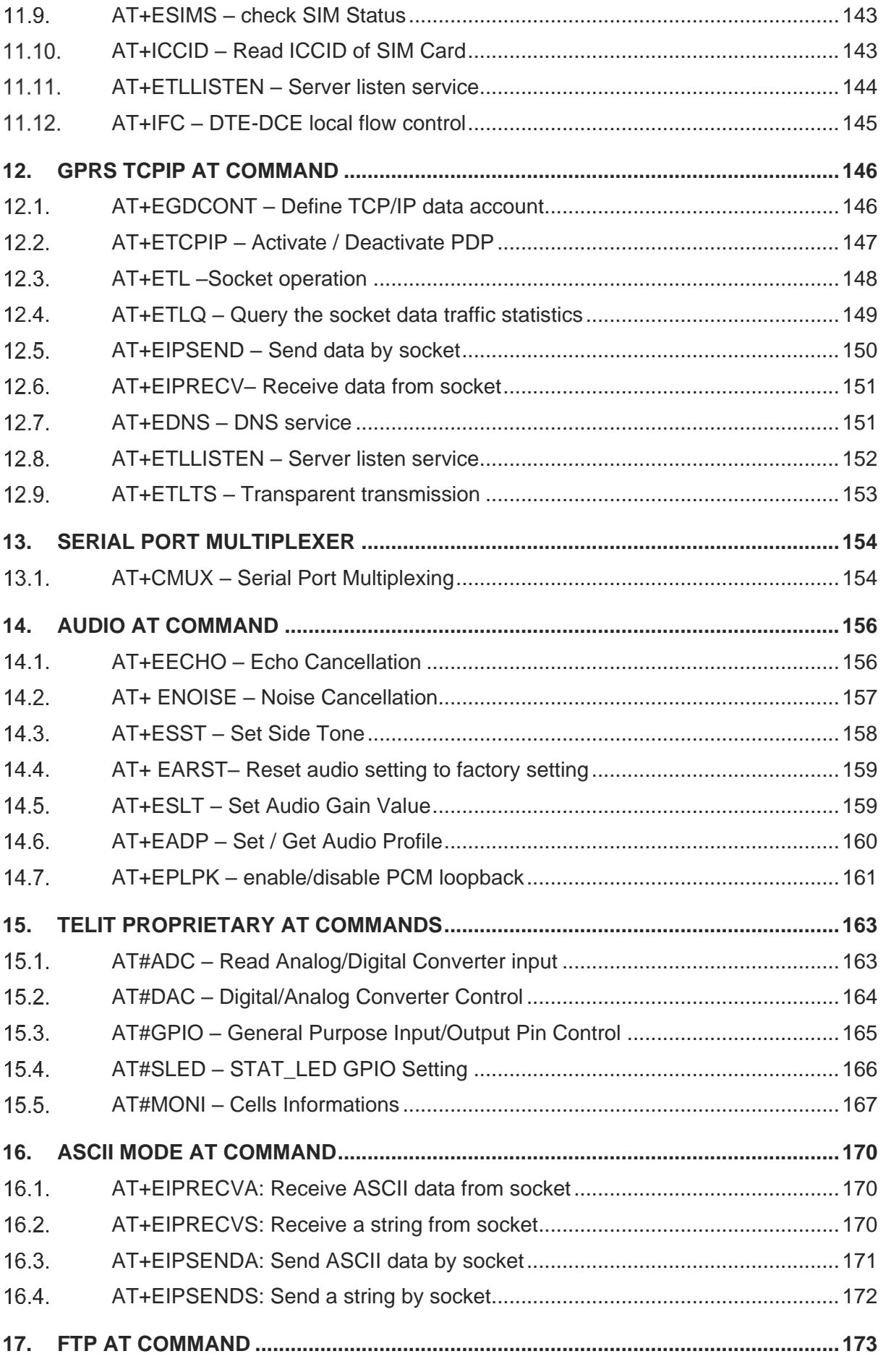

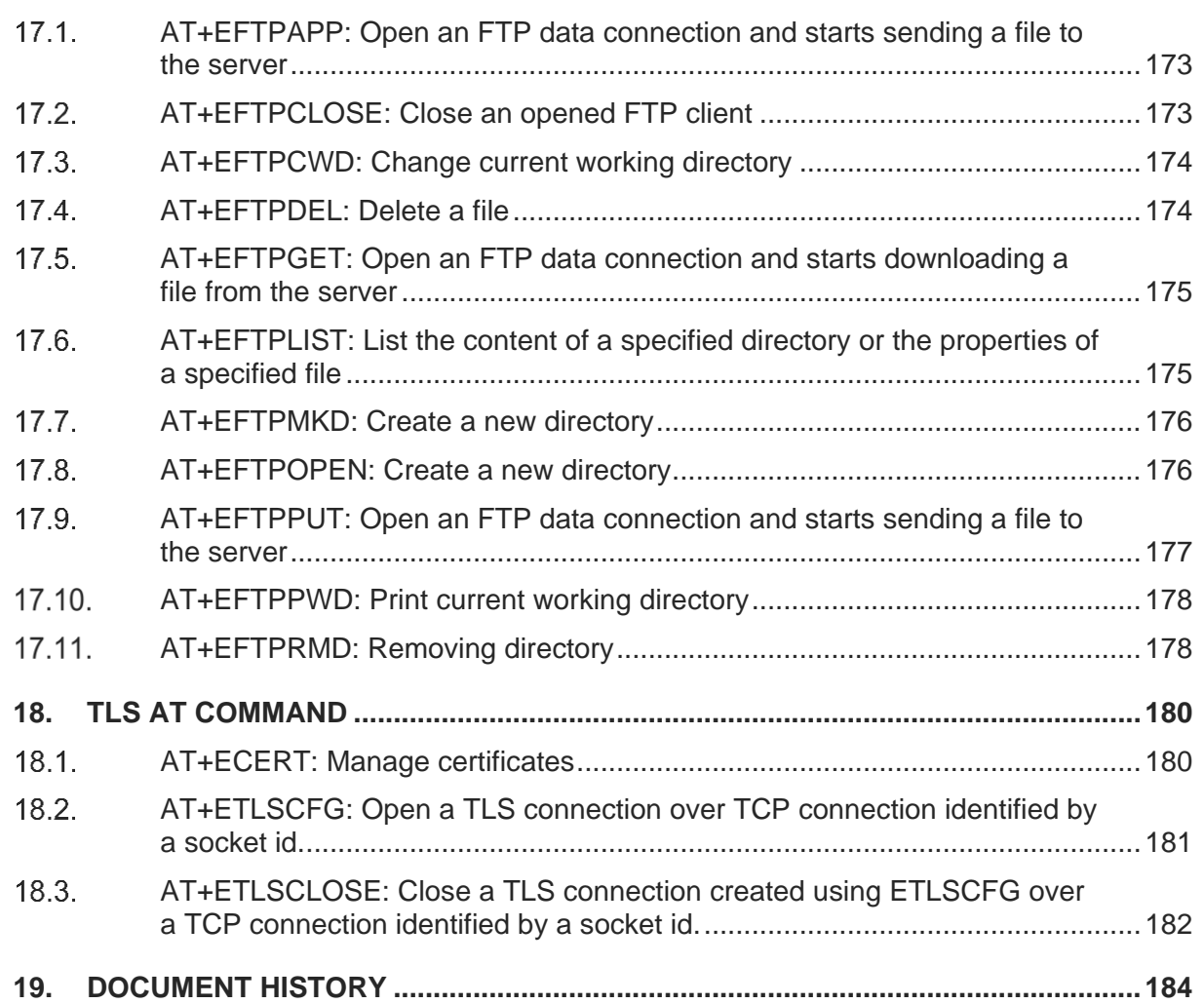

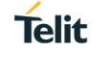

# <span id="page-11-0"></span>**1. INTRODUCTION**

#### <span id="page-11-1"></span> $1.1.$ **Scope**

Purpose of this document is providing a detailed specification and a comprehensive listing as a reference for the whole set of AT command for the Telit GL865-QUAD V4 module.

#### <span id="page-11-2"></span> $12<sub>2</sub>$ Audience

Readers of this document should be familiar with Telit modules and their ease of controlling by means of AT Commands.

#### <span id="page-11-3"></span> $1.3.$ Contact Information, Support

For general contact, technical support services, technical questions and report documentation errors contact Telit Technical Support at:

- [TS-EMEA@telit.com](mailto:TS-EMEA@telit.com)
- [TS-AMERICAS@telit.com](mailto:TS-AMERICAS@telit.com)
- [TS-APAC@telit.com](mailto:TS-APAC@telit.com)
- TS-SRD@telit.com

Alternatively, use:

# <http://www.telit.com/support>

For detailed information about where you can buy the Telit modules or for recommendations on accessories and components visit:

# [http://www.telit.com](http://www.telit.com/)

Our aim is to make this guide as helpful as possible. Keep us informed of your comments and suggestions for improvements.

Telit appreciates feedback from the users of our information.

# **Telit**

#### <span id="page-12-0"></span> $1.4.$ Text Conventions

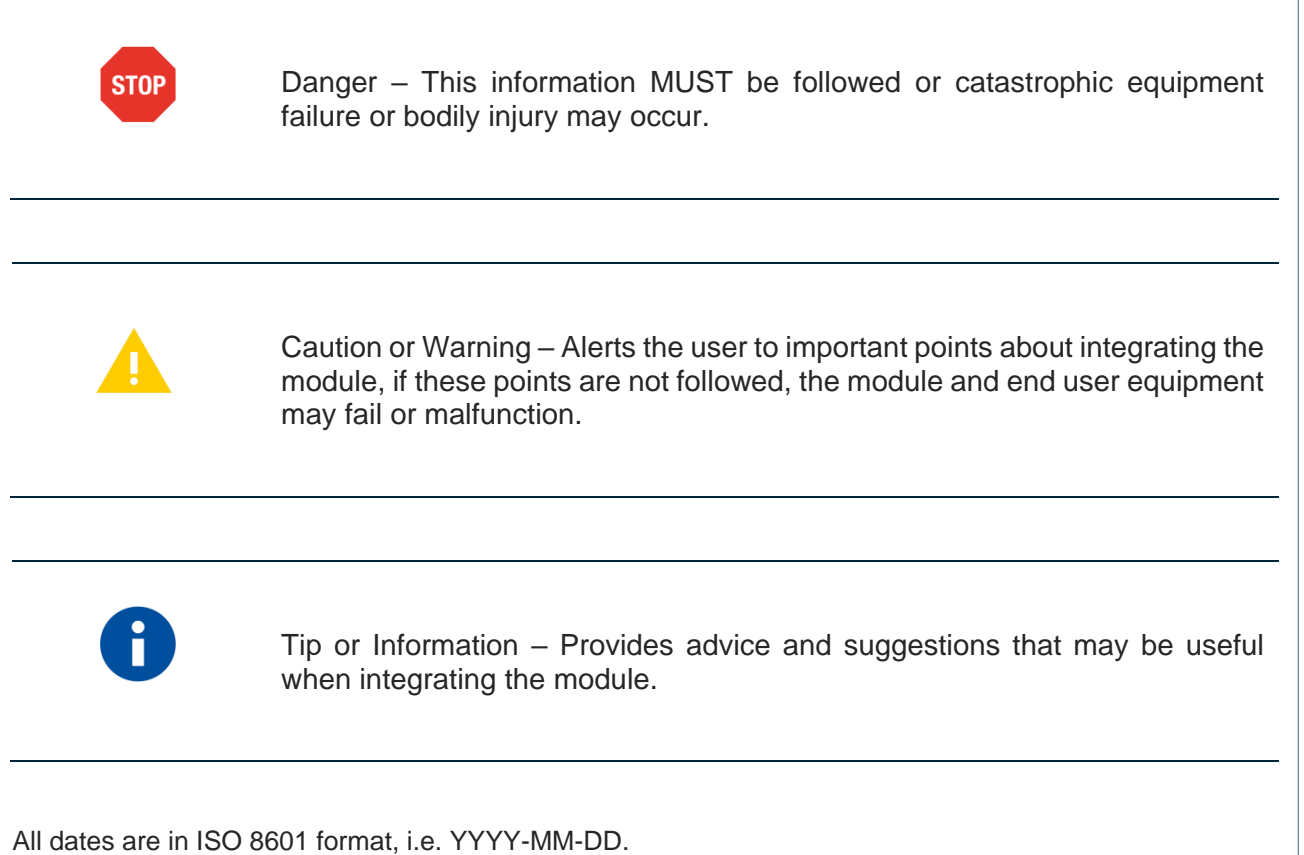

<span id="page-12-1"></span>1.5. Related Documents

-

This document is to describe all the AT commands implemented on the Telit wireless module Telit GL865-QUAD V4 listed on the Applicability Table.

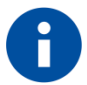

# NOTE:

(EN) The integration of the GL865-QUAD V4 cellular module within user application shall be done according to the design rules described in this manual.

(IT) L'integrazione del modulo cellulare GL865-QUAD V4 all'interno dell'applicazione dell'utente dovrà rispettare le indicazioni progettuali descritte in questo manuale.

(DE) Die Integration des GL865-QUAD V4 Mobilfunk-Moduls in ein Gerät muß gemäß der in diesem Dokument beschriebenen Kunstruktionsregeln erfolgen.

(SL) Integracija GL865-QUAD V4 modula v uporabniški aplikaciji bo morala upoštevati projektna navodila, opisana v tem priročniku.

(SP) La utilización del modulo GL865-QUAD V4 debe ser conforme a los usos para los cuales ha sido deseñado descritos en este manual del usuario.

(FR) L'intégration du module cellulaire GL865-QUAD V4 dans l'application de l'utilisateur sera faite selon les règles de conception décrites dans ce manuel.

האינטגרטור מתבקש ליישם את ההנחיות המפורטות במסמך זה בתהליך האינטגרציה של המודם הסלולרי (HE) GL865-QUAD V4

The information presented in this document is believed to be accurate and reliable. However, no responsibility is assumed by Telit Communications S.p.A. for its use, nor any infringement of patents or other rights of third parties which may result from its use. No license is granted by implication or otherwise under any patent rights of Telit Communications S.p.A. other than for circuitry embodied in Telit products. This document is subject to change without notice.

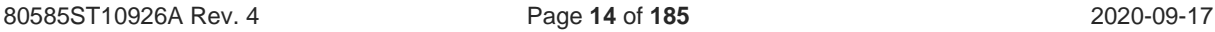

# <span id="page-14-0"></span>**2. V.25TER AT COMMANDS**

#### <span id="page-14-1"></span> $2.1.$ ATA

# 2.1.1. Description

Answers and initiates a connection to an incoming call.

2.1.2. Format

Execution command : ATA

2.1.3. Field

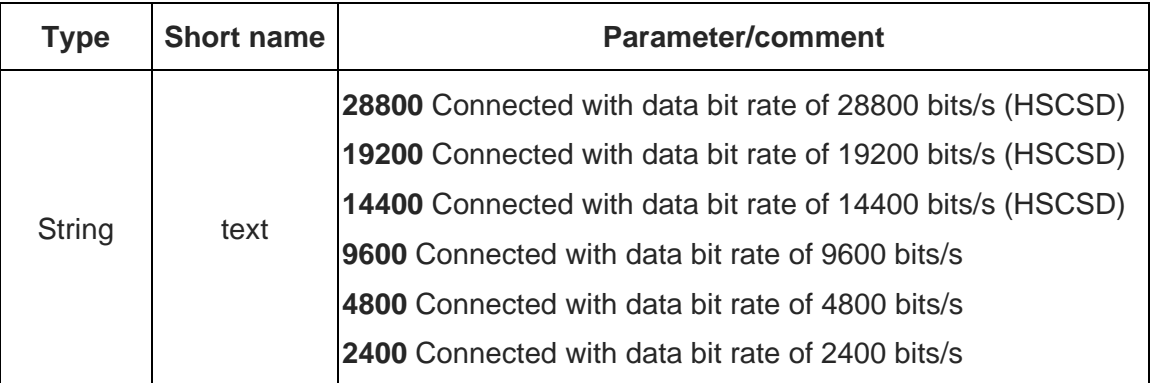

2.1.4. Response

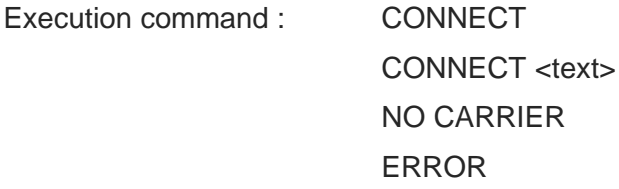

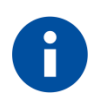

# **NOTE**

In UCM project , ATA command will sent to MMI for SYNC

#### <span id="page-15-0"></span> $2.2.$ ATD

# 2.2.1. Description

Initiates a phone connection, which may be data, facsimile (+FCLASS> 0), or voice (phone number terminated by semicolon). The phone number used to establish the connection will consist of digits and modifiers, or a stored number specification. ATD memory dial can originate call to phone number in entry location <n> (the memory storage of +CPBS setting will be used.). ATDL is used to dial LDN(last dialed number) and it will always dial as voice call.

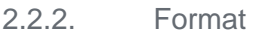

Execution command : ATD<dial string>

Memory dial command : ATD><n>

2.2.3. Field

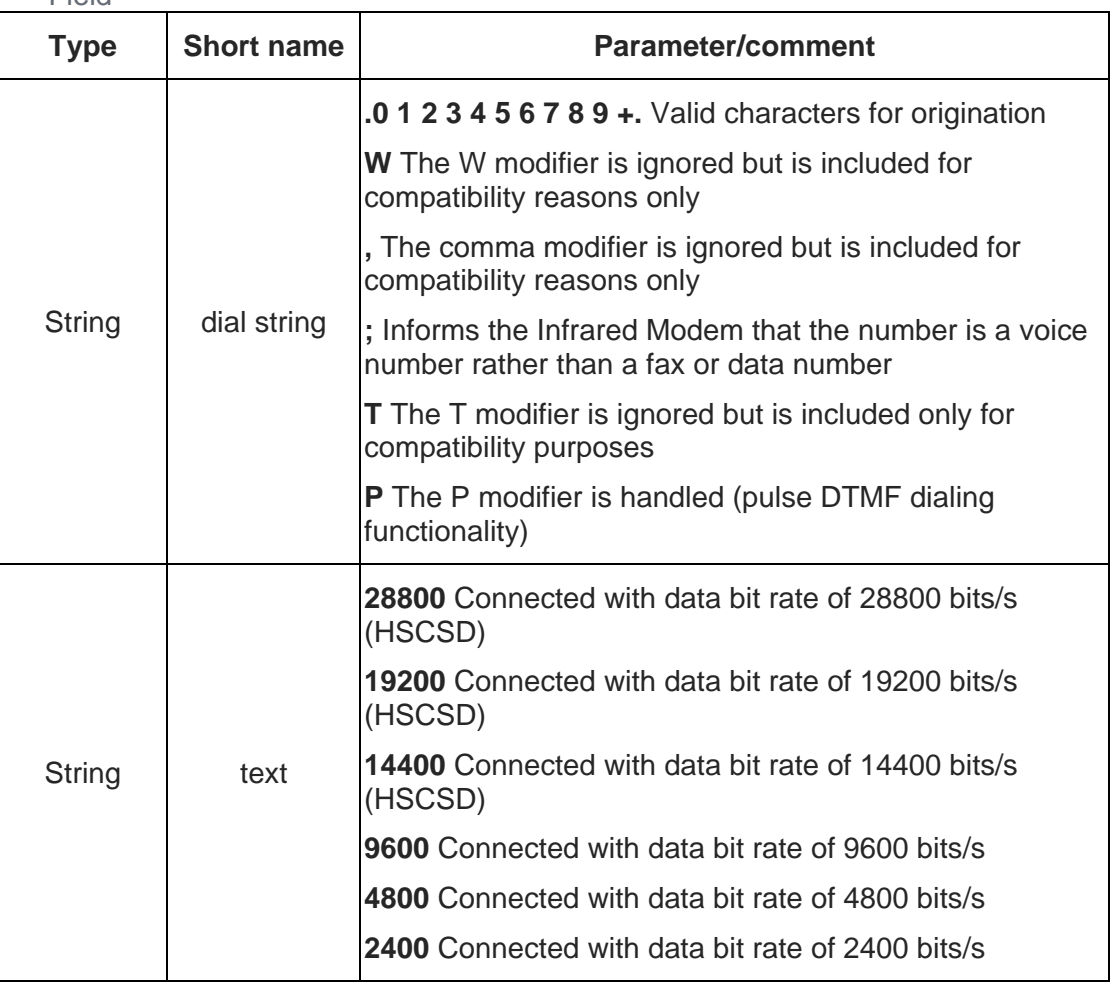

# 2.2.4. Response

Execution command : CONNECT CONNECT <text> NO CARRIER ERROR OK

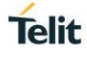

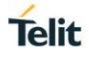

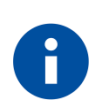

# **NOTE**

The ATD abortability described in V.25 5.6.1 is implemented, except for the ATD memory dial. Aborting of the command is accomplished by the transmission from the DTE to the DCE of any character before the response. In UCM project , ATD command will sent to MMI for SYNC

#### <span id="page-16-0"></span> $2.3.$ ATE

2.3.1. Description

The setting of this parameter determines whether or not the DCE echoes characters received from the DTE during command state and online command state.

2.3.2. Format

Execution command : <br>ATE[<value>]

2.3.3. Field

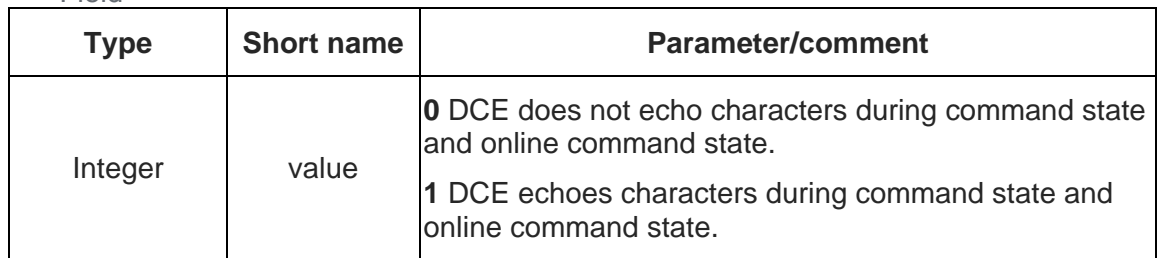

2.3.4. Response

Execution command : OK

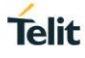

# <span id="page-17-0"></span> $2.4.$ ATH 2.4.1. Description Terminates a connection. 2.4.2. Format Execution command : ATH 2.4.3. Response Execution command : NO CARRIER OK

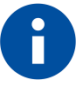

# **NOTE**

In non-UCM projects (excluding Neptune Gemini with BT supported) projects, ATH can only hang up the call from the same source. In UCM project , ATH command will sent to MMI for SYNC

#### <span id="page-17-1"></span> $2.5.$ ATI

2.5.1. Description

Request Identification Information.

2.5.2. Format

Execution command : <br>ATI[<value>]

2.5.3. Field

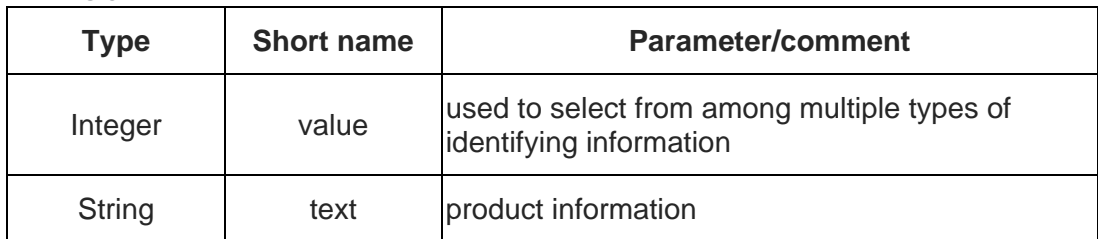

2.5.4. Response

Execution command : < < < < < < < < < < < < < < < <<<<

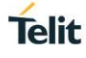

#### <span id="page-18-0"></span> $2.6.$ ATL

2.6.1. Description

Set volume of the monitor speaker.

# 2.6.2. Format

Execution command : <br>ATL[<value>]

2.6.3. Field

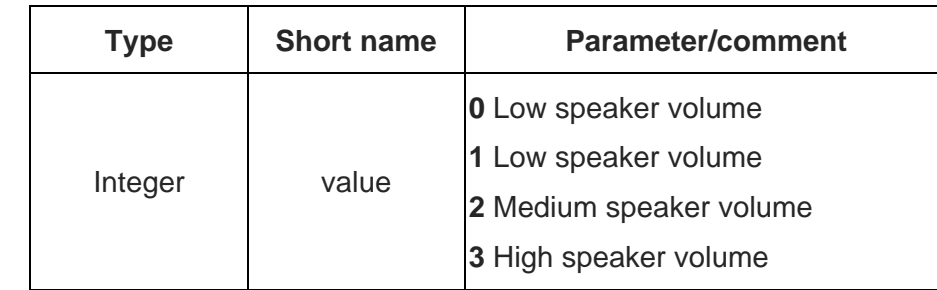

2.6.4. Response

Execution command : OK

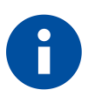

# **NOTE**

Do not use this command several times in the multiple command in the modem load project because it is not reasonable and might cause unexpected result due to our SW architecture design.

# Ex. ATLLLLLLLLLLLLLLLLLLLL

#### <span id="page-18-1"></span> $2.7.$ ATO

2.7.1. Description

Switch from on-line command mode to on-line data mode during an active call. Returns ERROR when not in on-line command mode.

2.7.2. Format

Execution command : ATO

# 2.7.3. Field

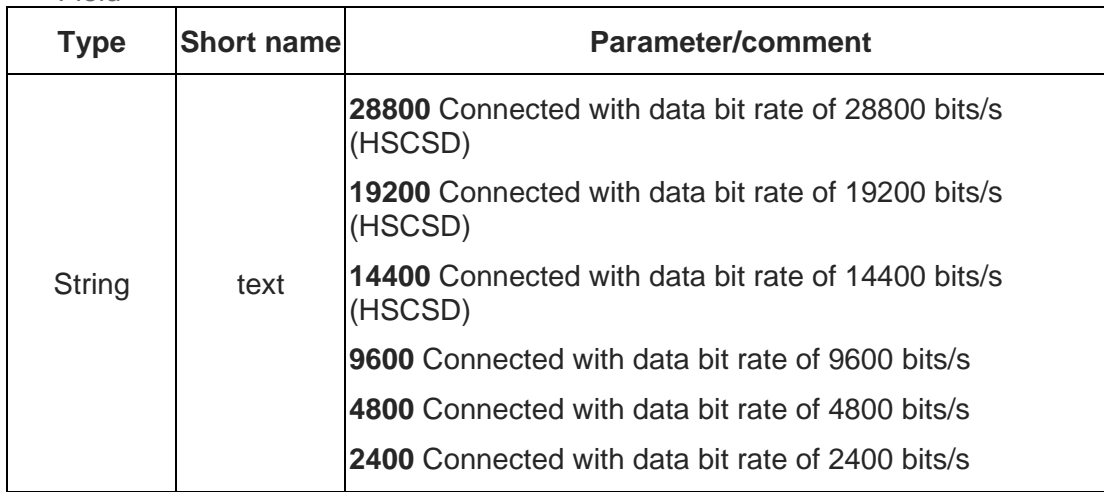

# 2.7.4. Response

Execution command : CONNECT CONNECT <text> NO CARRIER ERROR

#### <span id="page-19-0"></span> $2.8.$ ATP

2.8.1. Description

Select pulse dialing. (This setting is ignored.)

#### <span id="page-19-1"></span> $2.9.$ ATQ

2.9.1. Description

Set result code suppression mode.

2.9.2. Format

Execution command : <br>ATQ[<value>]

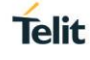

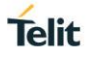

# 2.9.3. Field

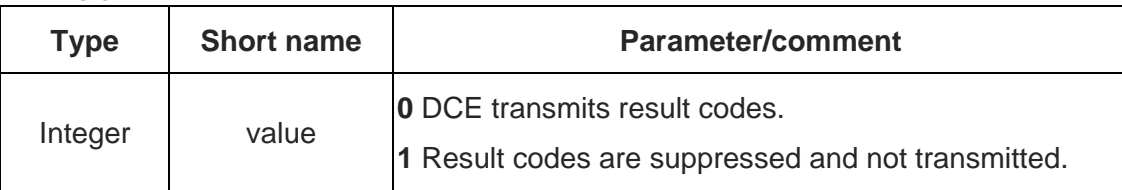

# 2.9.4. Response

Execution command :

OK If value is 0.

(none) If value is 1 (because result codes are suppressed).

ERROR For unsupported values (if previous value was Q0).

(none) For unsupported values (if previous value was Q1).

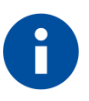

# **NOTE**

If use input ATQ, it is equal to ATQ1 by default

#### <span id="page-20-0"></span> $2.10.$ ATS0

# 2.10.1. Description

# Automatic answer.

This S-parameter controls the automatic answering feature of the DCE. If set to 0, automatic answering is disabled. If set to a non-zero value, the DCE shall cause the DCE to answer when the incoming call indication (ring) has occurred the number of times indicated by the value.

# 2.10.2. Format

Execution command : ATS0=<value>

2.10.3. Field

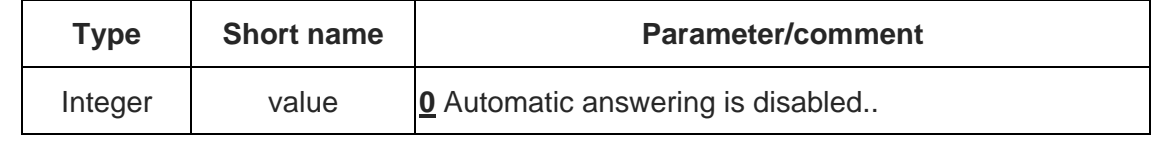

2.10.4. Response

Execution command : OK

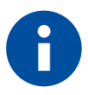

# **NOTE**

In GEMINI architecture, the setting of ATS0 applies both on SIM1 and SIM2.

#### <span id="page-21-0"></span> $2.11.$ ATS3

2.11.1. Description

Command line termination character

This S-parameter represents the decimal IA5 value of the character recognized by the DCE from the DTE to terminate an incoming command line. It is also generated by the DCE as part of the header, trailer, and terminator for result codes and information text, along with the S4 parameter (see the description of the V parameter for usage).

2.11.2. Format

Execution command : ATS3=<value>

2.11.3. Field

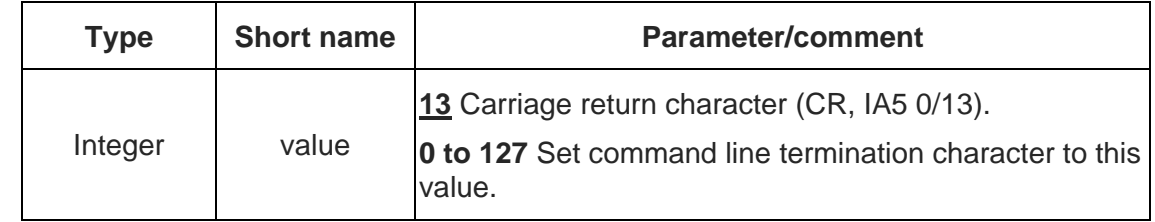

# 2.11.4. Response

Execution command : OK or ERROR

#### <span id="page-21-1"></span> $2.12.$ ATS4

2.12.1. Description

Response formatting character

This S-parameter represents the decimal IA5 value of the character generated by the DCE as part of the header, trailer, and terminator for result codes and information text, along with the S3 parameter (see the description of the V parameter for usage).

2.12.2. Format

Execution command : <br>ATS4=<value>

2.12.3. Field

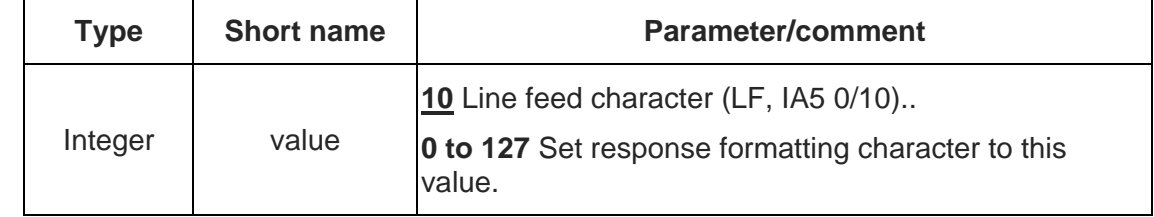

2.12.4. Response

Execution command : OK or ERROR

#### <span id="page-21-2"></span> $2.13.$ ATS5

2.13.1. Description

Command line editing character.

This S-parameter represents the decimal IA5 value of the character recognized by the DCE as a request to delete from the command line the immediately preceding character.

# 2.13.2. Format

Execution command : <br>ATS5=<value>

2.13.3. Field

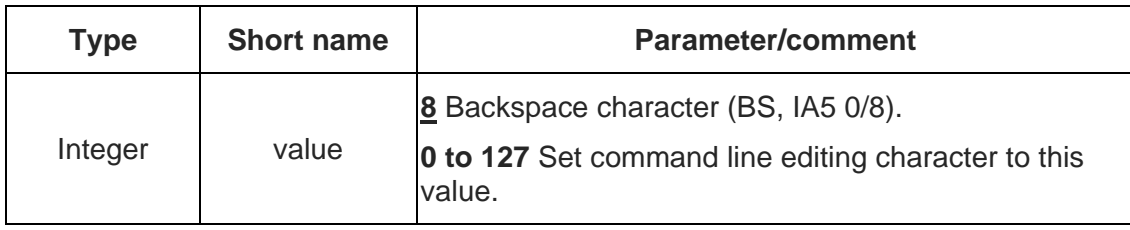

# 2.13.4. Response

Execution command : OK or ERROR

#### <span id="page-22-0"></span> $2.14.$ ATS6

2.14.1. Description

Pause before blind dialing.

The command is ignored.

#### <span id="page-22-1"></span> $2.15$ ATS7

2.15.1. Description

Connection completion timeout.

This parameter specifies the amount of time, in seconds, that the DCE shall allow between either answering a call (automatically or by the A command) or completion of signaling of call addressing information to network (dialing), and establishment of a connection with the remote DCE. If no connection is established during this time, the DCE disconnects from the line and returns a result code indicating the cause of the disconnection.

2.15.2. Format

Execution command : ATS7=<value>

2.15.3. Field

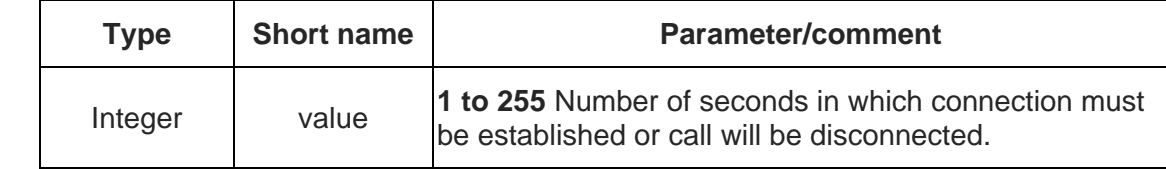

### 2.15.4. Response

Execution command : **OK or ERROR** 

<span id="page-23-0"></span>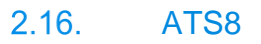

2.16.1. Description

Comma dial modifier time.

This parameter specifies the amount of time, in seconds, that the DCE shall pause, during signaling of call addressing information to the network (dialing), when a "," (comma) dial modifier is encountered in a dial string.

2.16.2. Format

Execution command : <br>ATS8=<value>

2.16.3. Field

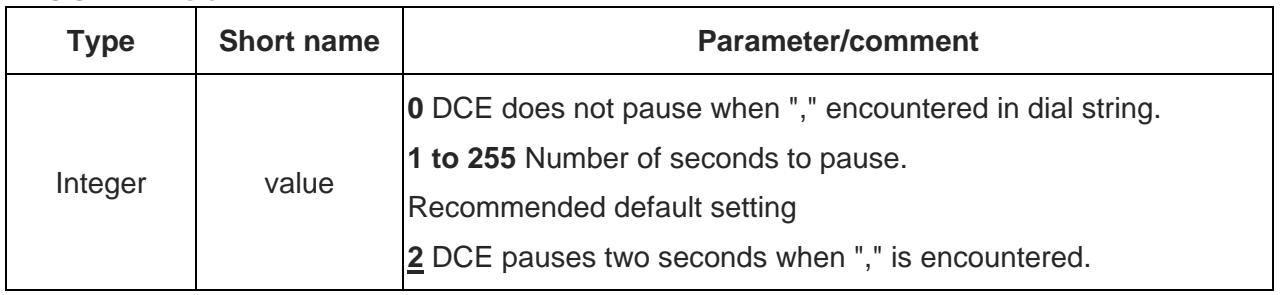

2.16.4. Response

Execution command : OK or ERROR

#### <span id="page-23-1"></span> $2.17.$ ATS10

2.17.1. Description

Automatic disconnect delay.

This parameter specifies the amount of time, in tenths of a second, that the DCE will remains connected to the line (off-hook) after the DCE has indicated the absence of received line signal. If the received line signal is once again detected before the time specified in S10 expires, the DCE remains connected to the line and the call continues.

2.17.2. Format

Execution command : <br>ATS10=<value>

2.17.3. Field

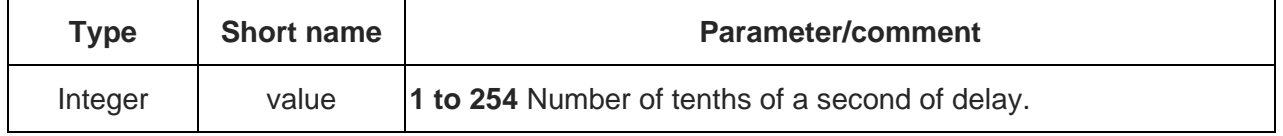

2.17.4. Response

Execution command : OK or ERROR

#### <span id="page-23-2"></span> $2.18.$ ATT

2.18.1. Description

We do not support.

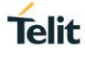

This setting is ignored.

#### <span id="page-24-0"></span> $2.19.$ ATV

2.19.1. Description

Set DCE response format.

2.19.2. Format

Execution command : <br>ATV[<value>]

2.19.3. Field

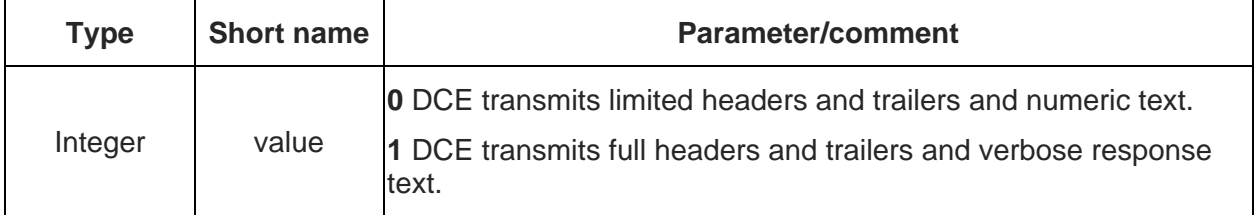

2.19.4. Response

Execution command : OK

#### <span id="page-24-1"></span> $2.20.$ ATZ

2.20.1. Description

Reset to default configuration

2.20.2. Format

# Execution command : <br>ATZ[<value>]

2.20.3. Field

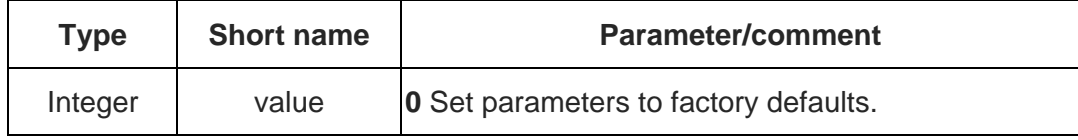

2.20.4. Response

Execution command : OK or ERROR

#### <span id="page-24-2"></span> $2.21.$ AT&F

2.21.1. Description

Set to factory-defined configuration

2.21.2. Format

**Set command** : AT&F[<value>]

# 2.21.3. Field

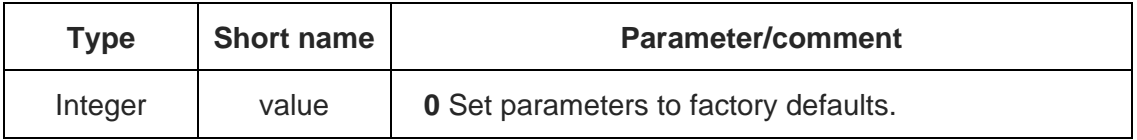

2.21.4. Response

Set command: OK | ERROR | +CME ERROR: <err>

# <span id="page-25-0"></span>2.22. AT&V

2.22.1. Description

The command displays the current configuration.

2.22.2. Format

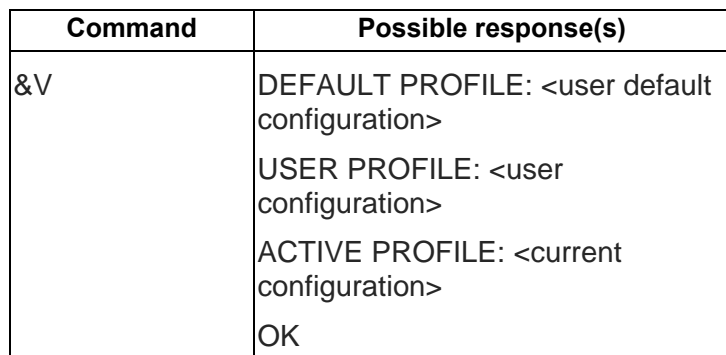

2.22.1. Example

AT&V

DEFAULT PROFILE

V1 E1 Q0 &C1 &D2 &S0 &K3 X4 W2 +CBST=0,0,1 +CRLP=61,61,48,6 +CIWF=0

S00:000 S02:043 S03:013 S04:010 S05:008 S32:017 S33:019 S95:000

USER PROFILE

V1 E1 Q0 &C1 &D2 &S0 &K3 X4 W2 +CBST=0,0,1 +CRLP=61,61,48,6 +CIWF=0

S00:000 S02:043 S03:013 S04:010 S05:008 S32:017 S33:019 S95:000

ACTIVE PROFILE

V1 E1 Q0 &C1 &D2 &S0 &K3 X4 W2 +CBST=0,0,1 +CRLP=61,61,48,6 +CIWF=0

S00:000 S02:043 S03:013 S04:010 S05:008 S32:017 S33:019 S95:000

**OK** 

- <span id="page-26-0"></span> $2.23.$ AT+GMI
- 2.23.1. Description

Same as AT+CGMI

- <span id="page-26-1"></span> $2.24.$ AT+GMM
- 2.24.1. Description

Same as AT+CGMM

- <span id="page-26-2"></span> $2.25.$ AT+GMR
- 2.25.1. Description

Same as AT+CGMR

#### <span id="page-26-3"></span> $2.26.$ AT+IPR

2.26.1. Description

Specifies the data rate, in addition to 1200 bits/s or 9600 bits/s, at which the DCE will accept commands. May be used to select operation at rates at which the DCE is not capable of automatically detecting the data rate being used by the DTE.

2.26.2. Format

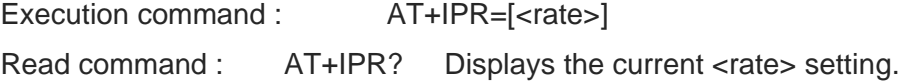

Test command : AT+IPR=? Shows if the command is supported.

2.26.3. Field

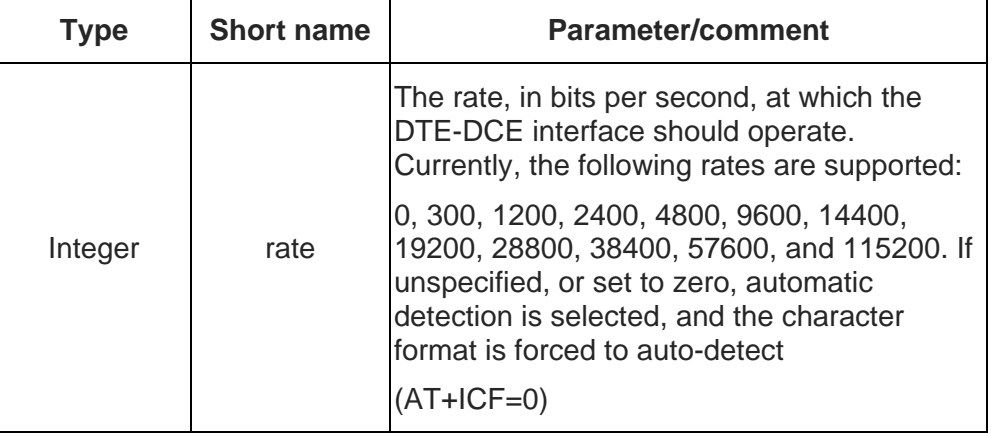

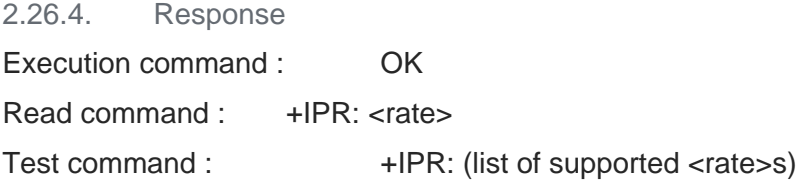

# <span id="page-27-0"></span>2.27. AT+ICF

2.27.1. Description

Determines the local serial-port asynchronous character framing.

2.27.2. Format

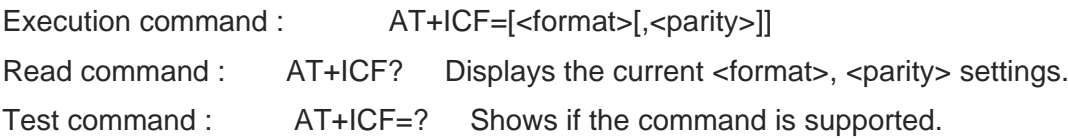

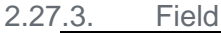

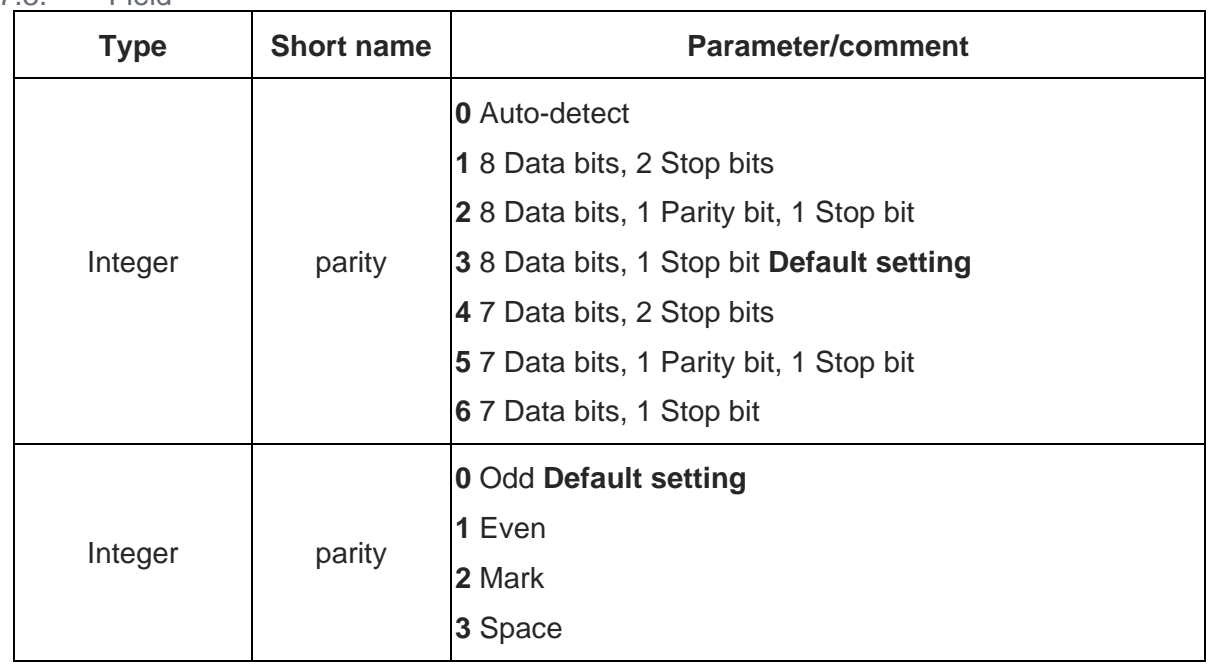

2.27.4. Response

Execution command : OK Read command : +ICF: <format>,<parity> Test command : +ICF: (list of supported <format>s), (list of supported <parity>s)

80585ST10926A Rev. 4 Page **29** of **185** 2020-09-17

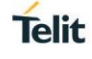

#### <span id="page-29-0"></span> $2.28.$ AT+DS

# 2.28.1. Description

Controls the V.42 bis data compression function, if provided in the TA.

2.28.2. Format

Execution command : AT+DS=[<direction>[,<compression\_negotiation>[,<max\_dict>[,<maxstring>]]]]

Read command : AT+DS? Displays the current

<direction>,<compression\_negotiation>,<max\_dict>, and <max\_string> settings.

Test command : AT+DS=? Shows if the command is supported.

2.28.3. Field

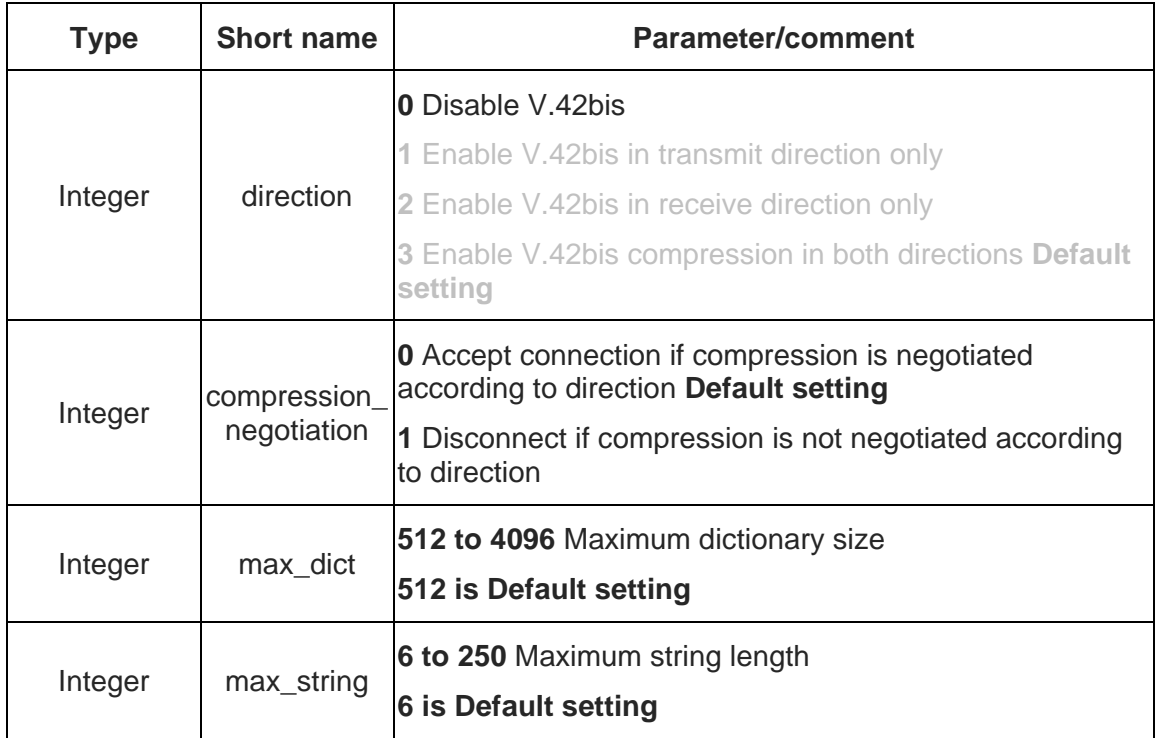

# 2.28.4. Response

Execution command : OK

Read command : +DS: <direction>,<compression\_negotiation>,<max-dict>,<max\_string>

Test command : +DS: (list of supported <direction>s),(list of supported

<compression\_negotiation>s),(list of supported <max\_dict>s), (list of supported <max\_string>s)

# **Telit**

#### <span id="page-30-0"></span> $2.29.$ AT+GCAP

2.29.1. Description

Request complete capabilities list.

2.29.2. Format

Execution command : <br>AT+GCAP

Test command : AT+GCAP=? Shows if the command is supported.

2.29.3. Response

Execution command : +GCAP: +FCLASS, +CGSM OK Test command : OK

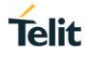

# <span id="page-31-0"></span>**3. GENERAL COMMANDS (27.007)**

#### <span id="page-31-1"></span> $3.1.$ AT+CGMI – Request manufacturer identification

# 3.1.1. Description

The command causes the phone to return one or more lines of information text <manufacturer> which is intended to permit the user of the ITAE/ETAE to identify the manufacturer of the phone to which it is connected to.

# 3.1.2. Format

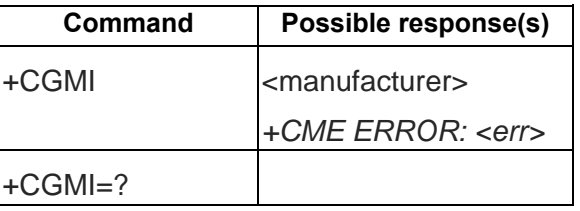

#### <span id="page-31-2"></span>AT+CGMM – Request model identification  $3.2.$

### 3.2.1. Description

The command causes the phone to return one or more lines of information text <model> which is intended to permit the user of the ITAE/ETAE to identify the specific model of phone to which it is connected to.

### 3.2.2. Format

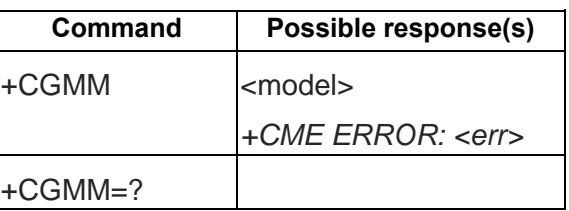

#### <span id="page-31-3"></span> $3.3.$ AT+CGMR – Request revision identification

# 3.3.1. Description

The command causes the phone to return a string containing information regarding SW version.

# 3.3.2. Format

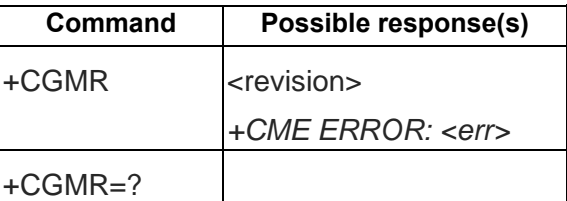

#### <span id="page-32-0"></span> $3.4.$ AT+CGSN – Request product serial number identification

# 3.4.1. Description

Returns the IMEI number of the phone.

### 3.4.2. Format

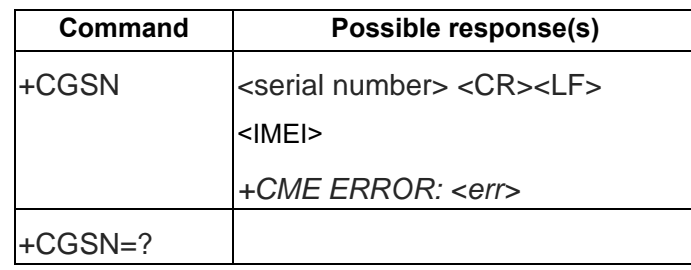

#### <span id="page-32-1"></span> $3.5.$ AT+CSCS – Select TE character set

# 3.5.1. Description

Set command informs TA which character set <chset> is used by the TE. TA is then able to convert character strings correctly between TE and MT character sets.

### 3.5.2. Format

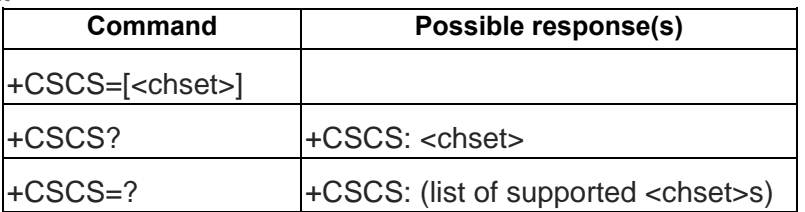

# 3.5.3. Field

- "GSM" GSM 7 bit default alphabet (3GPP TS 23.038); this setting causes easily software flow control (XON/XOFF) problems
- "HEX" character strings consist only of hexadecimal numbers from 00 to FF; e.g. "032FE6" equals three 8-bit characters with decimal values 3, 47 and 230; no conversions to the original MT character set shall be done.

### "IRA" international reference alphabet (ITU-T T.50 [13])

- "PCCP437" PC character set Code Page 437
- "UCS2" 16-bit universal multiple-octet coded character set (ISO/IEC10646 [32]); UCS2 character strings are converted to hexadecimal numbers from 0000 to FFFF; e.g. "004100620063" equals three 16-bit characters with decimal values 65, 98 and 99
- "8859-*1*" ISO 8859 Latin character set "UCS2\_08X1"

The supported parameters are subject to change according to different compile directives (options).

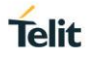

#### <span id="page-33-0"></span>AT+CLAC – List all available AT commands  $3.6.$

# 3.6.1. Description

Execution command causes the MT to return one or more lines of AT Commands.

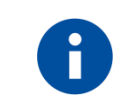

# **NOTE**

This command only returns the AT commands that are available for the user.

# 3.6.2. Format

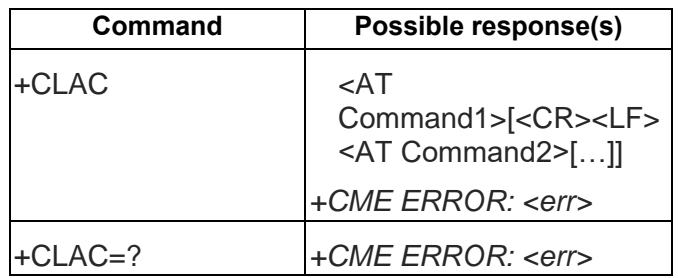

# 3.6.3. Field

# <AT Command>:

Defines the AT command including the prefix AT. Text shall not contain the sequence 0<CR> or OK<CR>

#### <span id="page-33-1"></span> $3.7.$ AT+CIMI – Request international mobile subscriber identity

# 3.7.1. Description

Execution command causes the TA to return <IMSI>, which is intended to permit the TE to identify the individual SIM which is attached to ME. Refer [1] 9.2 for possible <err> values.

### 3.7.2. Format

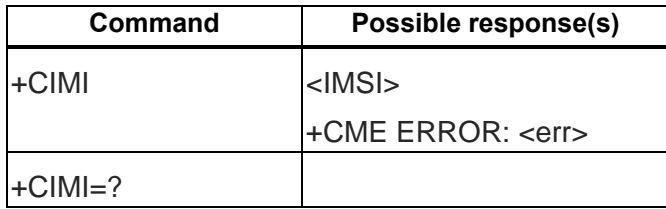

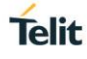

# <span id="page-34-0"></span>**4. CALL CONTROL COMMANDS (27.007)**

#### <span id="page-34-1"></span> $4.1.$ AT+CSTA – Select type of address

# 4.1.1. Description

Selects the type of number for further dialing commands (D) according to GSM/UMTS specifications.

# 4.1.2. Format

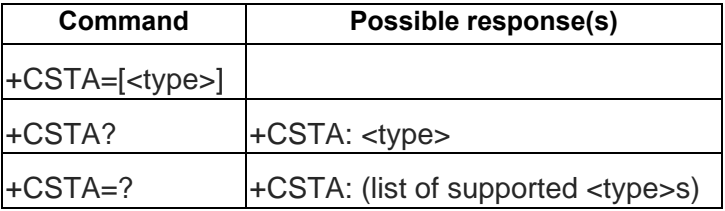

# 4.1.3. Field

<type>: type of address octet in integer format (refer 3GPP TS 24.008 subclause 10.5.4.7); default 145 when dialing string includes international access code character "+", otherwise 129

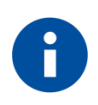

# **NOTE**

If '+' appears at the beginning of <dial string>, the TON to network is set to 145, otherwise the setting of +CSTA will be used.

#### <span id="page-35-0"></span> $4.2.$ AT+CMOD – Call mode

# 4.2.1. Description

Selects the call mode for future dialing commands or for the next answering command.

### 4.2.2. Format

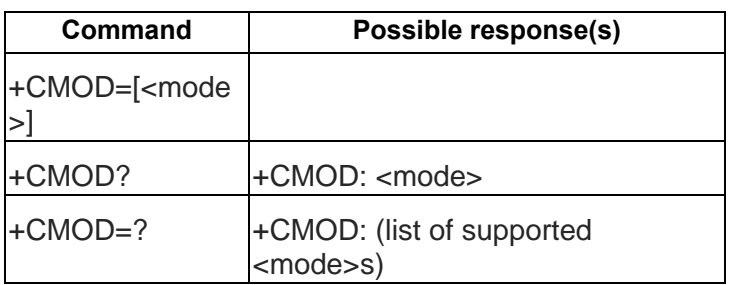

# 4.2.3. Field

<mode>:

- 0 single mode
- 1 alternating voice/fax (teleservice 61)
- 2 alternating voice/data (bearer service 61)
- 3 voice followed by data (bearer service 81)

#### <span id="page-35-1"></span>AT+CHUP – Hang up call  $4.3.$

4.3.1. Description

Request to hang up the current GSM call.

# 4.3.2. Format

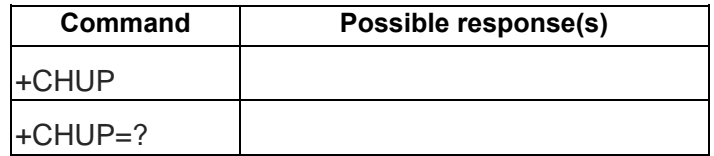
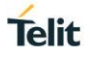

#### $4.4.$ AT+CBST – Select bearer service type

#### 4.4.1. Description

Selects the bearer service <name> with the data rate <speed>, and the connection element <ce> to be used when data calls are made. Values may also be used during mobile-terminated datacall setup, especially in the case of single numbering-scheme calls.

4.4.2. Format

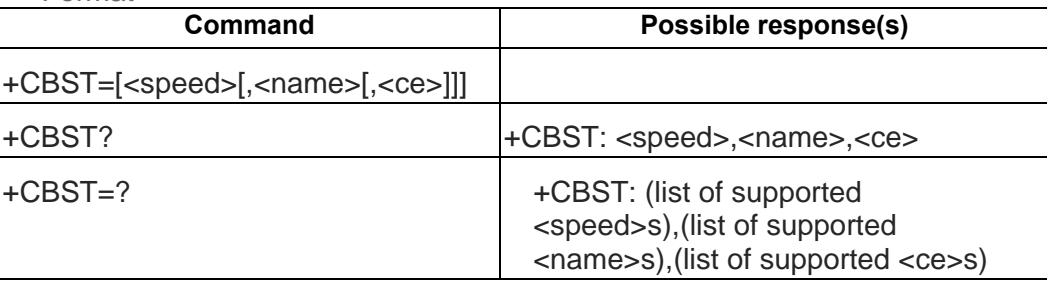

4.4.3. Field

#### <speed>:

- $\overline{0}$  auto bauding (automatic selection of the speed; this setting is possible in case of 3.1 kHz modem and non-transparent service)
- 4 2400 bps (V.22bis)
- 5 2400 bps (V.26ter)
- 6 4800 bps (V.32)
- 7 9600 bps (V.32)
- 12 9600 bps (V.34)
- 14 14400 bps (V.34)
- 68 2400 bps (V.110 or X.31 flag stuffing)
- 70 4800 bps (V.110 or X.31 flag stuffing)
- 71 9600 bps (V.110 or X.31 flag stuffing)
- 75 14400 bps (V.110 or X.31 flag stuffing)
- 134 64000 bps(multimedia)

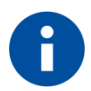

# **NOTE**

when <speed> = 4,5,6,7,12,14 , line type = **Analog**

when <speed> =68,70,71,75 , line type = **ISDN**

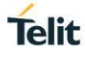

# <name>:

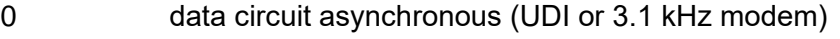

- 1 data circuit synchronous (UDI or 3.1 kHz modem)
- 2 PAD Access (asynchronous) (UDI)
- 3 Packet Access (synchronous) (UDI)
- 4 data circuit asynchronous (RDI)

# <ce>:

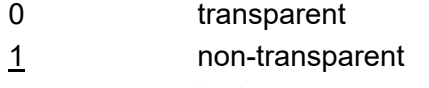

- 2 both, transparent preferred
- 3 both, non-transparent preferred

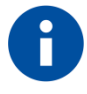

# **NOTE**

the valid parameter might have some differences due to the capability and the configuration of that project.

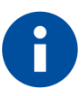

# **NOTE**

 $\langle$  -name $\rangle$  = 2 and 3 are not supported

#### AT+CRLP – Radio Link Protocol  $4.5.$

# 4.5.1. Description

Sets the radio link protocol parameters.

4.5.2. Format

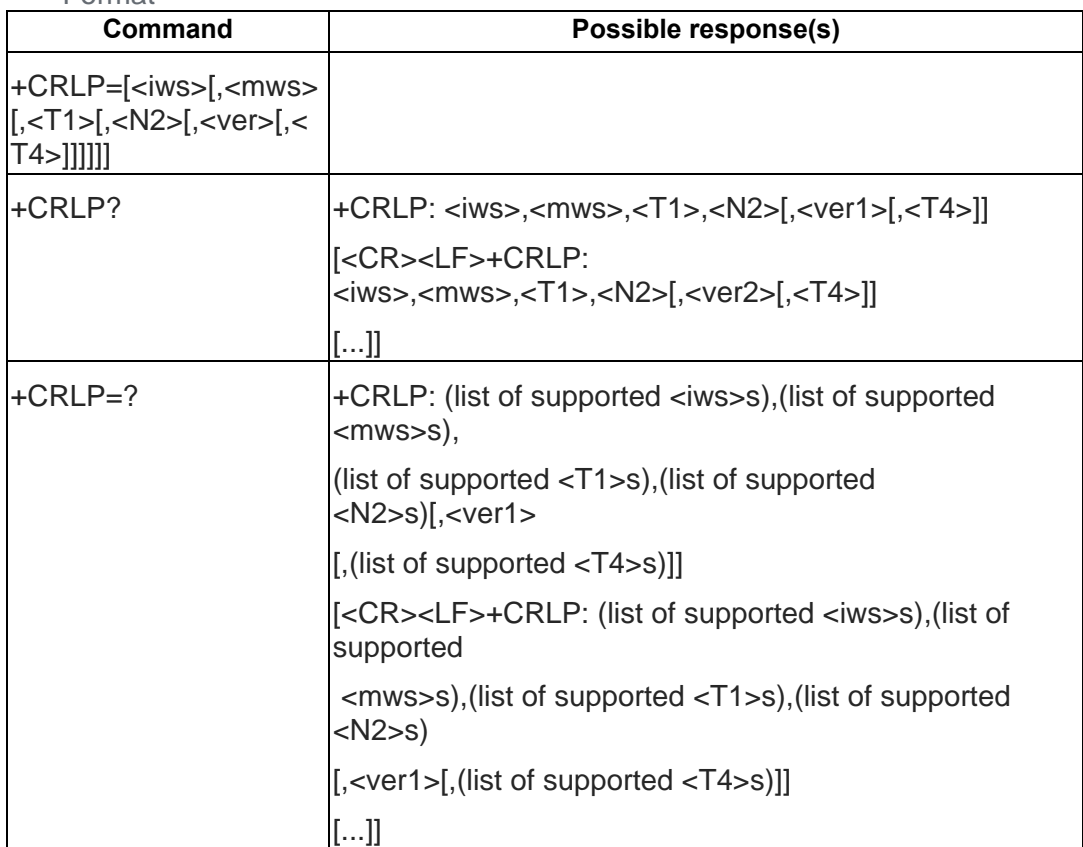

# 4.5.3. Field

<ver>, <ver*x*>: RLP version number in integer format; only support version 0.

<iws>, <mws>, <T1>, <N2>, <T4>: IWF to MS window size, MS to IWF window size, acknowledgement timer T1, retransmission attempts N2, re-sequencing period T4 in integer format. T1 and T4 are in units of 10 ms.

<ver> and <T4> in set command are ignored.

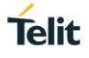

#### $4.6.$ AT+CR – Service reporting control

### 4.6.1. Description

Service reporting control.

Set command controls whether or not intermediate result code +CR: <serv> is returned from the TA to the TE. If enabled, the intermediate result code is transmitted at the point during connect negotiation at which the TA has determined which speed and quality of service will be used, before any error control or data compression reports are transmitted, and before the intermediate result code CONNECT is transmitted.

#### 4.6.2. Format

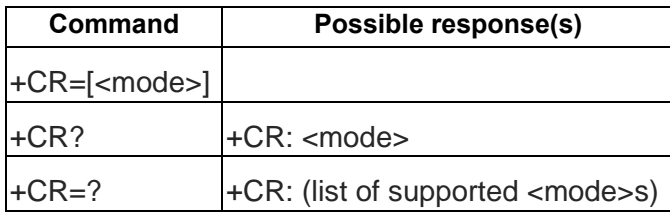

4.6.3. Field

<mode>:

0 disables reporting

1 enables reporting

# <serv>:

ASYNC asynchronous transparent

SYNC synchronous transparent

REL ASYNC asynchronous non-transparent

REL SYNC synchronous non-transparent

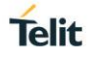

#### $4.7.$ AT+CEER – Extended error report

### 4.7.1. Description

Execution command causes the TA to return one or more lines of information text <report>, which offer the user of the TA an extended report of the reason for

- the failure in the last unsuccessful call setup (originating or answering) or in-call modification;

- the last call release;

# 4.7.2. Format

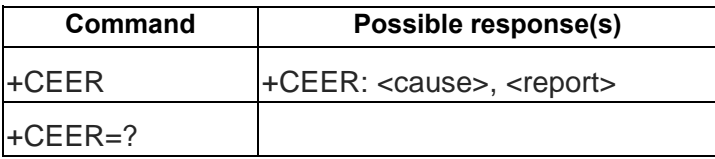

# 4.7.3. Field

<cause>: cause value listed in GSM 04.08 annex H.

<report>: string type describes cause value.

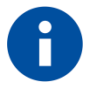

# **NOTE**

For error cause other than those listed in GSM 04.08 annex H. +CEER: 128 ,"ERROR\_CAUSE\_UNKNOWN" will be given.

If there is no error happened , +CEER: 0 ,"NONE" will be given.

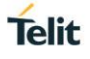

#### AT+CRC – Cellular result code  $4.8.$

# 4.8.1. Description

Set command controls whether or not the extended format of incoming call indication or GPRS network request for PDP context activation is used. When enabled, an incoming call is indicated to the TE with unsolicited result code +CRING: <type> instead of the normal RING.

### 4.8.2. Format

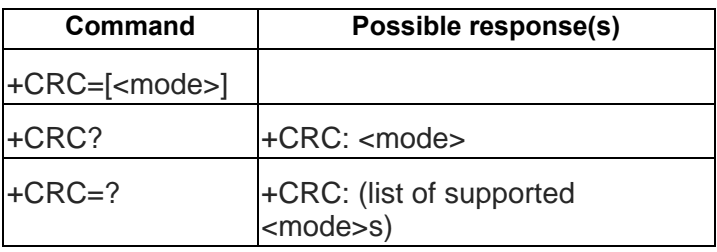

# 4.8.3. Field

<mode>:

0 disables extended format

1 enables extended format

# <type>:

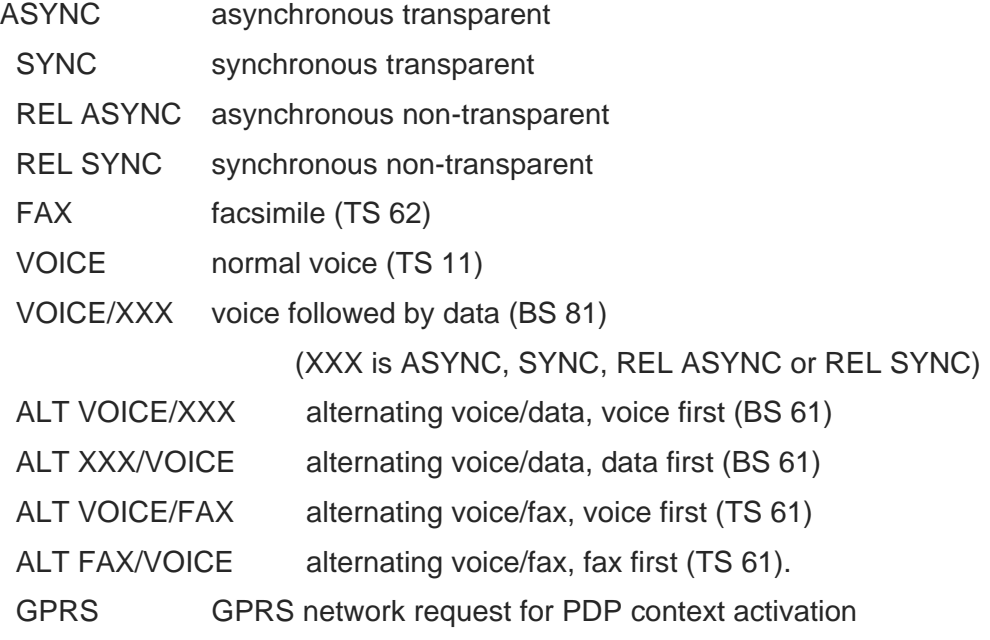

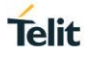

#### 4.9. AT+CSNS – Single Numbering Scheme

# 4.9.1. Description

Set command selects the bearer or teleservice to be used when mobile terminated single numbering scheme call is established. Parameter values set with +CBST command shall be used when <mode> equals to a data service.

### 4.9.2. Format

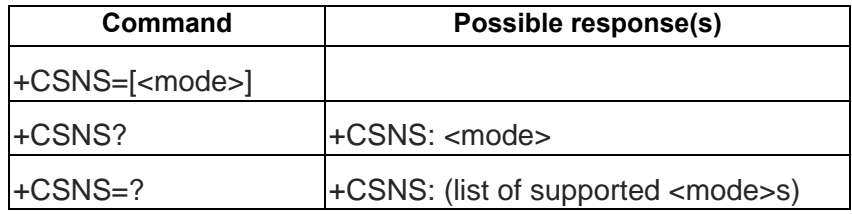

# 4.9.3. Field

#### <mode>:

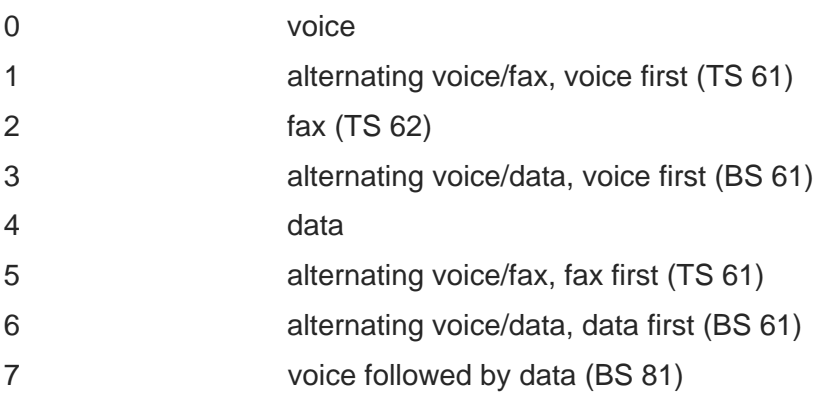

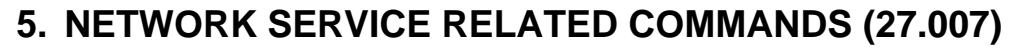

#### $5.1.$ AT+CNUM – Subscriber Number

# 5.1.1. Description

Returns the MSISDNs related to the subscriber (this information can be stored in the SIM/UICC or in the MT).

5.1.2. Format

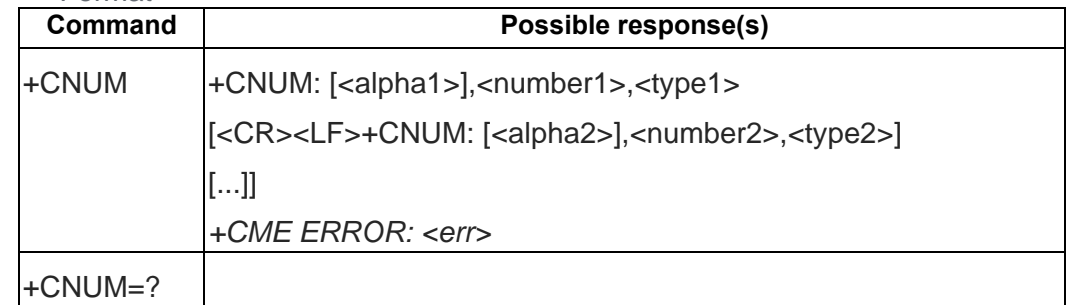

#### $5.2<sub>1</sub>$ AT+CREG – Network Registration

# 5.2.1. Description

Set command controls the presentation of an unsolicited result code +CREG: <stat> when <n>=1 and there is a change in the MT network registration status, or code +CREG: <stat>[,<lac>,<ci>[,<AcT>]] when <n>=2 and there is a change of the network cell.

Read command returns the status of result code presentation and an integer <stat> which shows whether the network has currently indicated the registration of the MT. Location information elements <lac>,<ci> and <Act> are returned only when <n>=2 and MT is registered in the network.

5.2.2. Format

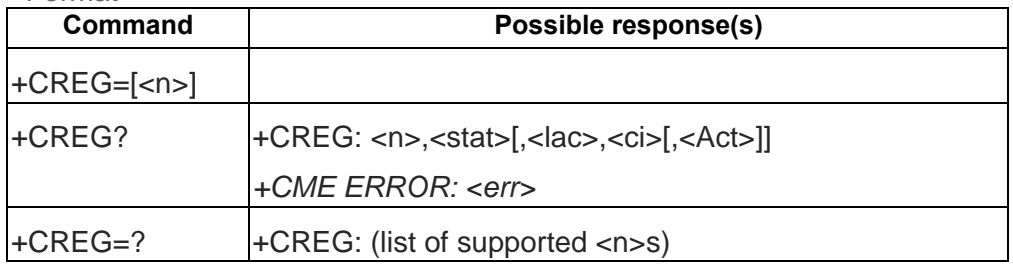

### 5.2.3. Field

 $\langle$ n $>$ :

- 0 disable network registration unsolicited result code
- 1 enable network registration unsolicited result code +CREG: <stat>
- 2 enable network registration and location information unsolicited result code +CREG: <stat>[,<lac>,<ci>,[<Act>]]

<stat>:

0 not registered, MT is not currently searching a new operator to register to

**Telit** 

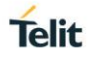

- 1 registered, home network
- 2 not registered, but MT is currently searching a new operator to register to
- 3 registration denied
- 4 unknown
- 5 registered, roaming

<lac>: string type; two byte location area code in hexadecimal format (e.g. "00C3" equals 195 in decimal)

<ci>: string type; four byte cell ID in hexadecimal format

<Act>:

- 0 GSM
- 2 UTRAN
- 3 GSM w/EGPRS
- 4 UTRAN w/HSDPA
- 5 UTRAN w/HSUPA
- 6 UTRAN w/HSDPA and HSUPA

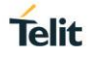

#### $5.3.$ AT+COPS – Operator Selection

### 5.3.1. Description

Set command forces an attempt to select and register the GSM/UMTS network operator. If the selected operator is not available, ERROR is returned.

Read command returns the current mode, the currently selected operator.

Test command returns operator list present in the network.

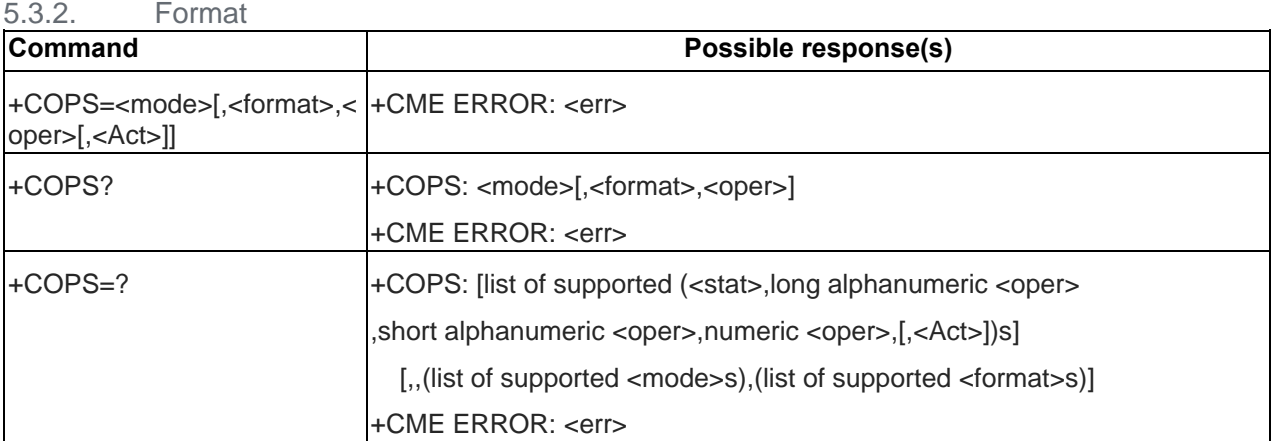

# 5.3.3. Field

#### <mode>:

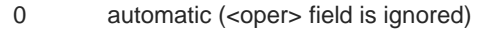

- 1 manual (<oper> field shall be present)
- 2 deregister from network
- 3 set only <format> (for read command +COPS?), do not attempt registration /deregistration

#### <format>:

- 0 long format alphanumeric <oper>
- 1 short format alphanumeric <oper>
- 2 numeric <oper>

#### <oper>: string type

#### <stat>:

- 0 unknown
- 1 available
- 2 current
- 3 forbidden

#### <Act>

- 0 GSM
- 2 UTRAN

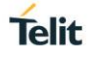

#### $5.4.$ AT+CLCK – Facility Lock

### 5.4.1. Description

Execute command is used to lock, unlock or interrogate a ME or a network facility <fac>.

5.4.2. Format

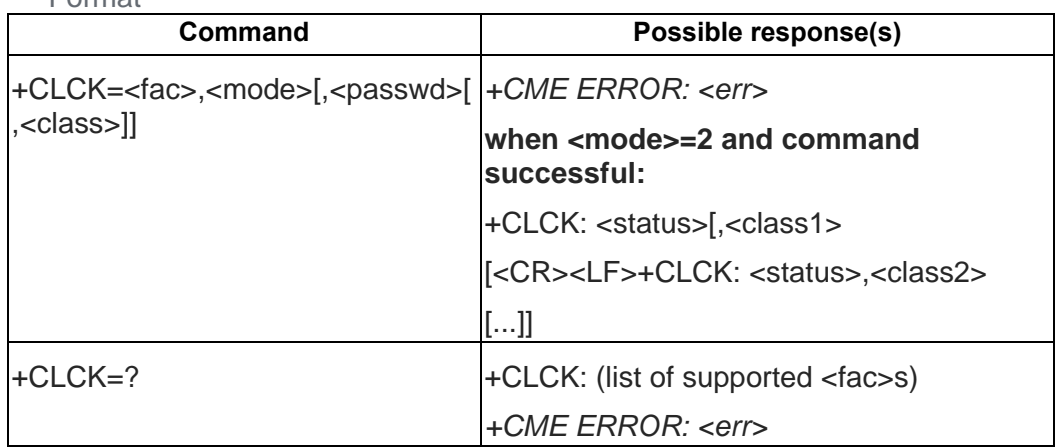

### 5.4.3. Field

<fac> : "PF","SC","AO","OI","OX","AI","IR","AB","AG","AC","PN","PU","PP","PC"

<mode>:

- 0 unlock
- 1 lock

2 query status (only "SC", "AO", "OI", "OX", "AI", "IR" support query mode)

<status>:

0 not active

1 active

<passwd>: string type

<classx> is a sum of integers each representing a class of information (default 7):

- 1 voice (telephony)
- 2 data (refers to all bearer services)
- 4 fax (facsimile services)
- 8 short message service
- 16 data circuit sync
- 32 data circuit async
- 64 dedicated packet access
- 128 dedicated PAD access

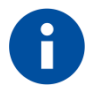

# **NOTE**

The <fac> "AB", "AG" and "AC" are applicable only for <mode>=0

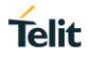

#### $5.5.$ AT+CPWD – Change Password

# 5.5.1. Description

Action command sets a new password for the facility lock function defined by command Facility Lock +CLCK..

5.5.2. Format

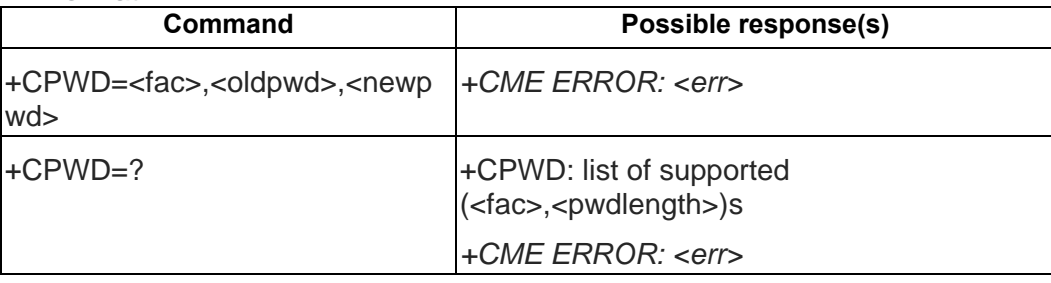

# 5.5.3. Field

<fac>:

"P2" SIM PIN2

refer Facility Lock +CLCK for other values

<oldpwd>, <newpwd>: string type;

<pwdlength>: integer type maximum length of the password for the facility

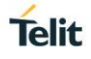

#### $5.6.$ AT+CLIP – Calling line identification presentation

### 5.6.1. Description

Requests calling line identification. Determines if the +CLIP unsolicited result code is activated. When the presentation of the CLI at the TE is enabled (and calling subscriber allows), +CLIP: <number>,<type>[,<subaddr>,<satype>] response is returned after every RING.

## 5.6.2. Format

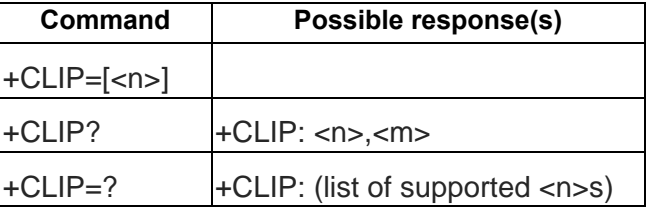

# 5.6.3. Field

<n> (parameter sets/shows the result code presentation status to the TE):

- 0 disable
- 1 enable

<m> (parameter shows the subscriber CLIP service status in the network):

- 0 CLIP not provisioned
- 1 CLIP provisioned
- 2 unknown (e.g. no network, etc.)

<number>: string type phone number of format specified by <type>

<type>: type of address octet in integer format (refer TS 24.008 subclause 10.5.4.7)

<subaddr>: string type subaddress of format specified by <satype>

<satype>: type of subaddress octet in integer format (refer TS 24.008 subclause 10.5.4.8)

#### $5.7.$ AT+CLIR – Calling line identification restriction

# 5.7.1. Description

Requests calling line identification restriction.

#### 5.7.2. Format

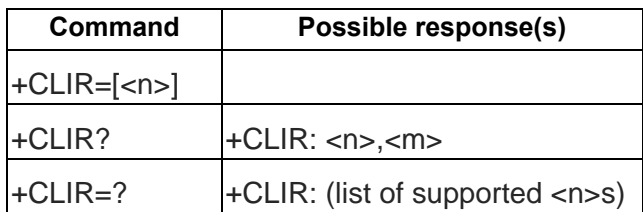

### 5.7.3. Field

<n> (parameter sets the adjustment for outgoing calls):

- 0 presentation indicator is used according to the subscription of the CLIR service
- 1 CLIR invocation
- 2 CLIR suppression

<m> (parameter shows the subscriber CLIR service status in the network):

- 0 CLIR not provisioned
- 1 CLIR provisioned in permanent mode
- 2 unknown (e.g. no network, etc.)
- 3 CLIR temporary mode presentation restricted
- 4 CLIR temporary mode presentation allowed

#### $5.8.$ AT+COLP – Connected line identification presentation

### 5.8.1. Description

This command refers to the GSM/UMTS supplementary service COLP (Connected Line Identification Presentation) that enables a calling subscriber to get the connected line identity (COL) of the called party after setting up a mobile originated call. The command enables or disables the presentation of the COL at the TE. It has no effect on the execution of the supplementary service COLR in the network.

When enabled (and called subscriber allows), +COLP: <number>,<type>[,<subaddr>,<satype> [,<alpha>]] intermediate result code is returned from TA to TE before any +CR or V.250 [14] responses.

### 5.8.2. Format

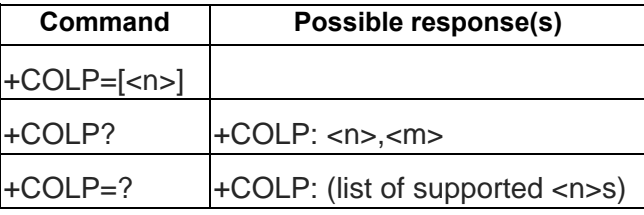

### 5.8.3. Field

<n> (parameter sets/shows the result code presentation status to the TE):

- 0 disable
- 1 enable

<m> (parameter shows the subscriber COLP service status in the network):

- 0 COLP not provisioned
- 1 COLP provisioned
- 2 unknown (e.g. no network, etc.)

<number>, <type>, <subaddr>, <satype>, <alpha>: refer +CLIP

**Telit** 

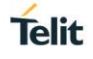

#### $5.9.$ AT+CCUG - Closed user group

### 5.9.1. Description

This command allows control of the Closed User Group supplementary service.

Set command enables the served subscriber to select a CUG index, to suppress the Outgoing Access (OA), and to suppress the preferential CUG.

#### 5.9.2. Format

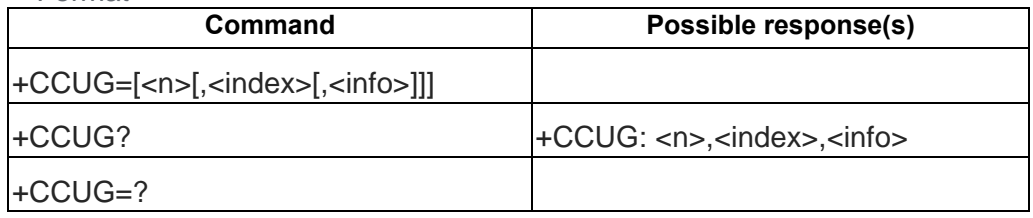

## 5.9.3. Field

 $\leq n$ :

- 0 disable CUG temporary mode
- 1 enable CUG temporary mode

<index>:

- 0.9 CUG index
- 10 no index (preferred CUG taken from subscriber data)

<info>:

- 0 no information
- 1 suppress OA
- 2 suppress preferential CUG
- 3 suppress OA and preferential CUG

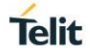

#### $5.10.$ AT+CCFC – Call forwarding number and conditions

### 5.10.1. Description

Sets the call forwarding number and conditions. Registration, erasure, activation, deactivation and status query operations are supported.

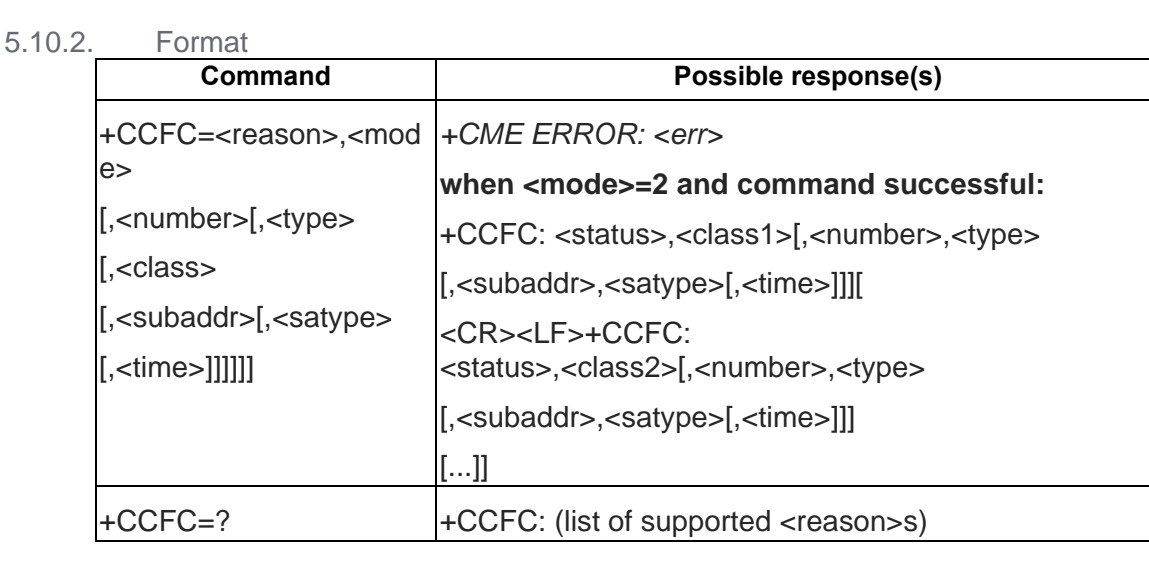

# 5.10.3. Field

<reason>:

- 0 unconditional
- 1 mobile busy
- 2 no reply
- 3 not reachable
- 4 all call forwarding (refer 3GPP TS 22.030)
- 5 all conditional call forwarding (refer 3GPP TS 22.030)

### <mode>:

- 0 disable
- 1 enable
- 2 query status
- 3 registration
- 4 erasure

<number>: string type phone number of forwarding address in format specified by <type>

<type>: type of address

<subaddr>: string type subaddress of format specified by <satype>

<satype>: type of subaddress octet in integer format (refer TS 24.008 subclause 10.5.4.8); default 128

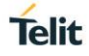

<classx> is a sum of integers each representing a class of information (default 7):

- 1 voice (telephony)
- 2 data (refers to all bearer services)
- 4 fax (facsimile services)
- 8 short message service
- 16 data circuit sync
- 32 data circuit async
- 64 dedicated packet access
- 128 dedicated PAD access

<time>:

1...30 when "no reply" is enabled or queried, this gives the time in seconds to wait before call is forwarded

<status>:

- 0 not active
- 1 active

#### $5.11.$ AT+CCWA – Call waiting

### 5.11.1. Description

This command allows control of the Call Waiting supplementary service. Activation, deactivation and status query are supported. Parameter <n> is used to disable/enable the presentation of an unsolicited result code +CCWA: <number>,<type>,<class> to the TE when call waiting service is enabled.

### 5.11.2. Format

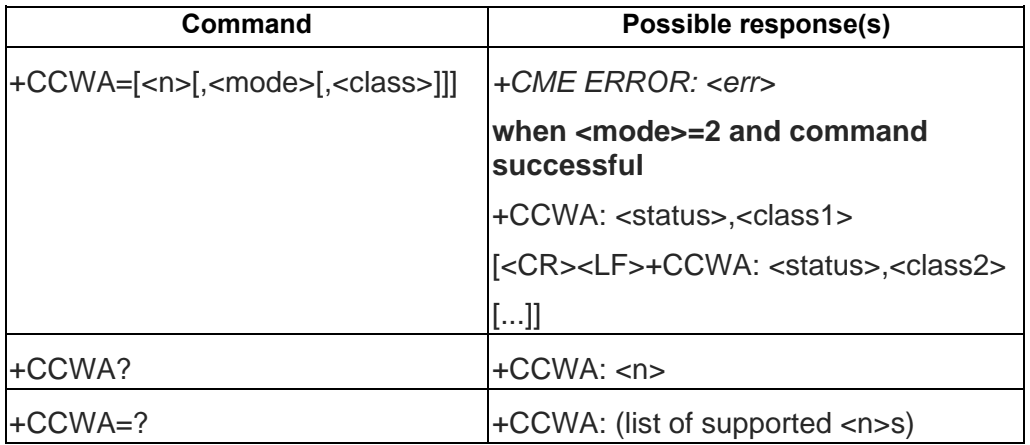

### 5.11.3. Field

<n> (sets/shows the result code presentation status to the TE):

- 0 disable
- 1 enable

<mode> (when <mode> parameter is not given, network is not interrogated):

0 disable

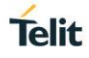

- enable
- query status

<classx> is a sum of integers each representing a class of information (default 7):

- voice (telephony)
- data (refers to all bearer services)
- fax (facsimile services)
- short message service
- data circuit sync
- data circuit async
- dedicated packet access
- dedicated PAD access

<status>:

- not active
- active

<number>: string type phone number of calling address in format specified by <type> <type>: type of address octet in integer format (refer TS 24.008 subclause 10.5.4.7)

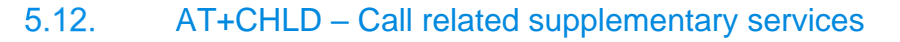

### 5.12.1. Description

Requests call-related supplementary services. Refers to a service that allows a call to be temporarily disconnected from the ME but the connection to be retained by the network, and to a service that allows multiparty conversation. Calls can be put on hold, recovered, released and added to a conversation.

### 5.12.2. Format

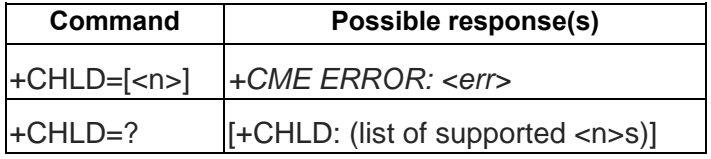

#### 5.12.3. Field

<n> (sets/shows the result code presentation status to the TE):

- 0 Releases all held calls, or sets User-Determined User Busy for a waiting call
- 1 Releases all active calls and accepts the other (waiting or held) call
- 1x Releases the specific active call X
- 2 Places all active calls on hold and accepts the other (held or waiting) call'
- 2x Places all active calls, except call X, on hold
- 3 Adds a held call to the conversation
- 4 Connects two calls and disconnects the subscriber from both calls
- 5 Activate the Completion of Calls to Busy Subscriber Request. (CCBS)

**Telit** 

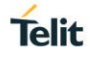

#### $5.13.$ AT+CTFR – Call deflection

### 5.13.1. Description

This refers to a service that causes an incoming alerting call to be forwarded to a specified number.

#### 5.13.2. Format

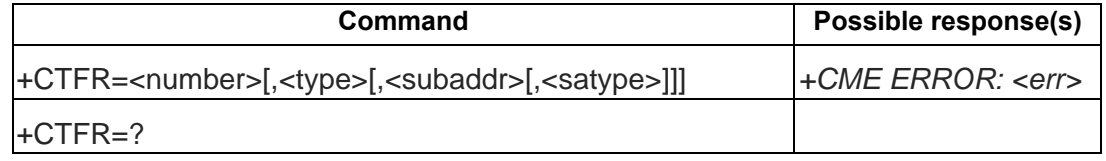

# 5.13.3. Field

<number>: string type phone number of format specified by <type>

<type>: type of address

<subaddr>: string type subaddress of format specified by <satype>

<satype>: type of subaddress octet in integer format (refer TS 24.008 subclause 10.5.4.8); default 128

#### $5.14$ AT+CUSD – Unstructured supplementary service data (Sec 7.15)

# 5.14.1. Description

Allows control of the Unstructured Supplementary Service Data (USSD). Both network- and mobile-initiated operations are supported. This command is used to enable the unsolicited result code +CUSD.

#### 5.14.2. Format

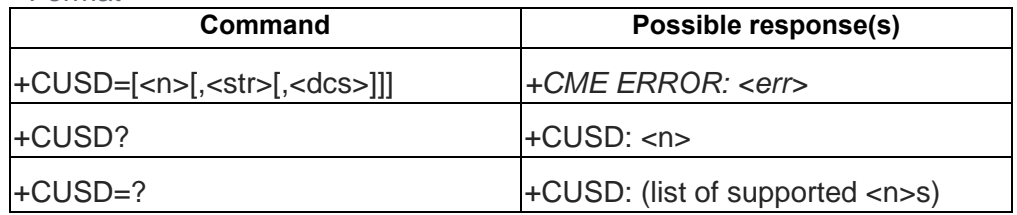

### 5.14.3. Field

 $\langle$ n $>$ :

- 0 disable the result code presentation to the TE
- 1 enable the result code presentation to the TE
- 2 cancel session (not applicable to read command response)

### <str>: string type USSD string

<dcs>: 3GPP TS 23.038 Cell Broadcast Data Coding Scheme in integer format (default 15)

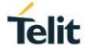

 $<sub>m</sub>$ :</sub>

- 0 no further user action required
- 1 further user action required
- 2 USSD terminated by network
- 3 other local client has responded
- 4 operation not supported
- 5 network time out

#### $5.15.$ AT+CAOC – Advice of Charge

## 5.15.1. Description

Sets the current call meter value in hexadecimal format. Must be supported on the SIM card. Enables/Disables the +CCCM unsolicited result code reporting. The unsolicited result code +CCCM: <ccm> is sent when the CCM value changes, but not more that every 10 seconds.

5.15.2. Format

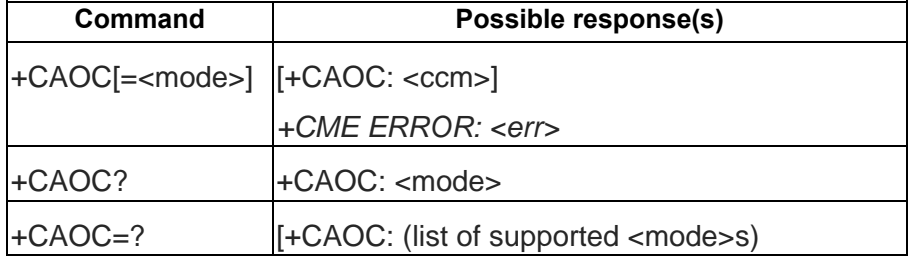

5.15.3. Field

<mode>:

- 0 query CCM value
- 1 deactivate the unsolicited reporting of CCM value
- 2 activate the unsolicited reporting of CCM value

<ccm>: string type; three bytes of the current call meter value in hexadecimal format

(e.g. "00001E" indicates decimal value 30)

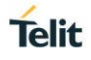

#### $5.16.$ AT+CSSN – Supplementary service notifications

## 5.16.1. Description

This command refers to supplementary service related network initiated notifications. The set command enables/disables the presentation of notification result codes from TA to TE.

When  $\langle n \rangle = 1$  and a supplementary service notification is received after a mobile originated call setup, intermediate result code +CSSI: <code1>[,<index>] is sent to TE before any other MO call setup result codes presented in the present document or in V.250 [14]. When several different <code1>s are received from the network, each of them shall have its own +CSSI result code.

When  $\langle m \rangle = 1$  and a supplementary service notification is received during a mobile terminated call setup or during a call, or when a forward check supplementary service notification is received, unsolicited result code +CSSU: <code2>[,<index>[,<number>,<type>[,<subaddr>,<satype>]]] is sent to TE. In case of MT call setup, result code is sent after every +CLIP result code (refer command "Calling line identification presentation +CLIP") and when several different <code2>s are received from the network, each of them shall have its own +CSSU result code.

# 5.16.2. Format

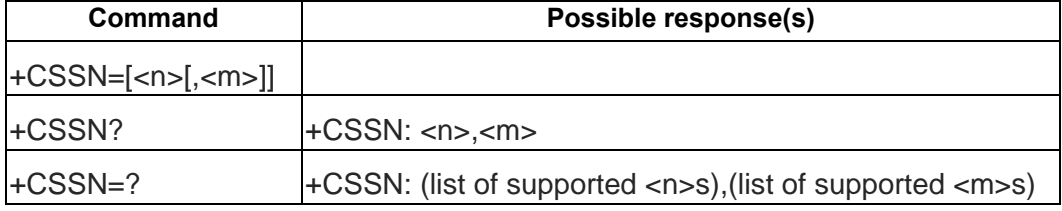

# 5.16.3. Field

<n> (parameter sets/shows the +CSSI result code presentation status to the TE):

- 0 disable
- 1 enable

<m> (parameter sets/shows the +CSSU result code presentation status to the TE):

- 0 disable
- 1 enable

<code1> (it is manufacturer specific, which of these codes are supported):

- 0 unconditional call forwarding is active
- 1 some of the conditional call forwardings are active
- 2 call has been forwarded
- 3 call is waiting
- 4 this is a CUG call (also <index> present)
- 5 outgoing calls are barred
- 6 incoming calls are barred
- 7 CLIR suppression rejected
- 8 call has been deflected

<index>: refer "Closed user group +CCUG"

<code2> (it is manufacturer specific, which of these codes are supported):

- 0 this is a forwarded call (MT call setup)
- 1 this is a CUG call (also <index> present) (MT call setup)

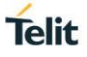

- 2 call has been put on hold (during a voice call)
- 3 call has been retrieved (during a voice call)
- 4 multiparty call entered (during a voice call)
- 5 call on hold has been released (this is not a SS notification) (during a voice call)
- 6 forward check SS message received (can be received whenever)
- 7 call is being connected (alerting) with the remote party in alerting state in explicit call transfer operation (during a voice call)
- 8 call has been connected with the other remote party in explicit call transfer operation (also number and subaddress parameters may be present) (during a voice call or MT call setup)
- 9 this is a deflected call (MT call setup)
- 10 additional incoming call forwarded

<number>: string type phone number of format specified by <type>

<type>: type of address octet in integer format (refer TS 24.008 subclause 10.5.4.7)

<subaddr>: string type subaddress of format specified by <satype>

<satype>: type of subaddress octet in integer format (refer TS 24.008 subclause 10.5.4.8)

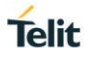

#### $5.17.$ AT+CLCC – List current calls

# 5.17.1. Description

Returns list of current calls of ME. If command succeeds but no calls are available, no information response is sent to TE.

5.17.2. Format

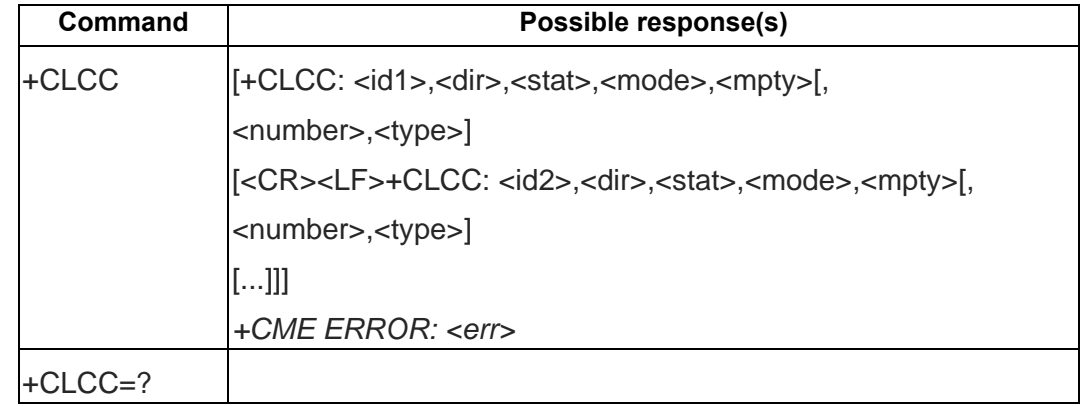

5.17.3. Field

<idx>: integer type; call identification number as described in 3GPP TS 22.030 subclause 4.5.5.1;

this number can be used in +CHLD command operations

<dir>:

- 0 mobile originated (MO) call
- 1 mobile terminated (MT) call

<stat> (state of the call):

- 0 active
- 1 held
- 2 dialing (MO call)
- 3 alerting (MO call)
- 4 incoming (MT call)
- 5 waiting (MT call)

<mode> (bearer/teleservice):

- 0 voice
- 1 data
- 2 fax
- 3 voice followed by data, voice mode
- 4 alternating voice/data, voice mode
- 5 alternating voice/fax, voice mode
- 6 voice followed by data, data mode
- 7 alternating voice/data, data mode
- 8 alternating voice/fax, fax mode
- 9 unknown

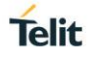

<mpty>:

- 0 call is not one of multiparty (conference) call parties
- 1 call is one of multiparty (conference) call parties
- <number>: string type phone number in format specified by <type>
- <type>: type of address octet in integer format (refer TS 24.008 subclause 10.5.4.7)

#### $5.18.$ AT+CPOL – Preferred operator list

# 5.18.1. Description

This command is used to edit the SIM preferred list of networks. Execute command writes an entry in the SIM list of preferred operators (EFPLMNsel). If <index> is given but <oper> is left out, entry is deleted. If <oper> is given but <index> is left out, <oper> is put in the next free location. If only <format> is given, the format of the <oper> in the read command is changed.

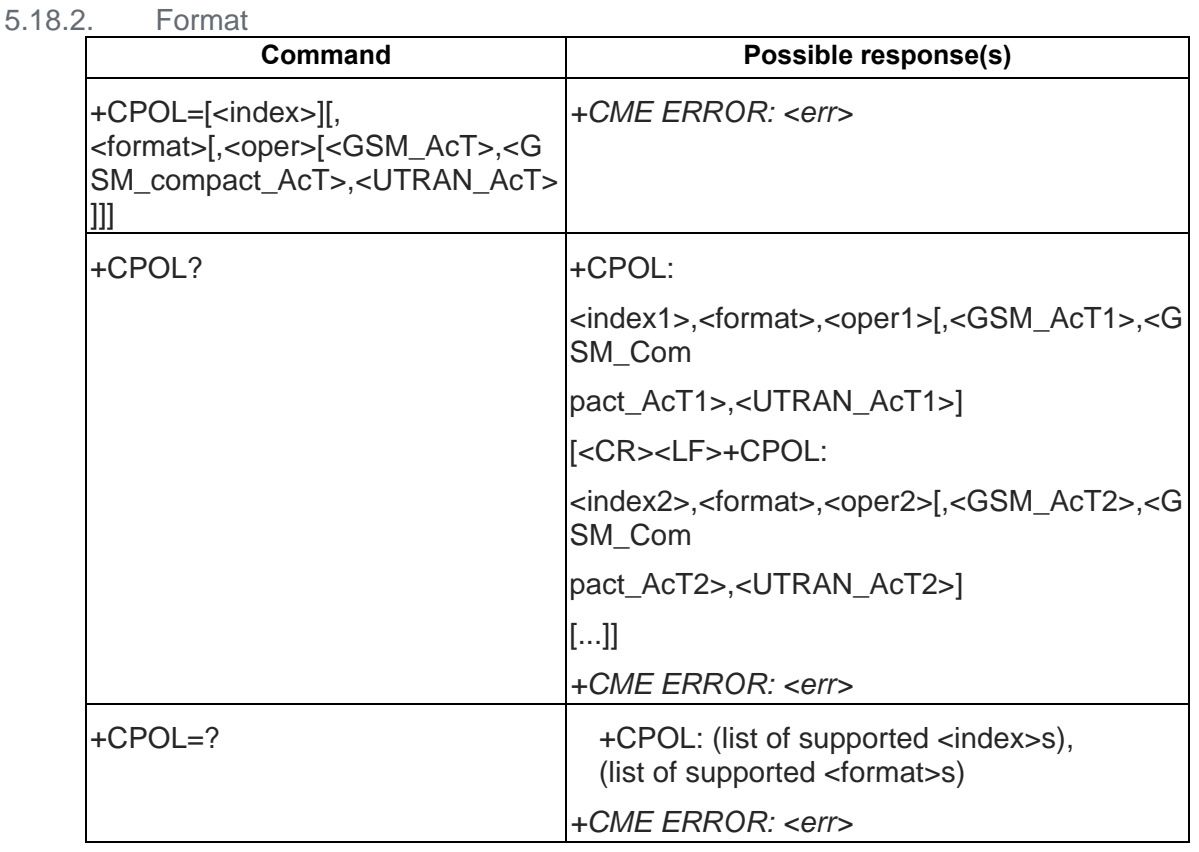

5.18.3. Field

<indexn>: integer type; the order number of operator in the SIM/USIM preferred operator list

<format>:

- 0 long format alphanumeric <oper>
- 1 short format alphanumeric <oper>
- 2 numeric <oper>

<opern>: string type; <format> indicates if the format is alphanumeric or numeric (see +COPS)

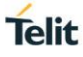

# <GSM\_AcT*n*>: GSM access technology:

- 0 access technology not selected
- 1 access technology selected
- <GSM\_Compact\_AcT*n*>: GSM access technology:
- 0 access technology not selected
- 1 access technology selected

<UTRAN\_AcT*n*>: GSM access technology:

- 0 access technology not selected
- 1 access technology selected

#### $5.19.$ AT+CPLS – Selection of preferred PLMN list

# 5.19.1. Description

This command is used to select one PLMN selector with Access Technology list in the SIM card or active application in the UICC (GSM or USIM), that is used by +CPOL command. Execute command selects a list in the SIM/USIM. Read command returns the selected PLMN selector list from the SIM/USIM. Test command returns the whole index range supported lists by the SIM/USIM

# 5.19.2. Format

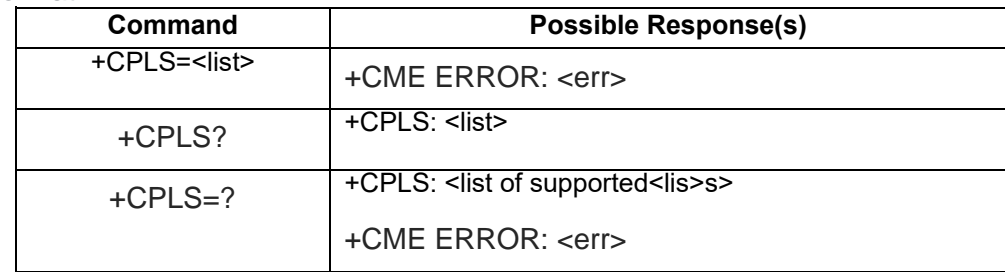

### 5.19.3. Field

# <list>: integer type

User controlled PLMN selector with Access Technology EFPLMNWACT, if not found in the SIM/UICC then PLMN preferred list EFPLMNsel (this file is only available in SIM card or GSM application selected in UICC)

Operator controlled PLMN selector with Access Technology EFOPLMNWACT

**HPLMN selector with Access Technology EFHPLMNWACT** 

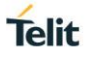

#### $5.20.$ AT+COPN – Read operator name

#### 5.20.1. Description

Execute command returns the list of operator names from the MT. Each operator code <numericn> that has an alphanumeric equivalent <alphan> in the MT memory shall be returned.

5.20.2. Format

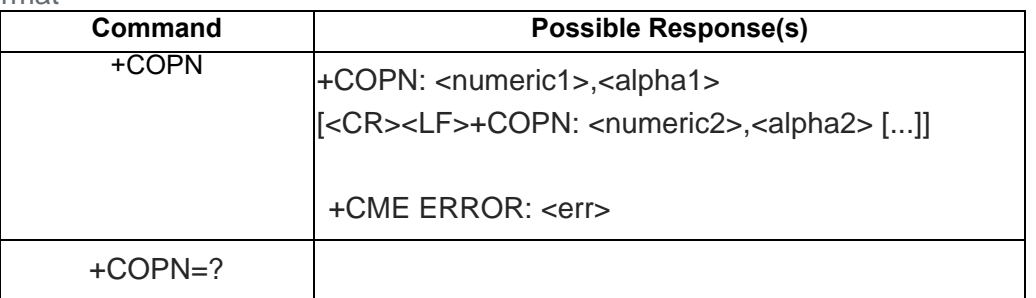

#### 5.20.3. Field

<numericn>: string type; operator in numeric format (see +COPS)

<alphan>: string type; operator in long alphanumeric format (see +COPS)

#### $5.21.$ AT+CAEMLPP – eMLPP priority Registration and Interrogation

### 5.21.1. Description

The execute command is used to change the default priority level of the user in the network. The requested priority level is checked against the eMLPP subscription of the user stored on the SIM card or in the active application in the UICC (GSM or USIM) EF<sub>eMLPP</sub>. If the user doesn't have subscription for the requested priority level an ERROR or +CMEE ERROR result code is returned.

The read command triggers an interrogation of the provision of the maximum priority level which the service subscriber is allowed to use and default priority level activated by the user.

If the service is not provisioned, a result code including the SS-Status (?) parameter is returned.

5.21.2. Format

| Command                         | <b>Possible Response(s)</b>                                                                               |
|---------------------------------|----------------------------------------------------------------------------------------------------|
| +CAEMLPP= <priority></priority> | +CME ERROR: <err></err>                                                                                   |
| +CAEMLPP?                       | +CAEMLPP: <default_priority>,<max_priority><br/>+CME ERROR: <err></err></max_priority></default_priority> |
| $+CAEMLPP=?$                    |                                                                                                    |

### 5.21.3. Field

<priority>: integer type parameter which identifies the default priority level to be activated in the network, values specified in 3GPP TS 22.067

<default\_priority>: integer type parameter which identifies the default priority level which is activated in the network, values specified in 3GPP TS 22.067

<max\_priority>: integer type parameter which identifies the maximum priority level for which the service subscriber has a subscription in the network, values specified in 3GPP TS 22.067.

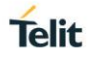

#### $5.22.$ AT+WS46 – Select wireless network

### 5.22.1. Description

Select the cellular network (Wireless Data Service; WDS) to operate with the TA. This command may be used when TA is asked to indicate the networks in which it can operate.

5.22.2. Format

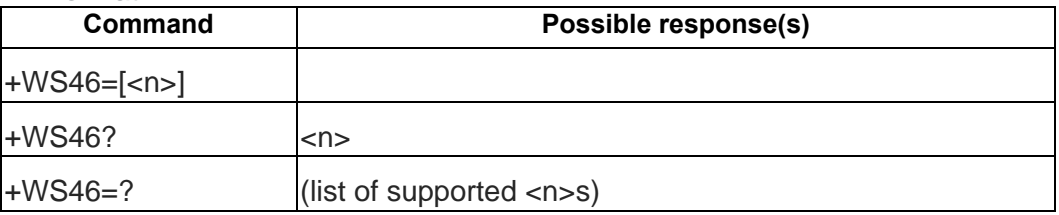

# 5.22.3. Field

 $\langle$ n $>$ :

25 3GPP Systems (both GERAN and UTRAN)

# **6. MT CONTROL AND STATUS COMMAND (27.007)**

#### $6.1.$ AT+CPAS – Phone activity status

### 6.1.1. Description

Returns the activity status <pas> of the ME. It can be used to interrogate the ME before requesting action from the phone. If the command is executed without the <mode> parameter, only <pas> values from 0 to 128 are returned. If the <mode> parameter is included in the execution command, <pas> values from 129 to 255 may also be returned.

### 6.1.2. Format

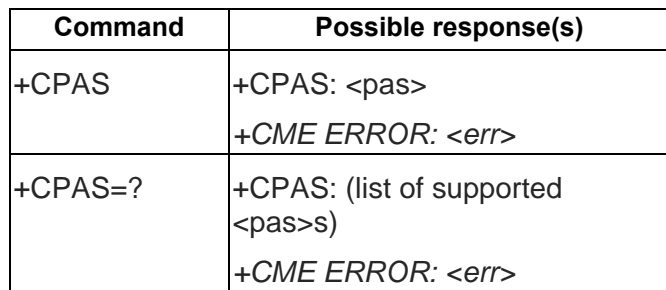

## 6.1.3. Field

<pas>:

- 0 ready (MT allows commands from TA/TE)
- 1 unavailable (MT does not allow commands from TA/TE)
- 2 unknown (MT is not guaranteed to respond to instructions)
- 3 ringing (MT is ready for commands from TA/TE, but the ringer is active)
- 4 call in progress (MT is ready for commands from TA/TE, but a call is in progress)
- 5 asleep (MT is unable to process commands from TA/TE because it is in a low functionality state)

**Telit** 

#### $6.2.$ AT+CFUN – Set Power Status

# 6.2.1. Description

AT+CFUN = 0 turn off radio and SIM power.

AT+CFUN = 1, 1 or AT+CFUN=4,1 can reset the target.

AT+CFUN = 1 can enter normal mode.

AT+CFUN = 4 can enter flight mode.

## 6.2.2. Format

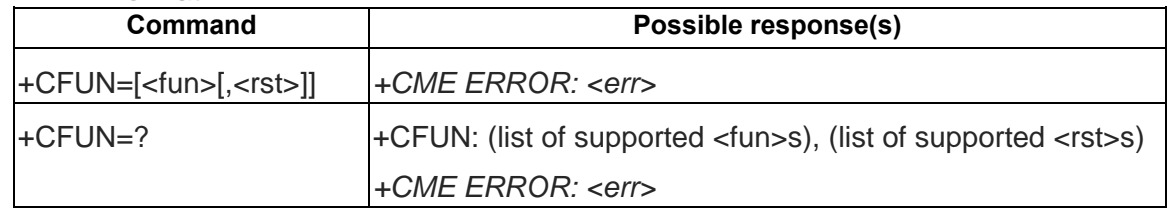

# 6.2.3. Field

<fun> :1 full functionality

- 4 disable phone both transmit and receive RF circuits (supported only for module solution)
- 0 minimal functionality, turn off radio and SIM power.
- <rst> : 0 do not reset the MT before setting it to <fun> power level reset the MT before setting it to <fun> power level

#### $6.3.$ AT+CPIN – Enter PIN

### 6.3.1. Description

Set command sends to the ME a password which is necessary before it can be operated (SIM PIN, SIM PUK, PH-SIM PIN, etc.). If the PIN is to be entered twice, the TA shall automatically repeat the PIN. If no PIN request is pending, no action is taken towards ME and an error message, +CME ERROR, is returned to TE.

If the PIN required is SIM PUK or SIM PUK2, the second pin is required. This second pin, <newpin>, is used to replace the old pin in the SIM.

#### 6.3.2. Format

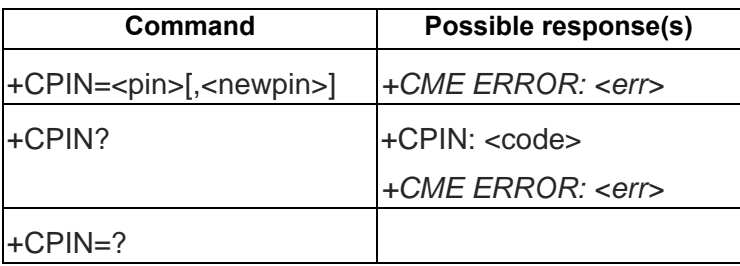

#### 6.3.3. Field

<pin>, <newpin>: string type values

<code> values reserved by the present document: \,

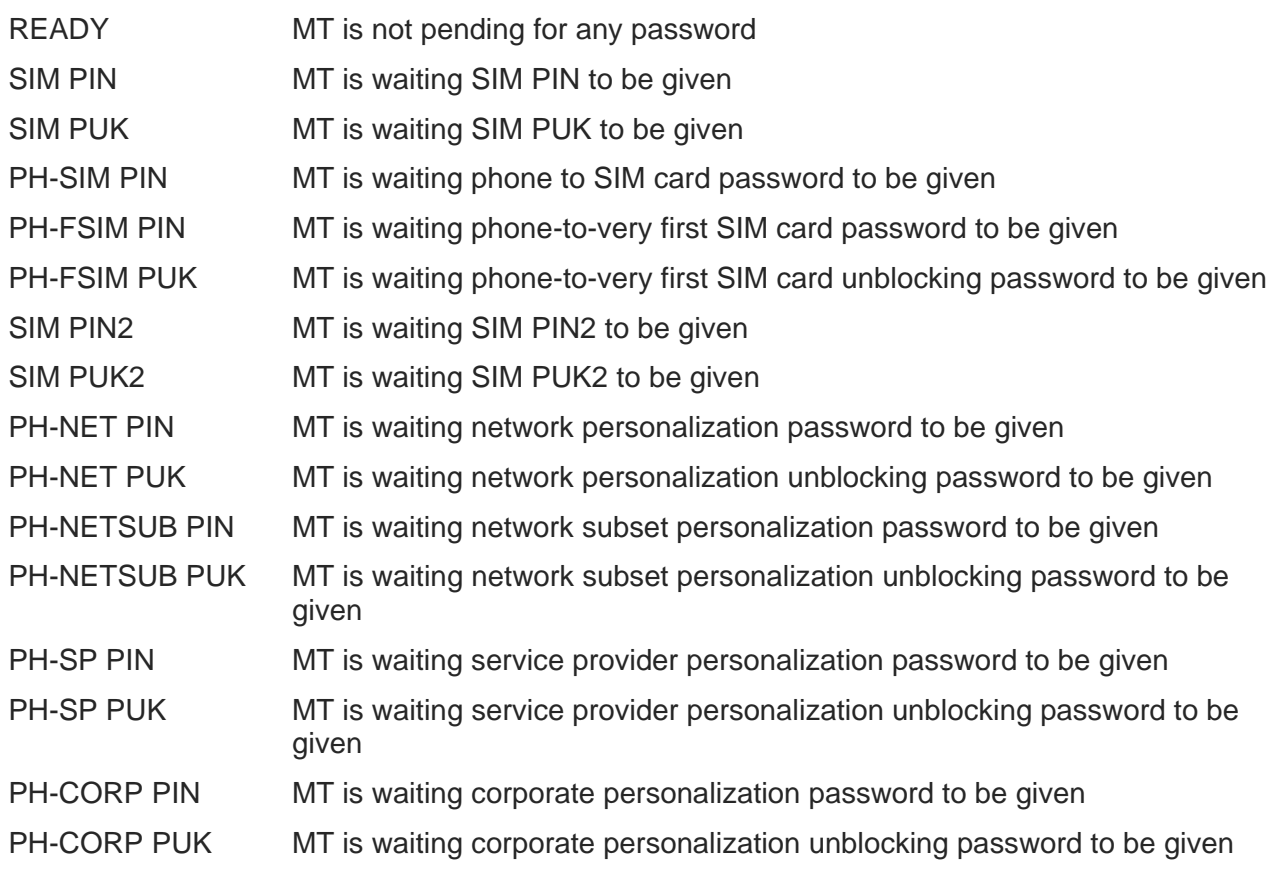

**Telit** 

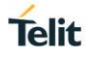

#### 6.4. AT+CBC – Battery Charge

## 6.4.1. Description

Execution and read command returns battery connection status <bcs> and battery level <br/> <br/>storbullery level > of the ME.

6.4.2. Format

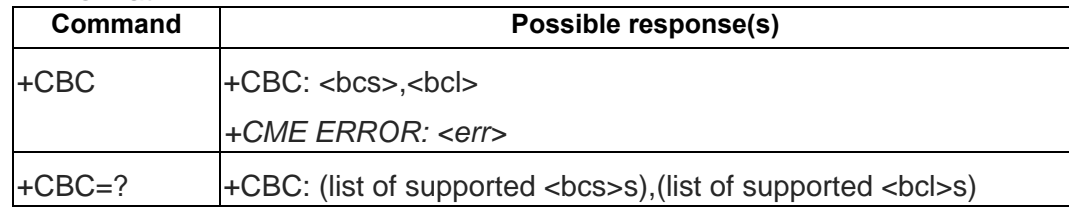

#### 6.4.3. Field

<hcs>:

- 0 MT is powered by the battery
- 1 MT has a battery connected, but is not powered by it
- 2 MT does not have a battery connected
- 3 Recognized power fault, calls inhibited

<bcl>:

- 0 battery is exhausted, or MT does not have a battery connected
- 1...100 battery has 1 100 percent of capacity remaining

#### $6.5.$ AT+CSQ – Signal Quality

## 6.5.1. Description

The command returns received signal strength indication <rssi> and channel bit error rate <br/> <br/>
der> from the ME.

6.5.2. Format

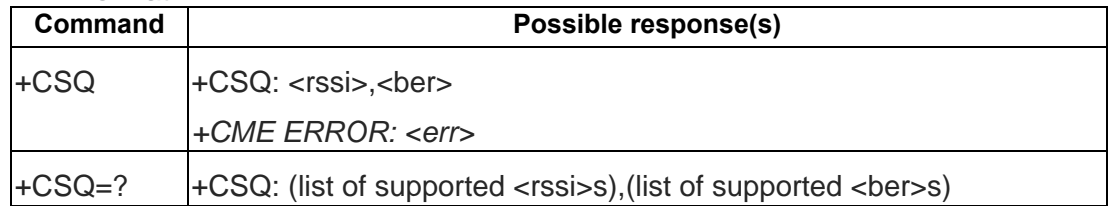

#### 6.5.3. Field

<rssi>:

- 0 113 dBm or less
- 1 111 dBm
- 2...30 109... 53 dBm
- 31 51 dBm or greater
- 99 not known or not detectable

<ber> (in percent):

0...7 as RXQUAL values in the table in TS 45.008 subclause 8.2.4

#### 6.6. AT+CIND – Indicator control

# 6.6.1. Description

Displays the value of ME indicators.

#### 6.6.2. Format

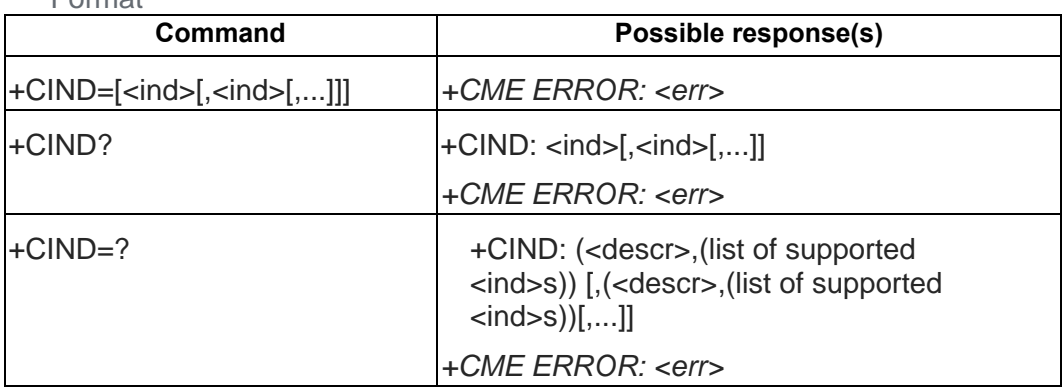

# 6.6.3. Field

<ind>: integer type value, which shall be in range of corresponding <descr>

<descr> values reserved by the present document and their <ind> ranges:

- "battchg" battery charge level (0 5)
- "signal" signal quality (0 5)
- "service" service availability (0 1)
- "message" message received (0 1)
- "call" call in progress (0 1)
- "roam" roaming indicator (0 1)
- "call setup" call setup indicator(0 3)
- "smsfull" a short message memory storage in the MT has become full(1) or memory locations are available (0)

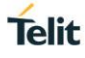

#### Unsolicited Result Code : +CIEV  $6.7.$

# 6.7.1. Description

This URC is the result code of an indicator event.

6.7.2. Format

**Unsolicited result code**

+CIEV: <ind>,<value1>[,<value2>,…]

6.7.3. Field

<ind>: integer type value

- 9: NITZ date/time/timezone information **+CIEV: 9,<UT>,<TZ>[,<DST>]**
	- <UT> , Universal Time , String type "YY/MM/DD,HH:MM:SS"
	- <TZ>: Local Time Zone, Integer type ex: +4 or -4
	- <DST>: Daylight Saving Time , Integer type
		- 1: Summer time
		- 0: Winter time

**ex: +CIEV: 9,"09/05/16,16:56:00",-28,1**

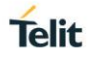

#### $6.8.$ AT+CMER – Mobile Termination event reporting

### 6.8.1. Description

Set command enables or disables sending of unsolicited result codes from TA to TE in the case of key pressings, display changes, and indicator state changes.

Test command returns the modes supported as compound values.

#### 6.8.2. Format

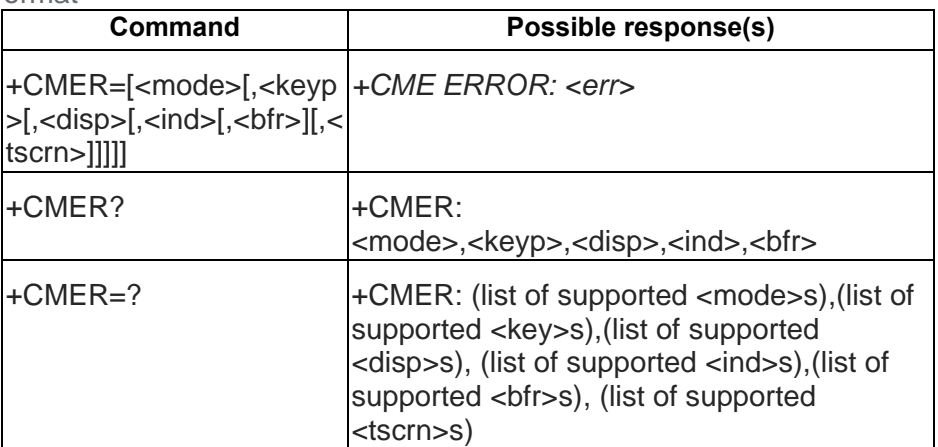

#### 6.8.3. Field

<mode>: integer type

- 0 buffer unsolicited result codes in the TA; if TA result code buffer is full, codes can be buffered in some other place or the oldest ones can be discarded
- 1 discard unsolicited result codes when TA-TE link is reserved (e.g. in on-line data mode); otherwise forward them directly to the TE
- 2 buffer unsolicited result codes in the TA when TA-TE link is reserved (e.g. in online data mode) and flush them to the TE after reservation; otherwise forward them directly to the TE
- 3 forward unsolicited result codes directly to the TE; TA-TE link specific inband technique used to embed result codes and data when TA is in on-line data mode

<keyp>: integer type

0 no keypad event reporting

<disp>: integer type

0 no display event reporting

<ind>: integer type

- 0 no indicator event reporting
- 1 indicator event reporting using result code +CIEV: <ind>,<value>. <ind> indicates the indicator order number (as specified for +CIND) and <value> is the new value of indicator. Only those indicator events, which are not caused by +CIND shall be indicated by the TA to TE
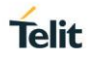

2 indicator event reporting using result code +CIEV: <ind>,<value>. All indicator events shall be directed from TA to TE

<bfr>:

- 0 TA buffer of unsolicited result codes defined within this command is cleared when <mode> 1...3 is entered
- 1 TA buffer of unsolicited result codes defined within this command is flushed to the TE when <mode> 1...3 is entered (OK response shall be given before flushing the codes)

<tscrn>:

0 no touch screen event reporting

#### $6.9.$ AT+CPBS – Select Phonebook Memory Storage

### 6.9.1. Description

Selects the phonebook memory storage <storage> that is used by other phonebook commands.

6.9.2. Format

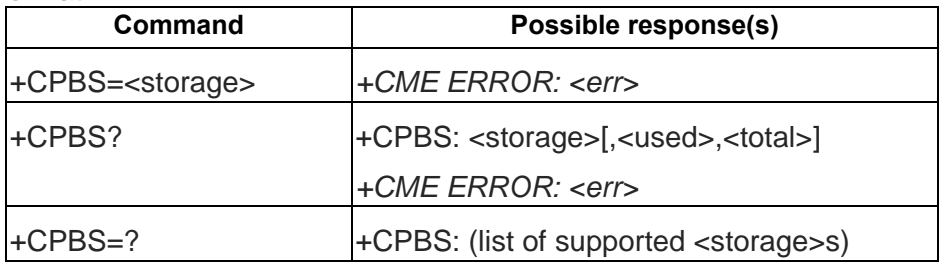

### 6.9.3. Field

- "ME" MT phonebook
- "SM" SIM/UICC phonebook
- "LD" last-dialling phonebook
- "MC" MT missed calls list
- "RC" MT received calls list.
- "DC" MT dialled calls list
- "FD" SIM/USIM fixdialling-phonebook
- "ON" SIM own numbers (MSISDNs) list

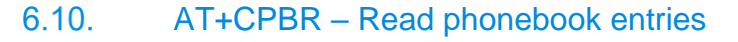

#### 6.10.1. Description

Returns phone book entries in location number range <index1>...<index2> from the current phonebook memory storage selected by AT+CPBS. If <index2> is omitted, only location <index1> is returned. Entry fields returned are location number <indexn>, phone number <number> in <indexn>, and text <text> associated with the number.

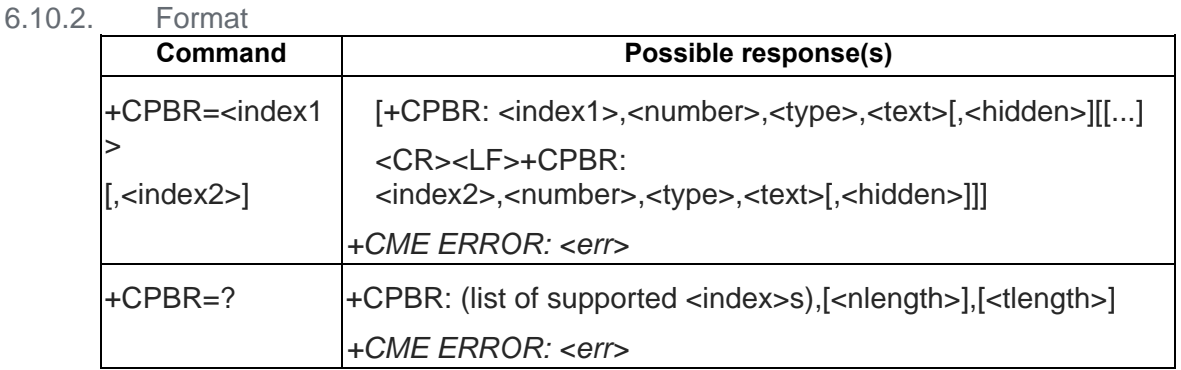

#### 6.10.3. Field

<index1>, <index2>, <index>: integer type values in the range of location numbers of phonebook memory

<number>: string type phone number of format <type>

<type>: type of address octet in integer format (refer TS 24.008 subclause 10.5.4.7)

<text>: string type field of maximum length <tlength>; character set as specified by command Select TE Character Set +CSCS

<nlength>: integer type value indicating the maximum length of field <number>

<tlength>: integer type value indicating the maximum length of field <text>

<hidden>: indicates if the entry is hidden or not

- 0: phonebook entry not hidden
- 1: phonebook entry hidden

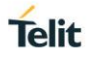

#### $6.11.$ AT+CPBF – Find Phonebook entries

#### 6.11.1. Description

Execution command returns phonebook entries (from the current phonebook memory storage selected with +CPBS) which alphanumeric field start with string <findtext>(Prefix match). Entry fields returned are location number <indexn>, phone number stored there <number> (of format <type>) and text <text> associated with the number.

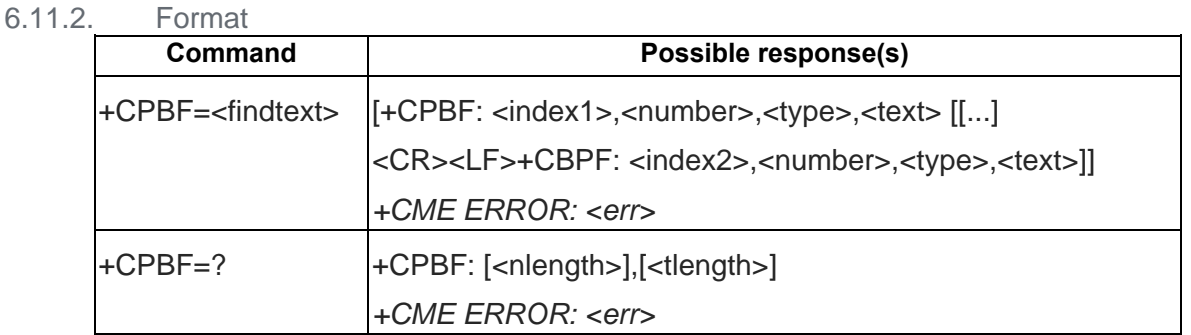

#### 6.11.3. Field

 $\alpha$  -index1>,  $\alpha$  index2>: integer type values in the range of location numbers of phonebook memory

<number>: string type phone number of format <type>

<type>: type of address octet in integer format (refer TS 24.008 subclause 10.5.4.7) <findtext>, <text>: string type field of maximum length <tlength>. Only support "IRA" <nlength>: integer type value indicating the maximum length of field <number> <tlength>: integer type value indicating the maximum length of field <text>

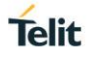

#### $6.12.$ AT+CPBW – Write Phonebook entries

#### 6.12.1. Description

Writes phonebook entry in location number <index> in the current phonebook memory storage area, selected with AT+CPBS. If the <number> and <text> parameters are omitted, the entry is deleted. If <index> is omitted but <number> is included, the entry is written to the first free location in the phonebook.

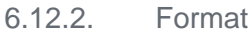

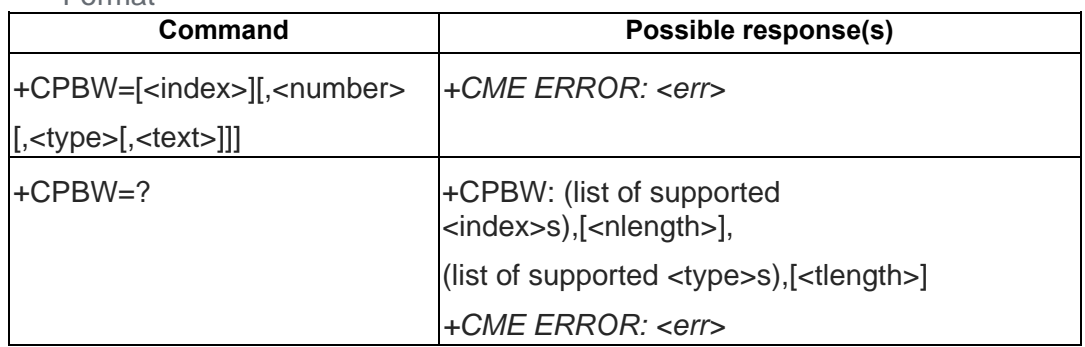

6.12.3. Field

<index>: integer type values in the range of location numbers of phonebook memory <number>: string type phone number of format <type>

<type>: type of address

<text>: string type field of maximum length <tlength>;

character set as specified by command Select TE Character Set +CSCS.

"UCS2", and "IRA" are supported.

<nlength>: integer type value indicating the maximum length of field <number>

<tlength>: integer type value indicating the maximum bytes of field <text> after encoding

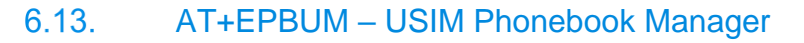

### 6.13.1. Description

This command is used to query/read/write/delete USIM Phonebook related files:

EF\_ANR, EF\_SNE, EF\_EMAIL, EF\_AAS, EF\_GAS, EF\_GRP

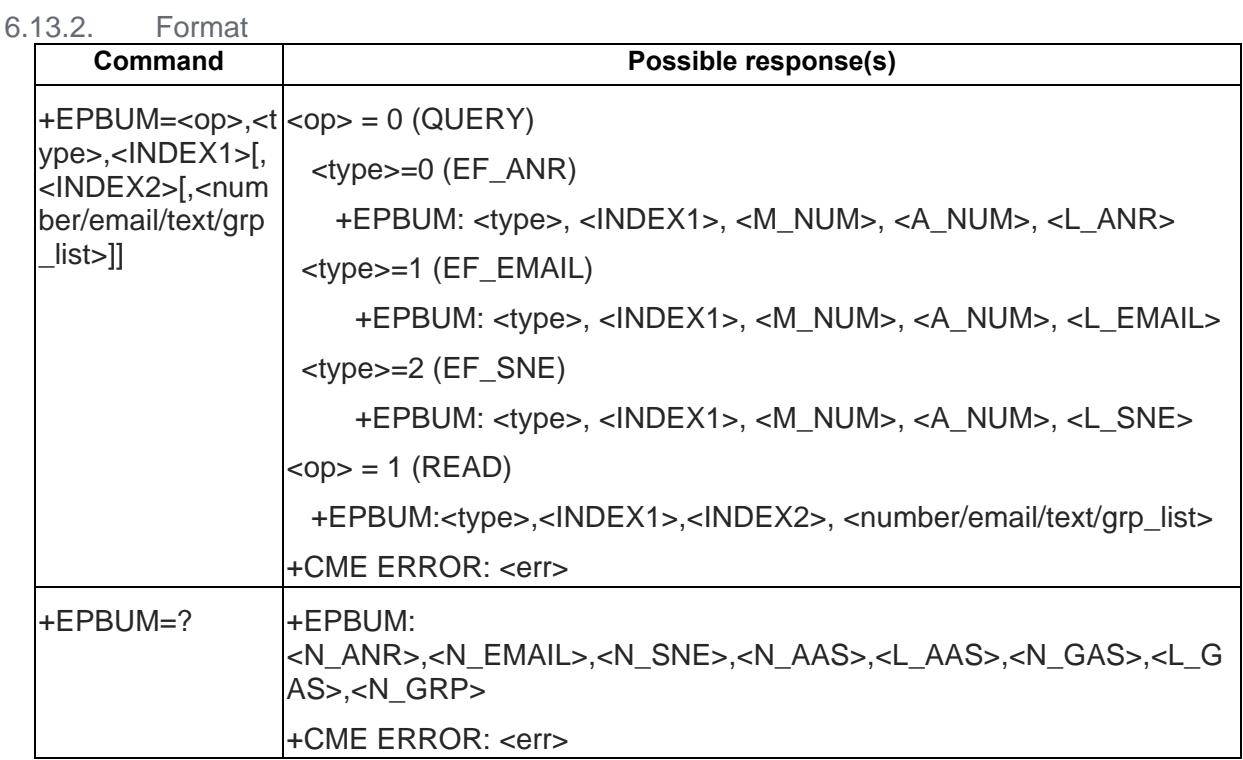

### 6.13.3. Field

<op>:

0: query EF files information. In this <op>, the valid types are EF\_ANR, EF\_SNE, and EF\_EMAIL

- 1: read EF files
- 2: write EF files
- 3: delete EF files

<type>: the type of USIM phonebook related EF files

- 0: EF\_ANR
- 1: EF\_EMAIL
- 2: EF\_SNE
- 3: EF\_AAS
- 4: EF\_GAS
- 5: EF\_GRP

<M\_NUM>: max number of entries in the queried EF files

<A\_NUM>: max number of available entries in the queried EF files

- <L\_ANR>: max supported number length of an entry in the queried EF\_ANR file
- <L\_EMAIL>: max supported email length of an entry in the queried EF\_EMAIL file

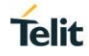

<L\_SNE>: max supported second name length of an entry in the queried EF\_SNE file

<INDEX1>, <INDEX2>: has different meaning according to the <op> and <type> <op>=0 (Query) : only <INDEX1> is needed

 $\leq$ INDEX1> : Assume  $\leq$ index1> is N, N-th EF file associated with an EF ADN

<op>=1 or 2 or 3: (Read/Write/Delete)

<type>=0 or 1 or 2 **(EF\_ANR/EF\_EMAIL/EF\_SNE)**

<INDEX1>: the index of ADN entry to be accessed

 <INDEX2>: Assume < INDEX2> is N, N-th EF entry associated with the ADN entry

<type>=3 or 4 **(EF\_AAS or EF\_GAS)**

<INDEX1>: the index of EF entry to be accessed

<INDEX2>: ignore

<type>=5 **(EF\_GRP)**

 <INDEX1>: the index of EF GRP associated with the ADN entry to be accessed <INDEX2>: ignore

<number/email/text/grp\_list>: the format is different according to the <type>

<type>=0 **(EF\_ANR)**

<number>, <ton>, <ass\_id>

<number>: the telephony number

 <ton>: the type of <number>, valid value: 129(normal) or 145(international) <aas\_id>: the associated EF\_AAS entry index

<type>=1 **(EF\_EMAIL)**

<email> : the email, must be IRA encode

<type>=2 or 3 or 4**(EF\_SNE/EF\_AAS/EF\_GAS)**

<text>, <encode>

 <text>: the alpha string, the encoding is according to the <encode> <encode>:

```
0: IRA
```

```
1: UCS2 0x80
```
2: UCS2 0x81

```
 <type>=5 (EF_GRP)
```

```
 <GRP1>, <GRP2>, …,<GRP_n>
```
The valid value of each <GRPx $>$  is 0  $\sim$  255, n is <N\_GRP $>$ 

<N\_ANR>: maximum number of entries associated with an EF\_ADN

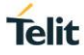

- <N\_EMAIL>: maximum number of entries associated with an EF\_EMAIL
- <N\_SNE>: maximum number of entries associated with an EF\_SNE
- <N\_AAS>: maximum number of entries in the EF\_AAS
- <L\_AAS>: maximum alpha string length of an EF\_AAS entry
- <N\_GAS>: maximum number of entries in the EF\_GAS
- <L\_GAS>: maximum alpha string length of an EF\_GAS entry
- <N\_GRP>: maximum number of groups in an entry of EF\_GRP
- 6.13.4. Example

Assume we insert a SIM card with the following configuration

500 phonebook entries. each one has maximum 3 ANRs, and 1 email with the maximum length 38, 1 SNE with the maximum length 12, and 4 GRP IDs

- 1 EF\_AAS with 5 entries, the maximum length of an AAS entry is 12
- 1 EF GAS with 10 entries, the maximum length of a GAS entry is 12

### Test Mode

AT+EPBUM=?

+EPBUM: 3,1,1,5,12,10,12,4

OK

# Access EF\_ANR

**QUERY** 

```
// query the 2<sup>nd</sup> EF ANR where the available number of entries is 95
AT+EPBUM=0,0,2
+EPBUM: 0,2,100,95,40
OK
```
# READ

// read the first ANR of the 500<sup>th</sup> ADN entry with number(0123456789) and

AAS\_id(10)

```
AT+EPBUM=1,0,500,1
```
+EPBUM: 0,500,1,"0123456789",129,10

OK

// read the  $2<sup>nd</sup>$  ANR of the 500<sup>th</sup> ADN entry which is an empty entry

AT+EPBUM=1,0,500,2

# **OK WRITE**

// Write the 2<sup>nd</sup> ANR of the 123<sup>th</sup> ADN entry with number(+0123456789) and

AAS\_id(10)

AT+EPBUM=2,0,123,2,"0123456789",145,10 OK

AT+EPBUM=1,0,123,2 +EPBUM: 0,123,2,"0123456789",145,10 OK

# DELETE

 $\frac{1}{2}$  Delete the 3<sup>nd</sup> ANR of the 200<sup>th</sup> ADN entry AT+EPBUM=3,0,200,3 OK // Delete the empty one again AT+EPBUM=3,0,200,3 OK

# Access EF\_EMAIL

# **QUERY**

// query the first EF\_EMAIL where the available number of entries is 450 AT+EPBUM=0,1,1 +EPBUM: 1,1,500,450,38

**OK** 

# READ

// read the first email of the 500<sup>th</sup> ADN entry with the email "abc@telit.com" AT+EPBUM=1,1,500,1

+EPBUM: 1,500,1,"abc@telit.com"

OK

 $\frac{1}{2}$  read the first email of the 300<sup>th</sup> ADN entry which is an empty entry

AT+EPBUM=1,1,300,1

**OK** 

# **WRITE**

// Write the first ANR of the 123<sup>th</sup> ADN entry with the email "abcdefghijkl@telit.com" AT+EPBUM=2,1,123,1,"abcdefghijkl@telit.com"

OK

AT+EPBUM=1,1,123,1

+EPBUM: 1,123,1,"abcdefghijkl@telit.com"

OK

# DELETE

 $\frac{1}{2}$  Delete the first email of the 200<sup>th</sup> ADN entry AT+EPBUM=3,1,200,1 OK // Delete the empty one again AT+EPBUM=3,1,200,1

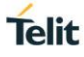

OK

# Access EF\_SNE

**QUERY** 

// query the first EF\_SNE where the available number of entries is 333 AT+EPBUM=0,2,1

+EPBUM: 2,1,500,333,12

**OK** 

# READ

// read the first SNE of the 500<sup>th</sup> ADN entry with the alpha string "abc" AT+EPBUM=1,2,500,1

+EPBUM: 2,500,1,"abc",0

OK

// read the first SNE of the 300<sup>th</sup> ADN entry which is an empty entry

AT+EPBUM=1,2,300,1

**OK** 

# **WRITE**

// Write the first SNE of the 123<sup>th</sup> ADN entry with the name "abcdefghijkl" AT+EPBUM=2,2,123,1,"abcdefghijkl",0

OK

```
AT+EPBUM=1,2,123,1
```
+EPBUM: 2,123,1,"abcdefghijkl",0

# OK

# DELETE

```
// Delete the first SNE of the 200<sup>th</sup> ADN entry
AT+EPBUM=3,2,200,1
OK
// Delete the empty one again
AT+EPBUM=3,2,200,1
OK
```
Access EF\_AAS

READ

// read the 3<sup>rd</sup> AAS entry with the alpha string "聯@發"

```
AT+EPBUM=1,3,3,100
```
+EPBUM: 3,3,100,"806F0040767C", 1

OK

// read the first AAS entry which is an empty entry

**Telit** 

```
AT+EPBUM=1,3,3,1
```
OK

# **WRITE**

```
// Write the first AAS entry with the alpha string "聯@發"
```
AT+EPBUM=2,3,1,5,"806F0040767C",1

OK

AT+EPBUM=1,3,1,10

+EPBUM: 3,1,10,"806F0040767C",1

OK

# DELETE

```
// Delete the 2nd AAS entry
AT+EPBUM=3,3,2,1
OK
// Delete the empty one again
AT+EPBUM=3,3,2,5
OK
```
# Access EF\_GAS

READ

// read the 3rd GAS entry with the alpha string "ÇØßæçø" AT+EPBUM=1,4,3,100 +EPBUM: 4,3,100,"00C700D800DF00E600E700F8", 1 OK // read the first GAS entry which is an empty entry AT+EPBUM=1,4,3,1 **OK** 

# **WRITE**

// Write the first GAS entry with the alpha string "ÇØßæçø" AT+EPBUM=2,4,1,5,"810601090B1E1DE70C",2 OK AT+EPBUM=1,4,1,10 +EPBUM: 4,1,10," 00C700D800DF00E600E700F8",1 OK

DELETE

```
// Delete the 2<sup>nd</sup> GAS entry
AT+EPBUM=3,4,2,1
OK
// Delete the empty one again
```

```
Telit
```

```
AT+EPBUM=3,4,2,5
OK
```
# Access EF\_GRP

READ

```
// read the GRP of the 500<sup>th</sup> ADN entry with group ID, 1,2,3,4
AT+EPBUM=1,5,500,0
+EPBUM: 5,500,0,1,2,3,4
OK
// read the GRP of the 300<sup>th</sup> ADN entry which is an empty entry
AT+EPBUM=1,5,300,10
+EPBUM: 5,300,10,255,255,255,255
OK
```
# **WRITE**

```
// Write the GRP of the 123<sup>th</sup> ADN entry with group ID, 10,11,12,13,14
AT+EPBUM=2,5,123,1,10,11,12,13,14
ERROR
AT+EPBUM=2,5,123,1,10,11,12,13
OK
AT+EPBUM=1,5,123,1
+EPBUM: 5,123,1,10,11,12,13
OK
```
# DELETE

// Delete the GRP of the 200<sup>th</sup> ADN entry AT+EPBUM=3,5,200,1 OK // Delete the empty one again AT+EPBUM=3,5,200,1 OK

#### $6.14.$ AT+EIND – unsolicited result code- SMS, Phonebook or AT interface

6.14.1. Description

The command sets the +EIND unsolicited result code, to indicate the readiness of SMS, Phonebook or AT interface.

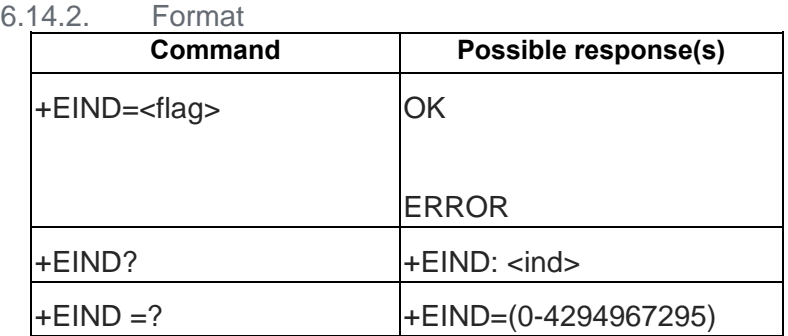

6.14.3. Field

<flag>:

- Bit 0: Any value (0-4294967295) that bit 0 is 1. E.g. 1, 3, 5, …
- Bit 1: Any value (0-4294967295) that bit 1 is 1. E.g. 2, 3, 6, …
- Bit 2: Any value (0-4294967295) that bit 2 is 1. E.g. 4, 5, …
- Bit 3: Any value (0-4294967295) that bit 3 is 1. E.g. 8, 9, …
- Bit 7: Any value (0-4294967295) that bit 7 is 1. E.g. 128, 129, 130, …

<ind>:

- 1 SMS\_READY
- 2 PHB\_READY
- 3 file change for PLMN files
- 8 file change for EONS files
- 16 Invalid SIM
- 128 AT\_READY

Note: the +EIND indications are enabled by default it can be disable by command +EIND=0 it is not saved in NVM

Note: "+EUSIM: 0" indicates a SIM card type, "+EUSIM: 1" indicates a USIM card type

#### $6.15.$ AT+CCLK – Clock

6.15.1. Description

Set command sets the real-time clock of the MT.

Read command returns the current setting of the clock

6.15.2. Format

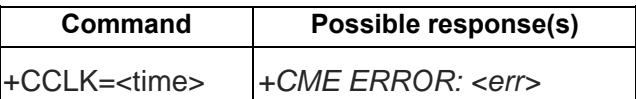

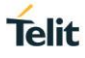

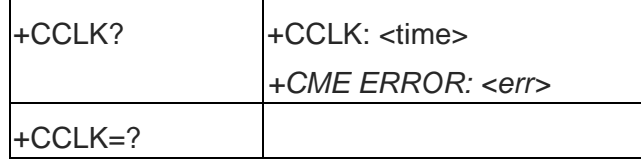

6.15.3. Field

<time>: string type value; format is "yy/MM/dd,hh:mm:ss",

where characters indicate year (two last digits), month, day, hour, minutes, seconds.

#### $6.16.$ AT+CALA – Alarm

### 6.16.1. Description

Sets an alarm time in the ME.

#### 6.16.2. Format

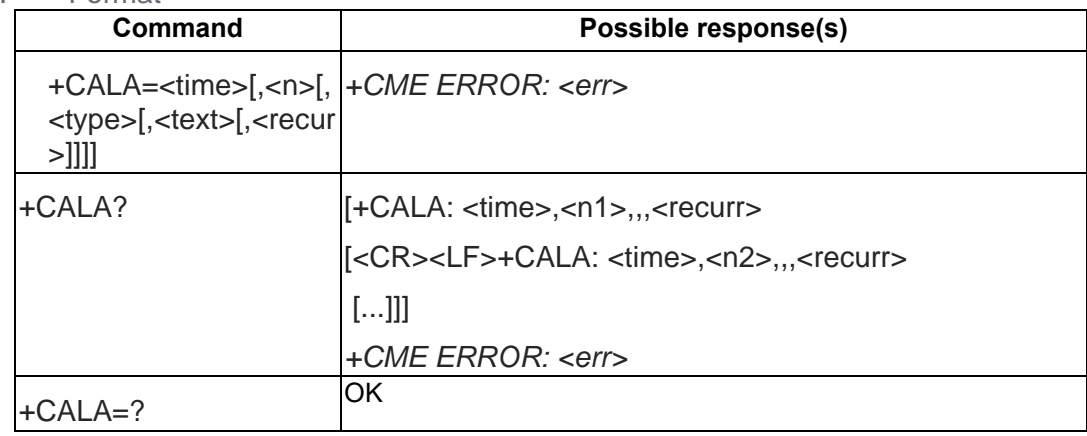

# 6.16.3. Field

### <time>: refer +CCLK

<n>: integer type value indicating the index of the alarm.

<type>: integer type. But we don't care about type value.

<text>: string type. But we don't care about text content. MMI doesn't support.

<recurr>: string type value indicating day of weeks for the alarm in one of the following format:

"<1..7>[,<1..7>[…]]" – Sets a recurrent alarm for one or more days in the week. The digits 1 to 7 corresponds to the days in the week, Monday (1), …, Sunday (7).

Example: The string "1,2,3,4,5" may be used to set an alarm for all weekdays.

"0" – Sets a recurrent alarm for all days in the week.

#### $6.17.$ AT+CSIM – Generic SIM Access

### 6.17.1. Description

Set command transmits to the MT the <command> it then shall send as it is to the SIM. In the same manner the SIM <response> shall be sent back by the MT to the TA as it is. Refer subclause 9.2 for <err> values.

This command allows a direct control of the SIM by a distant application on the TE. The TE shall then take care of processing SIM information within the frame specified by GSM/UMTS.

# 6.17.2. Format

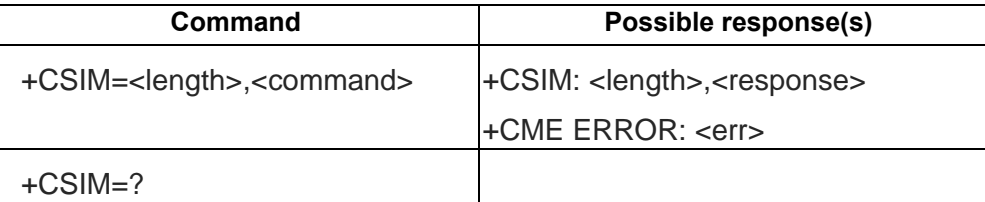

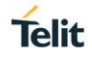

### 6.17.3. Field

<length> : integer type; length of the characters that are sent to TE in <command> or <response> (two times the actual length of the command or response)

<command> : command passed on by the MT to the SIM in the format as described in 3GPP TS 51.011 [28] (hexadecimal character format; refer +CSCS)

<response> : response to the command passed on by the SIM to the MT in the format as described in 3GPP TS 51.011 (hexadecimal character format; refer +CSCS)

- 6.17.4. Example
- 1 SELECT

(1)  $(P1 = SEEECT MF by file id)$ AT+CSIM=14,"00A4000C023F00" +CSIM: 4, "9000"

OK

2 SELECT

```
(1) (P1 = SELECT by DF name)
```
AT+CSIM=42,"00A4040C10A0000000871002FF47700189000001FF"

ERROR

3 READ BINARY

(1) (Pre-condition: SELECT EF IMSI (P1 = SELECT by path from MF, P2 = return with FCP))

AT+CSIM=20,"00A40804047FFF6F0700"

+CSIM: 64,

"621C8202412183026F07A5038001718A01058B036F0605800200098801389000"

**OK** 

(2) READ BINARY

AT+CSIM=10,"00B0000009"

+CSIM: 22, "0849667914305241049000"

OK

4 UPDATE BINARY

(1) (Pre-condition: SELECT EF\_PLMNwAcT(P1 = SELECT by path from MF, P2 = return with FCP))

AT+CSIM=20,"00A40804047FFF6F6000"

#### +CSIM: 64, "621C8202412183026F60A5038001718A01058B036F0606800200878801509000"

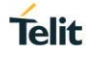

**OK** 

(2) READ BINARY

AT+CSIM=10,"00B0000087"

+CSIM: 18,

"888888008854F400808025F510808005F221808015F001808005F520808015F52080

8004F401808004F454808004F429808004F430808004F494808004F404808054F05080802 5F01080

8054F5108080FFFFFF0000FFFFFF0000FFFFFF0000FFFFFF0000FFFFFF0000FFFFFF00 00FFFFFF00

00FFFFFF0000FFFFFF0000FFFFFF0000FFFFFF00009000"

OK

(3) UPDATE BINARY AT+CSIM=20,"00D600000521F3548080" +CSIM: 4, "9000"

**OK** 

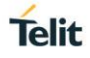

#### $6.18.$ AT+CRSM -- Restricted SIM access

### 6.18.1. Description

Set command transmits to the MT the SIM <command> and its required parameters.

6.18.2. Format

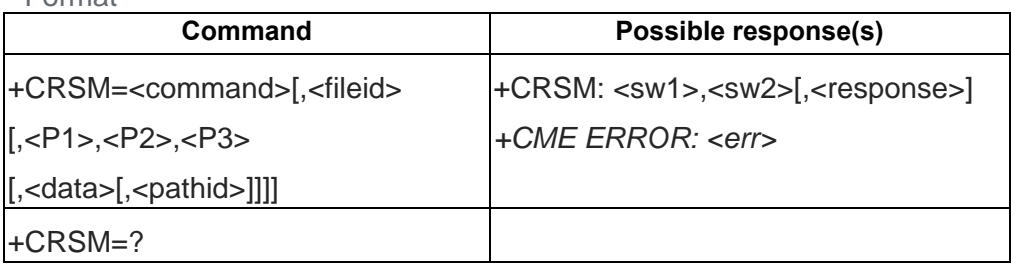

#### 6.18.3. Field

<command> (command passed on by the MT to the SIM; refer 3GPP TS11.11):

- 176 READ BINARY
- 178 READ RECORD
- 192 GET RESPONSE
- 214 UPDATE BINARY
- 220 UPDATE RECORD
- 242 STATUS

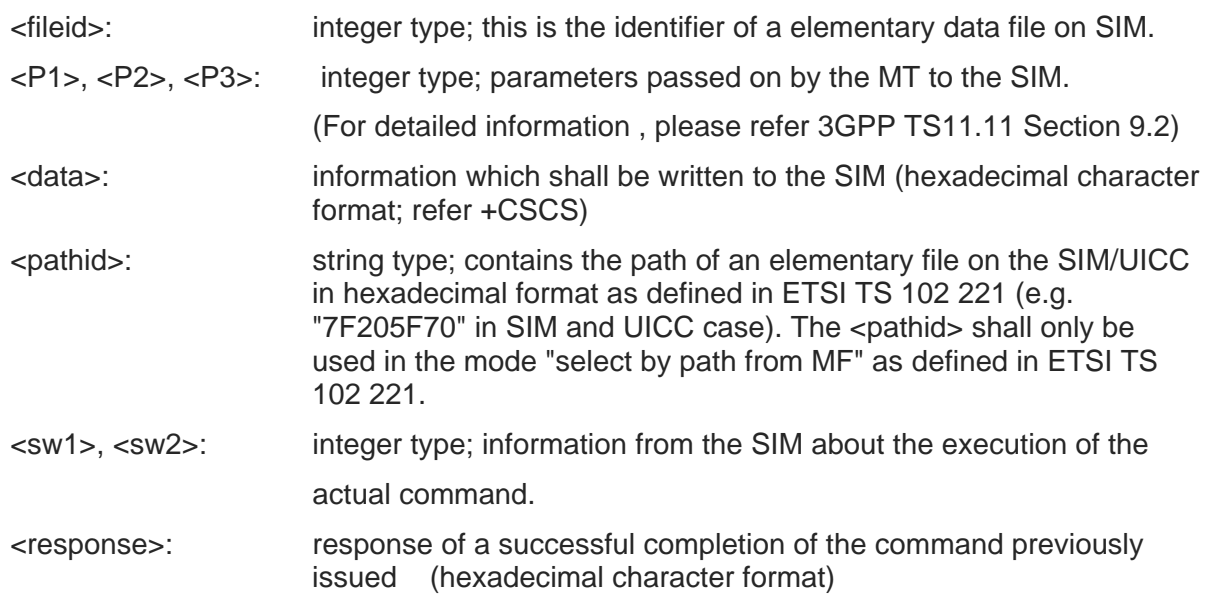

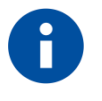

# **NOTE**

READ BINARY command is used for transparent EF. READ RECORD is used for linear fixed or cyclic EF

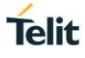

# $\ddot{\phantom{a}}$

# **NOTE**

Before using READ BINARY, READ RECORD, UPDATE BINARY, UPDATE RECORD, please use command GET RESPONSE to get the exact length information first.

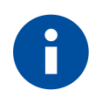

# **NOTE**

- <pathid> + <fileid> can be a unique identifier on the SIM/UICC.
- In USIM, the response of STATUS and GET RESPONSE is TLV format, and length is not fixed. So the P3 should be assigned as "00" as 256 bytes, which is the maximum value of response data.

```
6.18.4. Example
```

```
1. Read EF<sub>SST</sub> (file_idx= 0x6F38, structure: transparent)
(1) Get RESPONSE first , 3~4 byte is the file size information.(e.g. 000A=10 )
at+crsm=192,28472
+CRSM: 144, 0, "0000000A6F38040015005501010000"
OK
at+crsm=176,28472,0,0,10
+CRSM: 144, 0, "FF3FFFFF00003C03000C"
OK
2. Read a EF<sub>ADN</sub> (file_idx= 0x6F3A, structure: Linear fixed)
(1) GET RESPONSE first, No.15 byte represents the record length (e.g 1E = 30)
at+crsm=192,28474
+CRSM: 144, 0, "00001D4C6F3A04001100220502011E"
OK
(2) READ RECORD 
at+crsm=178,28474,1,4,30 
+CRSM: 144, 0, "6F776E6572FFFFFFFFFFFFFFFFFFFFFFFF66819078303326FFFFFFFFFFFFFF"
OK
```
3. READ EF<sub>ImageInstaceDataFiles</sub> (with <pathid>) (fIle\_idx = 0x4F20(File id would be different if you use other SIM cards), structure: Transparent) (1) GET RESPONSE first (without AT command example) (2) READ BINARY AT+CRSM=176,20256,0,0,1,,"7F105F50" +CRSM: 144, 0, "00"

OK

#### $6.19.$ AT+CRSL – Ringer Sound Level

### 6.19.1. Description

Set the incoming call ringer sound level.

#### 6.19.2. Format

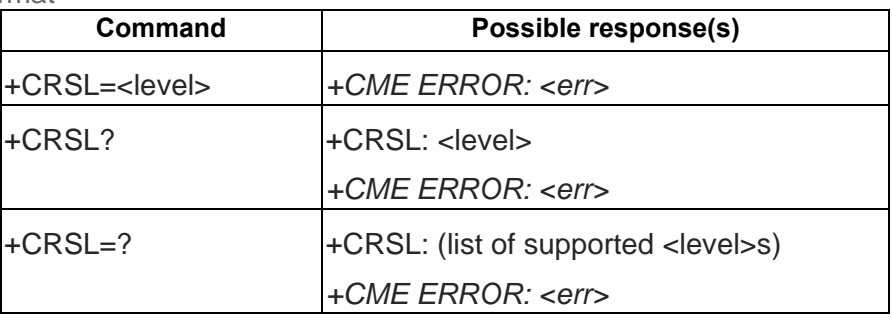

# 6.19.3. Field

<level>: integer type value with manufacturer specific range

#### AT+CLVL – Loudspeaker volume level  $6.20.$

### 6.20.1. Description

Sets the volume of the internal speaker in the ME

#### 6.20.2. Format

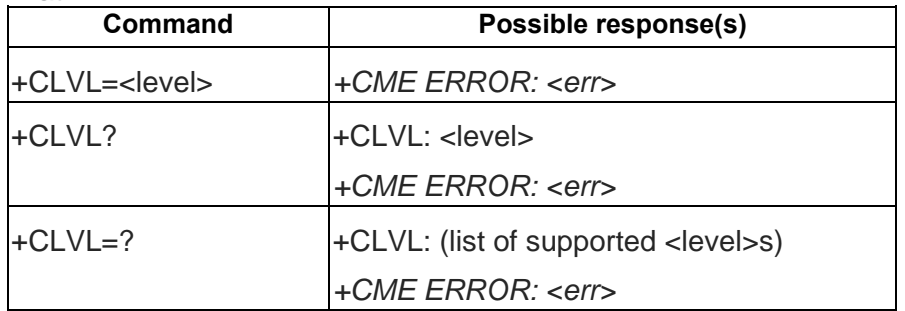

## 6.20.3. Field

<level>: integer type value with manufacturer specific range.

#### $6.21.$ AT+CMUT – Mute Control

### 6.21.1. Description

Enable/Disable the uplink voice muting during a voice call.

#### 6.21.2. Format

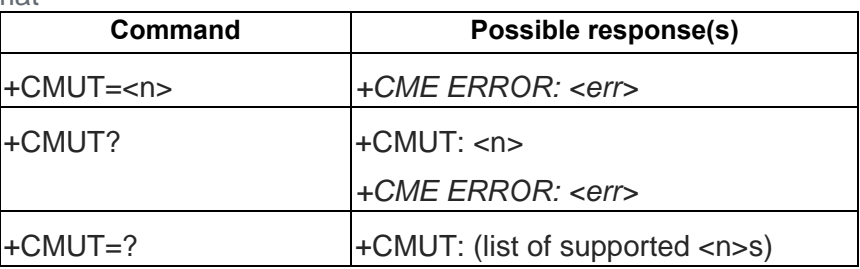

### 6.21.3. Field

 $\langle n \rangle$ 

- 0 mute off
- 1 mute on

#### $6.22.$ AT+CACM – Accumulated call meter

### 6.22.1. Description

Resets the Advice-of-Charge related accumulated call meter value in the SIM file EFACM.

6.22.2. Format

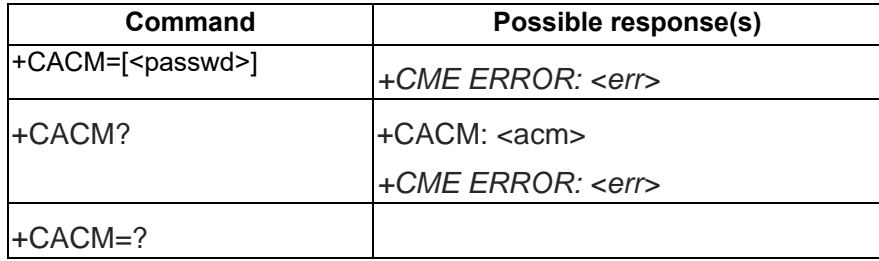

#### 6.22.3. Field

<passwd>: string type; SIM PIN2

<acm>: string type; accumulated call meter value similarly coded as <ccm> under +CAOC

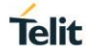

#### AT+CAMM – Accumulated call meter maximum  $6.23.$

#### 6.23.1. Description

Sets the maximum Advice-of-Charge related accumulated call meter value in the SIM file EFACMmax.

#### 6.23.2. Format

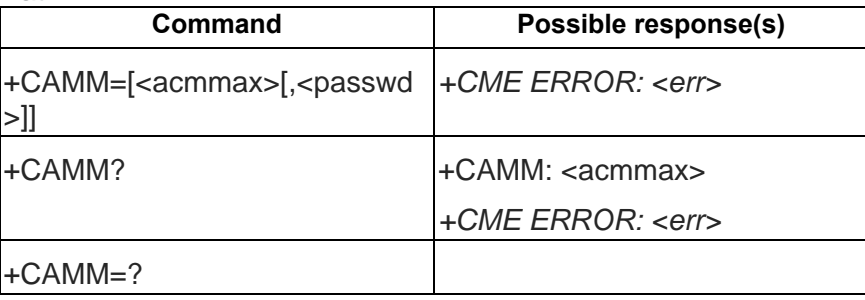

#### 6.23.3. Field

<acmmax>: string type;

accumulated call meter maximum value similarly coded as <ccm> under +CAOC;

value zero disables ACMmax feature

<passwd>: string type; SIM PIN2

#### $6.24.$ AT+CPUC – Price per unit and currency table

#### 6.24.1. Description

Sets the parameters of Advice-of-Charge related price per unit and currency in SIM file EF<sub>PUCT</sub>. PUCT information can be used to convert the home units (as used in AT+CAOC, AT+CACM, and AT+CAMM) into currency units.

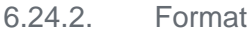

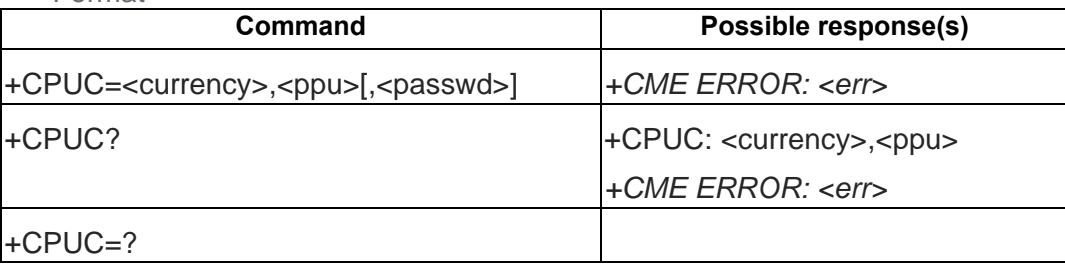

6.24.3. Field

<currency>: string type; three-character currency code (e.g. "GBP", "DEM"); character set as specified by command Select TE Character Set +CSCS <ppu>: string type; price per unit; dot is used as a decimal separator (e.g. "2.66") <passwd>: string type; SIM PIN2

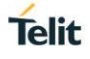

#### $6.25.$ AT+CCWE – Call Meter maximum event

#### 6.25.1. Description

Shortly before the ACM (Accumulated Call Meter) maximum value is reached, an unsolicited result code +CCWV will be sent, if enabled by this command. The warning is issued approximately when 30 seconds call time remains. It is also issued when starting a call if less than 30 s call time remains.

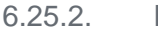

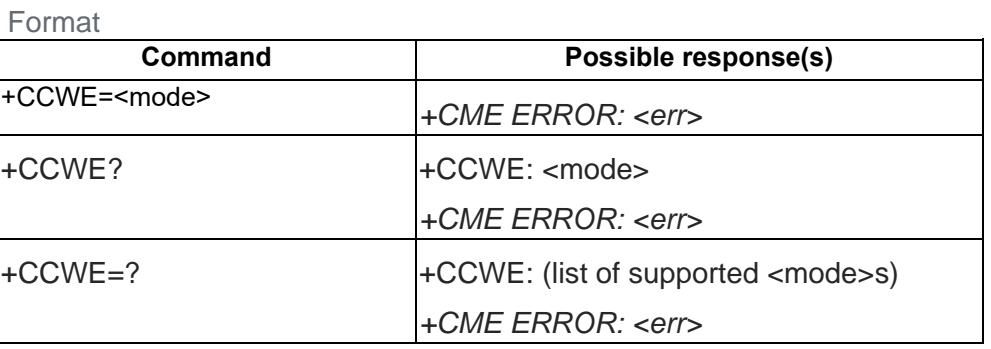

#### 6.25.3. Field

<mode>:

- 0 Disable the call meter warning event
- 1 Enable the call meter warning event

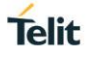

#### $6.26.$ AT+CLAN – Set Language

### 6.26.1. Description

Sets the language in the ME. If the language has been set to .AUTO., the read command returns the current language set from the SIM card. Hence, the .AUTO. code is never returned by the read command.

6.26.2. Format

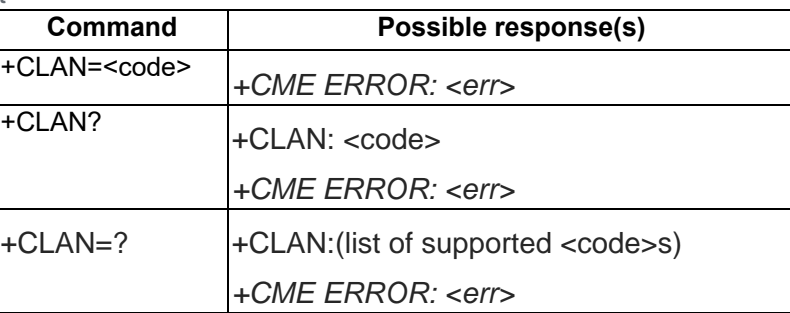

#### 6.26.3. Field

#### scodes: propers: propers.</code>

"AUTO" – Read language from the active application in the SIM card.

"AUTO" is not returned by the read-command.

Note: When the preferred language from SIM card is not recognized or supported by our MMI, AT+CLAN="AUTO" will remain current ME setting.

### "en" -- English.

"zh-TW" – traditional Chinese. (old version: "TW")

"zh-CN" – simplified Chinese. (old version: "ZH")

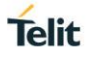

#### $6.27.$ AT+CLAE – Language Event

### 6.27.1. Description

To enable/disable unsolicited result code +CLAV: <code>. If <mode>=1, +CLAV: <code > is sent from the ME when the language in the ME is changed.

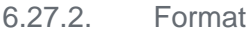

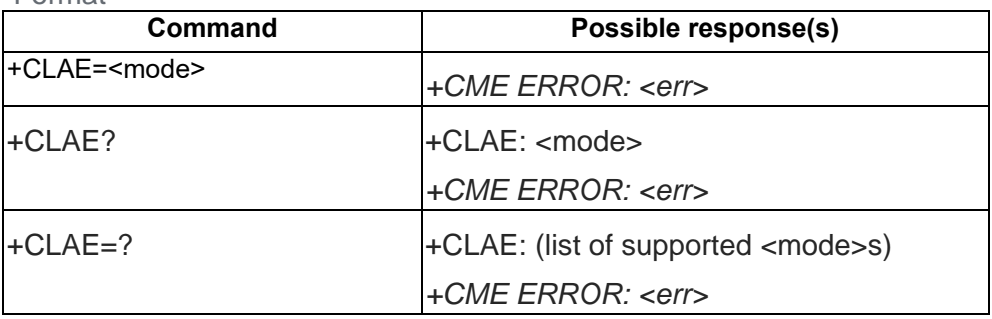

### 6.27.3. Field

<mode>:

- 0 Disable unsolicited result code +CLAE
- 1 Enable unsolicited result code +CLAE

<code>: For description see +CLAN.</code>

#### $6.28.$ AT+CALD –Delete alarm

6.28.1. Description

Action command deletes an alarm in the MT.

6.28.2. Format

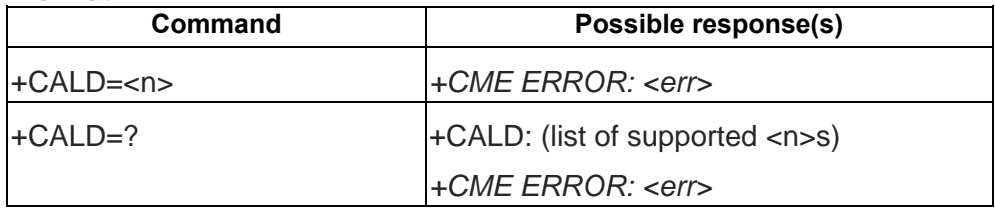

### 6.28.3. Field

<n>: integer type value indicating the index of the alarm; default is manufacturer specific.

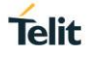

#### 6.29. AT+CTZR – Time Zone Reporting

### 6.29.1. Description

Enables and disables the time zone change event reporting. If the reporting is enabled the MT returns the unsolicited result code +CTZV: <tz> whenever the time zone is changed.

6.29.2. Format

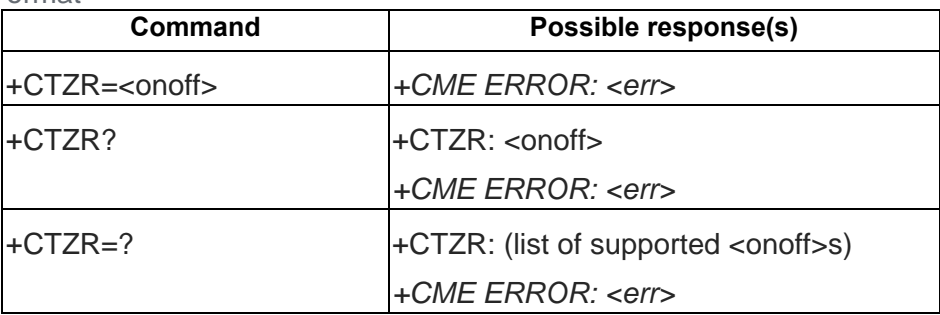

### 6.29.3. Field

<onoff>: integer type value indicating:

- 0 Disable automatic time zone update via NITZ (default).
- 1 Enable automatic time zone update via NITZ.

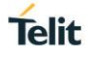

# **7. GPRS COMMANDS (3GPP 27.007)**

#### $7.1$ AT+CGDCONT – Define PDP Context

### 7.1.1. Description

Specifies PDP context parameter values for a PDP context identified by the (local) context identification parameter, <cid>.

### 7.1.2. Format

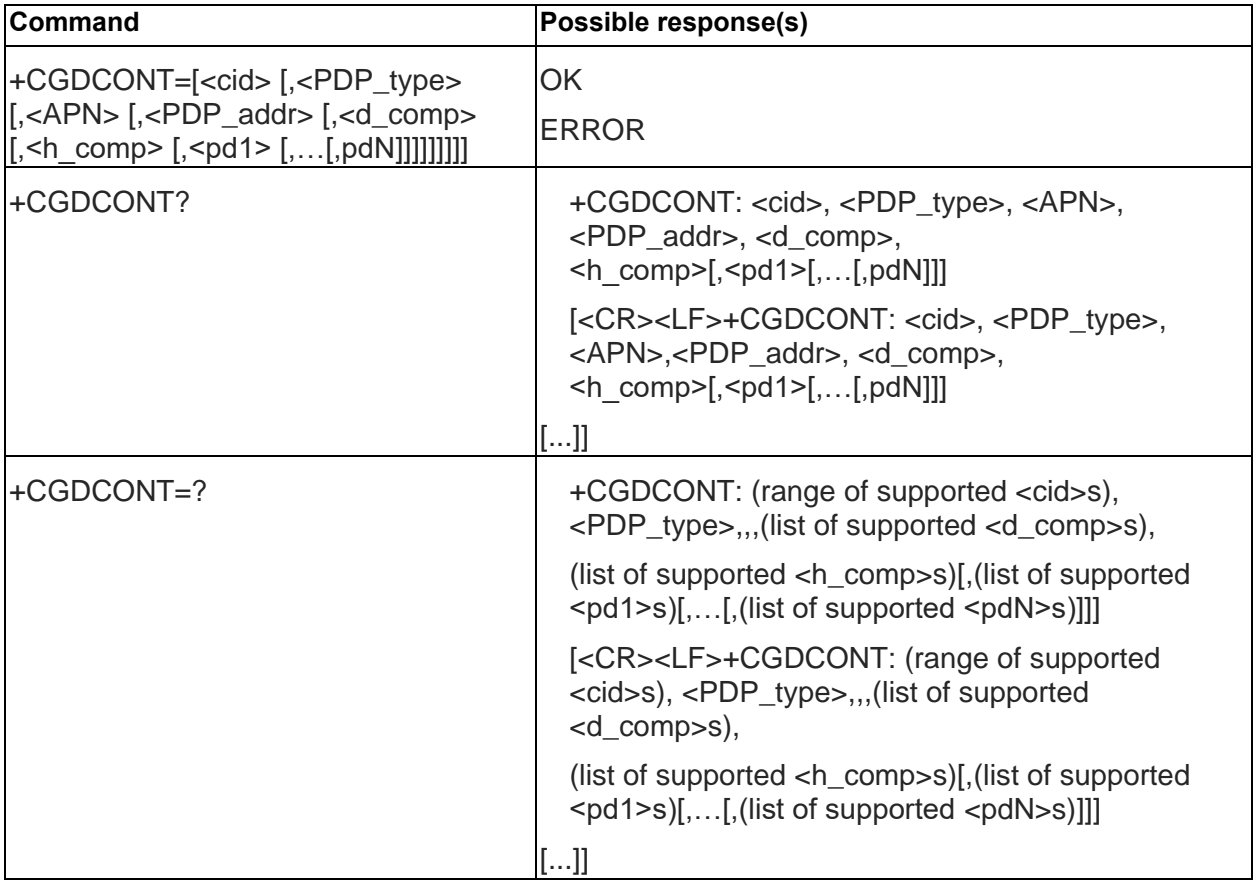

# 7.1.3. Field

<cid>:

(PDP Context Identifier) a numeric parameter which specifies a particular PDP context definition. The parameter is local to the TE-MT interface and is used in other PDP context-related commands. The range of permitted values (minimum value = 1) is returned by the test form of the command.

<PDP\_type>: (Packet Data Protocol type) a string parameter.

IP Internet Protocol (IETF STD 5)

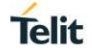

<APN>: (Access Point Name) a string parameter which is a logical name that is used to select the GGSN or the external packet data network.

If the value is null or omitted, then the subscription value will be requested.

<PDP\_address>: a string parameter that identifies the MT in the address space applicable to the PDP.

If the value is null or omitted, then a value may be provided by the TE during the PDP startup procedure or, failing that, a dynamic address will be requested.

The read form of the command will continue to return the null string even if an address has been allocated during the PDP startup procedure. The allocated address may be read using the +CGPADDR command.

<d\_comp>: a numeric parameter that controls PDP data compression (applicable for SNDCP only)

0 - off (default if value is omitted)

<h\_comp>: a numeric parameter that controls PDP header compression

0 - off (default if value is omitted)

<pd1>, … <pdN>: zero to N string parameters whose meanings are specific to the <PDP\_type>

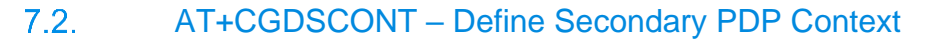

#### 7.2.1. Description

The set command specifies PDP context parameter values for a Secondary PDP context identified by the (local) context identification parameter, <cid>. The number of PDP contexts that may be in a defined state at the same time is given by the range returned by the test command.

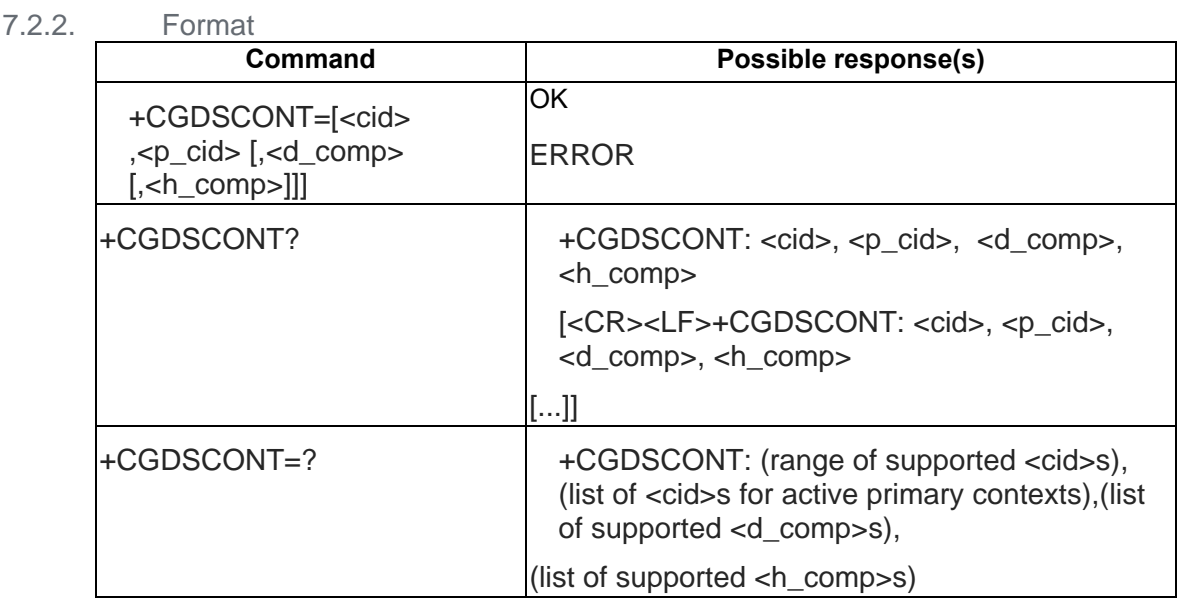

### 7.2.3. Field

<cid>: (PDP Context Identifier) a numeric parameter which specifies a particular PDP context definition. The parameter is local to the TE-MT interface and is used in other PDP context-related commands. The range of permitted values (minimum value  $= 1$ ) is returned by the test form of the command.

<p\_cid>: (Primary PDP Context Identifier) a numeric parameter which specifies a particular PDP context definition which has been specified by use of the +CGDCONT command. The parameter is local to the TE-MT interface. The list of permitted values is returned by the test form of the command.

<PDP\_type>: (Packet Data Protocol type) a string parameter which specifies the type of packet data protocol

IP Internet Protocol (IETF STD 5)

<d\_comp>: a numeric parameter that controls PDP data compression

0 - off (default if value is omitted)

<h\_comp>: a numeric parameter that controls PDP header compression

0 - off (default if value is omitted)

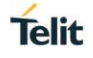

#### $7.3.$ AT+CGQREQ – Quality of Service Profile (Requested)

#### 7.3.1. Description

This command allows the TE to specify a Quality of Service Profile that is used when the MT sends an Activate PDP Context Request message to the network.

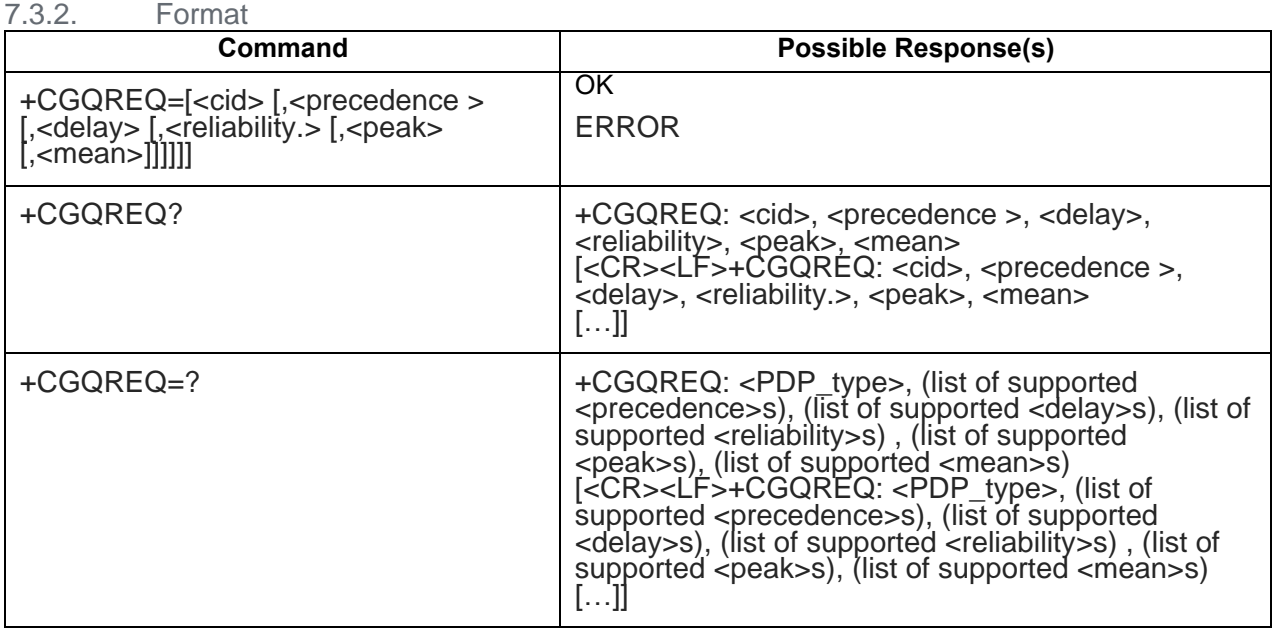

# 7.3.3. Field

<cid>: a numeric parameter which specifies a particular PDP context definition <precedence>: a numeric parameter which specifies the precedence class <delay>: a numeric parameter which specifies the delay class <reliability>: a numeric parameter which specifies the reliability class <peak>: a numeric parameter which specifies the peak throughput class <mean>: a numeric parameter which specifies the mean throughput class

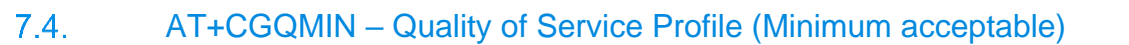

#### 7.4.1. Description

This command allows the TE to specify a minimum acceptable profile which is checked by the MT against the negotiated profile returned in the Activate PDP Context Accept message.

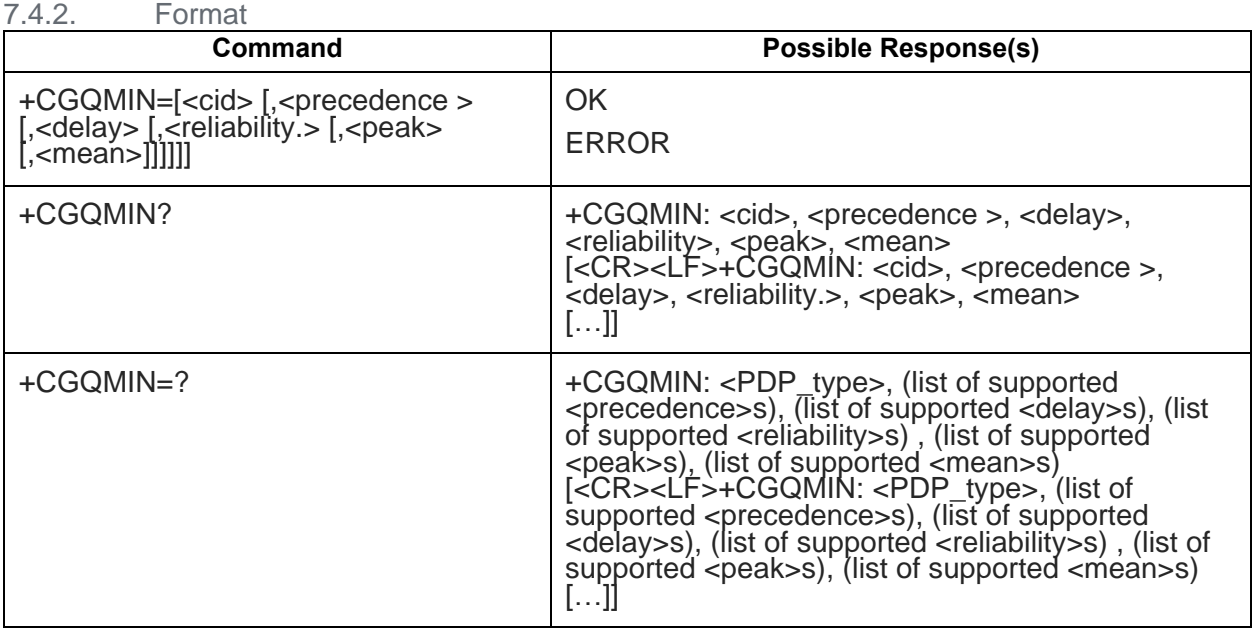

# 7.4.3. Field

<cid>: a numeric parameter which specifies a particular PDP context definition

<precedence>: a numeric parameter which specifies the precedence class

<delay>: a numeric parameter which specifies the delay class

<reliability>: a numeric parameter which specifies the reliability class

<peak>: a numeric parameter which specifies the peak throughput class

<mean>: a numeric parameter which specifies the mean throughput class

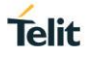

#### $7.5.$ AT+CGATT – PS attach or detach

#### 7.5.1. Description

The execution command is used to attach the MT to, or detach the MT from, the Packet Domain service. After the command has completed, the MT remains in V.250 command state.

#### 7.5.2. Format

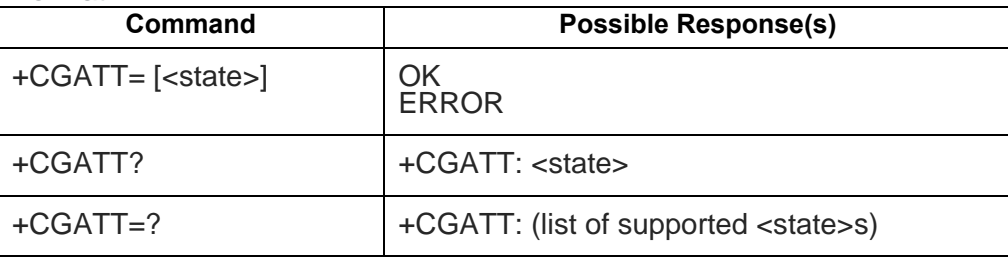

### 7.5.3. Field

<state>: indicates the state of PS attachment

#### 0 - detached

1 - attached

#### 76 AT +CGACT – PDP context activate or deactivate

7.6.1. Description

To activate or deactivate the specified PDP context (s).

#### 7.6.2. Format

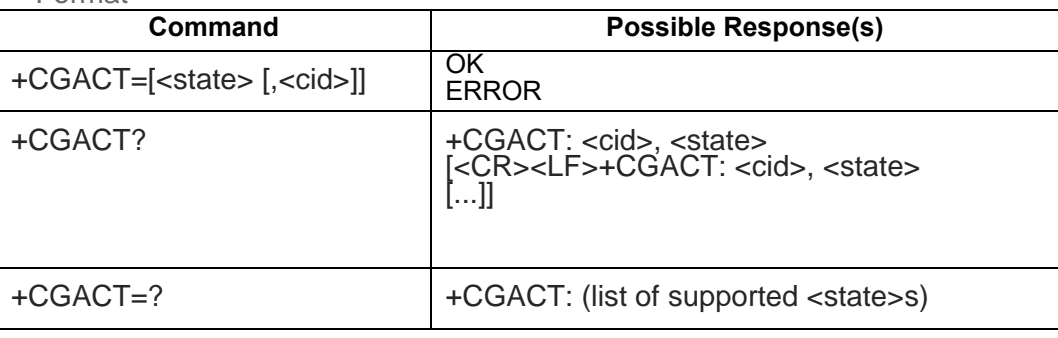

#### 7.6.3. Field

<state>: indicates the state of PDP context activation

- 0 deactivated
- 1 activated

Other values are reserved and will result in an ERROR response to the execution command.

<cid>: a numeric parameter which specifies a particular PDP context definition. If no <cid> is specified, then UE assumes it as 1. The usage of omitted <cid> to activate/deactivate all is not supported.

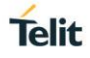

#### $7.7.$ AT +CGCMOD –PDP Context Modify

#### 7.7.1. Description

The execution command is used to modify the specified PDP context (s) with respect to QoS profiles and TFTs.

#### 7.7.2. Format

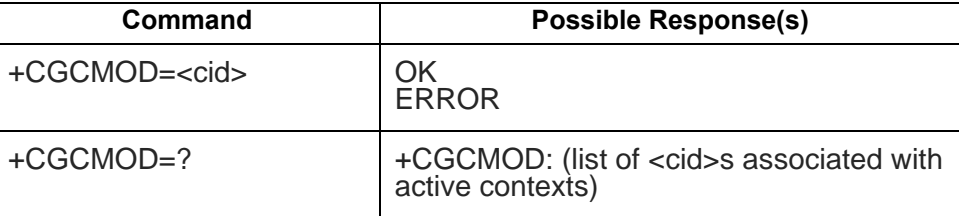

#### 7.7.3. Field

<cid>: a numeric parameter which specifies a particular PDP context definition (see the +CGDCONT and +CGDSCONT commands).

#### $7.8.$ AT+CGDATA –Enter data state

#### 7.8.1. Description

The execution command causes the MT to perform whatever actions are necessary to establish communication between the TE and the network using one or more Packet Domain PDP types.

#### 7.8.2. Format

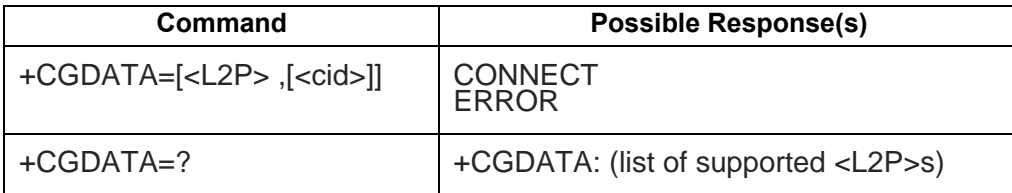

### 7.8.3. Field

<L2P>: a string parameter that indicates the layer 2 protocol to be used between the TE and MT PPP Point-to-point protocol for a PDP such as IP

Other values will result in an ERROR response.

<cid>: a numeric parameter which specifies a particular PDP context definition (see the +CGDCONT and +CGDSCONT commands).

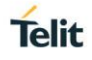

#### $7.9.$ AT+CGPADDR –Show PDP address

#### 7.9.1. Description

The execution command returns a list of PDP addresses for the specified context identifiers. The test command returns a list of defined <cid>s.

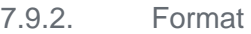

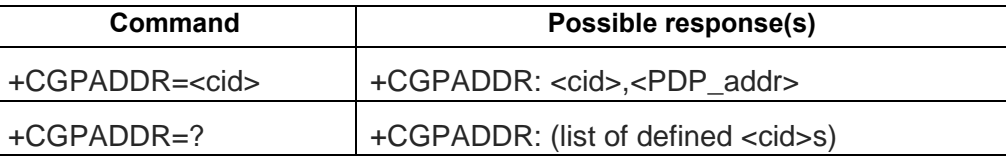

### 7.9.3. Field

<cid>: a numeric parameter which specifies a particular PDP context definition (see the +CGDCONT and +CGDSCONT commands). If no <cid> is specified, an ERROR result code will be returned. Multiple <cid> field is not supported.

<PDP\_address>: a string that identifies the MT in the address space applicable to the PDP. The address may be static or dynamic. For a static address, it will be the one set by the +CGDCONT and +CGDSCONT commands when the context was defined. For a dynamic address it will be the one assigned during the last PDP context activation that used the context definition referred to by <cid>.

<PDP\_address> is omitted if none is available.

#### $7.10.$ AT+CGAUTO – Automatic response to network request PDP context activation

#### 7.10.1. Description

The set command disables or enables an automatic positive response (auto-answer) to the receipt of a Request PDP Context Activation message from the network.

When the +CGAUTO=0 command is received, the MT shall not perform a PS detach if it is attached. Subsequently, when the MT announces a network request for PDP context activation by issuing the unsolicited result code RING or +CRING, the TE may manually accept or reject the request by issuing the +CGANS command or may simply ignore the network request.

When the +CGAUTO=1 command is received, the MT shall attempt to perform a PS attach if it is not already attached. Failure will result in ERROR or, if enabled, +CME ERROR being returned to the TE. Subsequently, when the MT announces a network request for PDP context activation by issuing the unsolicited result code RING or +CRING to the TE, this is followed by the intermediate result code CONNECT. The MT then enters V.250 online data state and follows the same procedure as it would after having received a +CGANS=1 with no <L2P> or <cid> values specified.

#### 7.10.2. Format

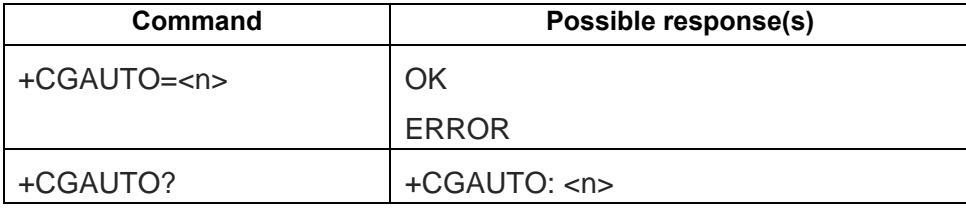

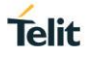

### 7.10.3. Field

#### $\leq n$

- 0 turn off automatic response for Packet Domain only
- 1 turn on automatic response for Packet Domain only

For  $\langle n \rangle$  = 0 Packet Domain network requests are manually accepted or rejected by the +CGANS command.

For  $\langle n \rangle$  = 1 Packet Domain network requests are automatically accepted according to the description above.

#### $7.11.$ AT+CGANS –Manual response to a network request for PDP context activation

# 7.11.1. Description

The execution command requests the MT to respond to a network request for Packet Domain PDP context activation which has been signaled to the TE by the RING or +CRING: unsolicited result code. The <response> parameter allows the TE to accept or reject the request.

### 7.11.2. Format

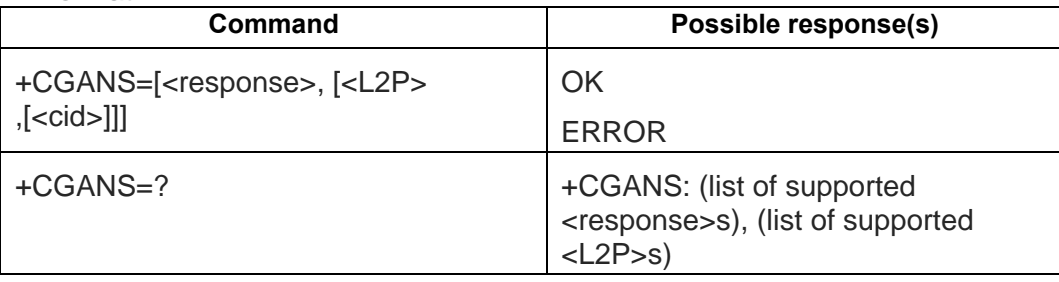

### 7.11.3. Field

<response>: is a numeric parameter which specifies how the request should be responded to.

- 0 reject the request
- 1 accept and request that the PDP context be activated

<L2P>: a string parameter which indicates the layer 2 protocol to be used (see +CGDATA command).

<cid>: a numeric parameter which specifies a particular PDP context definition

#### $7.12.$ AT+EGPAU – GPRS PPP negotiated authentication protocol

### 7.12.1. Description

The command is used to set GPRS PPP negotiated authentication protocol.

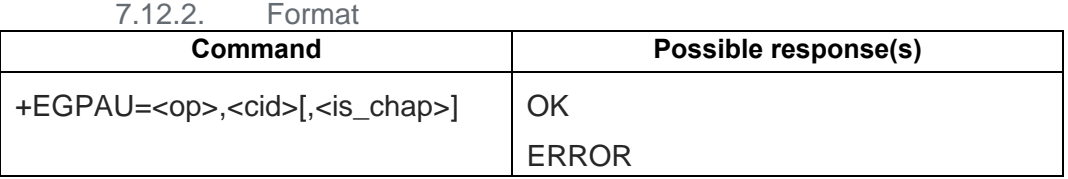

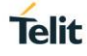

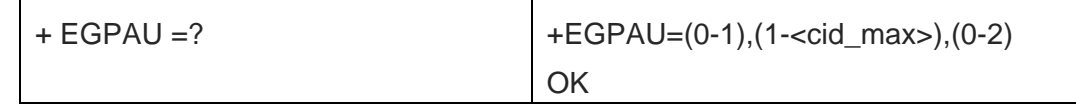

### 7.12.3. Field

<op>: operation

- 0 Read
- 1 Write

<cid>: context ID. Please refer to the value in test command response.

<is\_chap>: negotiation protocol

- $0^{\circ}$  PAP
- 1: CHAP
- 2: Not documented

#### 7 13 AT+CGCLASS –GPRS mobile station class

#### 7.13.1. Description

The set command is used to set the MT to operate according to the specified GPRS mobile class. If the requested class is not supported, an ERROR or +CME ERROR response is returned. Extended error responses are enabled by the +CMEE command.

The read command returns the current GPRS mobile class.

The test command is used for requesting information on the supported GPRS mobile classes.

7.13.2. Format

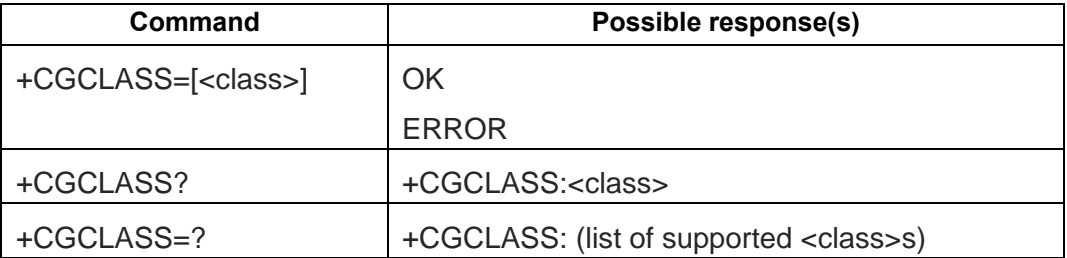

#### 7.13.3. Field

<class>: a string parameter which indicates the GPRS mobile class (in descending order of functionality)

### A: class A (highest)

#### B: class B

CG: class C in GPRS only mode

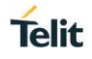

CC class C in circuit switched only mode (lowest)

Other values are reserved and will result in an ERROR response to the set command.

If the MT is GPRS attached when the set command is issued with a  $<$  class> = CC specified, a detach request shall be sent to the network.
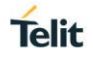

#### $7.14.$ AT+CGREG – GPRS network registration status

### 7.14.1. Description

The set command controls the presentation of an unsolicited result code +CGREG: <stat> when <n>=1 and there is a change in the MT's GPRS network registration status, or code +CGREG: <stat>[,<lac>,<ci>[,<Act>]] when <n>=2 and there is a change of the network cell.

The read command returns the status of result code presentation and an integer <stat> which shows whether the network has currently indicated the registration of the MT. Location information elements <lac>,<ci> and <Act> are returned only when <n>=2 and MT is registered in the network.

7.14.2. Format

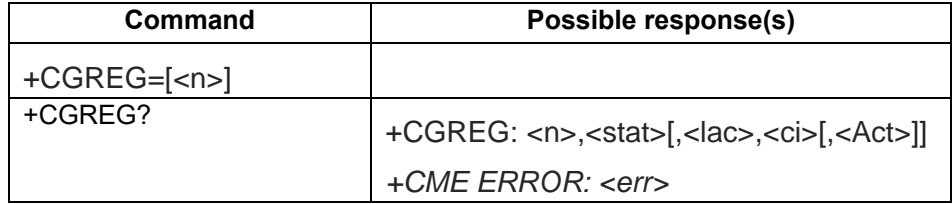

### 7.14.3. Field

 $\langle$ n $>$ :

- 0 disable network registration unsolicited result code
- 1 enable network registration unsolicited result code +CGREG: <stat>
- 2 enable network registration and location information unsolicited result code +CGREG:

<stat>:

- 0 not registered, MT is not currently searching an operator to register to
- 1 registered, home network
- 2 not registered, but MT is currently trying to attach or searching an operator to register to
- 3 registration denied
- 4 unknown
- 5 registered, roaming

<lac>: string type; two byte location area code in hexadecimal format (e.g. "00C3" equals 195 in decimal)

<ci>: string type; four byte cell ID in hexadecimal format

<Act>:

- 0 GSM
- 2 UTRAN
- 3 GSM w/EGPRS
- 4 UTRAN w/HSDPA
- 5 UTRAN w/HSUPA
- 6 UTRAN w/HSDPA and HSUPA

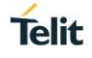

#### $7.15.$ AT+CGSMS – Select service for MO SMS messages

### 7.15.1. Description

The set command is used to specify the service or service preference that the MT will use to send MO SMS messages.

The read command returns the currently selected service or service preference.

The test command is used for requesting information on the currently available services and service preferences.

### 7.15.2. Format

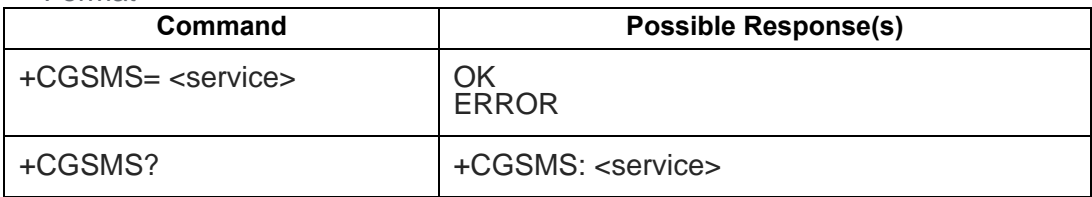

### 7.15.3. Field

<service>: a numeric parameter which indicates the service or service preference to be used

- 0 Packet Domain
- 1 circuit switched
- 2 Packet Domain preferred (use circuit switched if GPRS not available)
- 3 circuit switched preferred (use Packet Domain if circuit switched not available)

# **8. MOBILE TERMINATION ERRORS (27.007)**

#### $8.1.$ AT+CMEE

### 8.1.1. Description

Set command disables or enables the use of result code +CME ERROR: <err> as an indication of an error relating to the functionality of the MT. When enabled, MT related errors cause +CME ERROR: <err> final result code instead of the regular ERROR final result code. ERROR is returned normally when error is related to syntax, invalid parameters, or TA functionality.

Test command returns values supported as a compound value.

### 8.1.2 Format

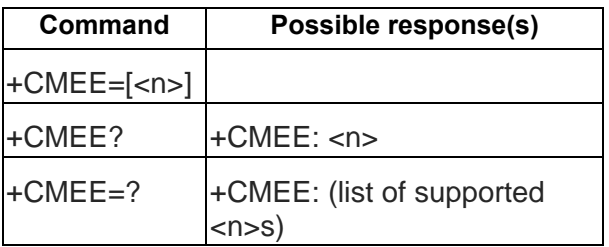

### 8.1.3. Field

<n>:

- 0 disable +CME ERROR: <err> result code and use ERROR instead
- 1 enable +CME ERROR: <err> result code and use numeric <err> values (refer next subclause)
- 2 enable +CME ERROR: <err> result code and use verbose <err> values (refer next subclause)

<err> values (numeric format followed by verbose format):

- 9.2.1 General errors
- 0 **phone failure**
- 1 no connection to phone
- 2 phone adaptor link reserved
- 3 operation not allowed
- 4 operation not supported
- 5 PH SIM PIN required
- 6 PH-FSIM PIN required
- 7 PH-FSIM PUK required
- 10 SIM not inserted
- 11 SIM PIN required
- 12 SIM PUK required
- 13 SIM failure
- 14 SIM busy

**Telit** 

- SIM wrong
- incorrect password
- SIM PIN2 required
- SIM PUK2 required
- memory full
- invalid index
- not found
- memory failure
- text string too long
- invalid characters in text string
- dial string too long
- invalid characters in dial string
- no network service
- network timeout
- network not allowed emergency calls only
- network personalization PIN required
- network personalization PUK required
- network subset personalization PIN required
- network subset personalization PUK required
- service provider personalization PIN required
- service provider personalization PUK required
- corporate personalization PIN required
- corporate personalization PUK required
- hidden key required (NOTE: This key is required when accessing hidden phonebook entries.)
- unknown
- 9.2.2 GPRS-related errors
- 9.2.2.1Errors related to a failure to perform an Attach
- Illegal MS (#3)
- Illegal ME (#6)
- GPRS service not allowed (#7)
- PLMN not allowed (#11)
- Location area not allowed (#12)
- Roaming not allowed in this location area (#13)

(Values in parentheses are TS 24.008 cause codes.)

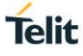

# 9.2.2.2 Errors related to a failure to Activate a Context

- 132 service option not supported (#32)
- 133 requested service option not subscribed (#33)
- 134 service option temporarily out of order (#34)
- 149 PDP authentication failure

(Values in parentheses are TS 24.008 cause codes.)

### 9.2.2.3 Other GPRS errors

- 150 invalid mobile class
- 148 unspecified GPRS error

Other values in the range 101-150 are reserved for use by GPRS

# **9. ANNEX C (27.007)**

#### $9.1.$ AT+FCLASS

### 9.1.1. Description

Puts the TA in a specific mode of operation. This causes the TA to process information in a manner suitable for that type of information.

9.1.2. Format

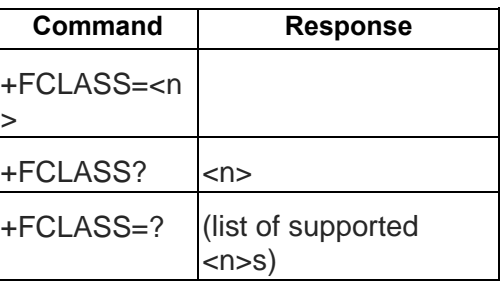

# 9.1.3. Field

- <n> Mode
- 0 data
- 1 fax class 1 (TIA-578-A)
- 2 fax (manufacturer specific)
- 2.0 fax class 2 (ITU T T.32 and TIA 592)

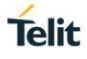

#### $9.2.$ AT+VTS

### 9.2.1. Description

Allows the transmission of DTMF tones. The command is write-only.

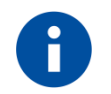

# **NOTE**

The command is used only during voice calls.

9.2.2. Format

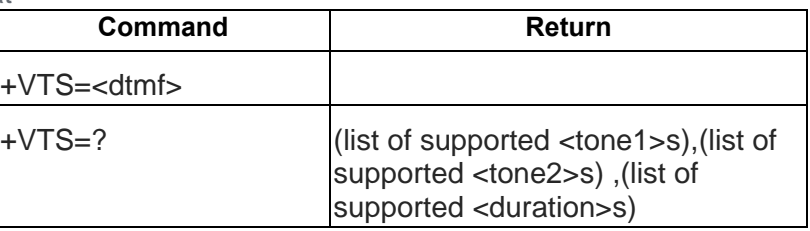

9.2.3. Field

<DTMF>. A single ASCII character in the set .0-9, #, \*, A-D.

For example: AT+VTS = 9 or AT+VTS = A

You can use multiple command to achieve continuous DTMF tones.

For example : AT+VTS=6;+VTS=2;+VTS=8;+VTS=2

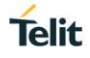

# **10. SMS AT COMMANDS (27.005)**

Please refer to 27.005 Sec 3.1 Parameter Definition to see more details of the parameter fields in each command.

 $10.1.$ AT+CSMS – Select Message Service

10.1.1. Description

Selects the message service and returns the type of messages supported by the ME. If chosen service is not supported by the ME (but supported by the TA), +CME ERROR is returned.

10.1.2. Format

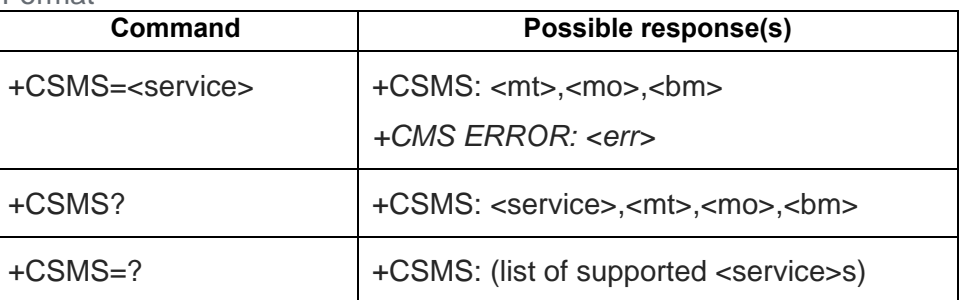

### 10.1.3. Field

### <service>:

- 0 3GPP TS 23.040 and 3GPP TS 23.041
- 1 3GPP TS 23.040 and 3GPP TS 23.041 the requirement of <service> setting 1 is mentioned under corresponding command descriptions)

 $<sub>m</sub>$ ,  $<sub>m</sub>$ ,  $<sub>m</sub>$ ,  $<sub>m</sub>$ ,  $<sub>m</sub>$ </sub></sub></sub></sub></sub>

- 0 type not supported
- 1 type supported

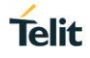

#### $10.2.$ AT+CPMS – Preferred Message Storage

### 10.2.1. Description

Selects memory storage spaces to be used for reading, writing, etc. If chosen storage is not appropriate for the ME (but is supported by the TA), +CME ERROR is returned.

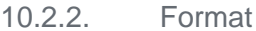

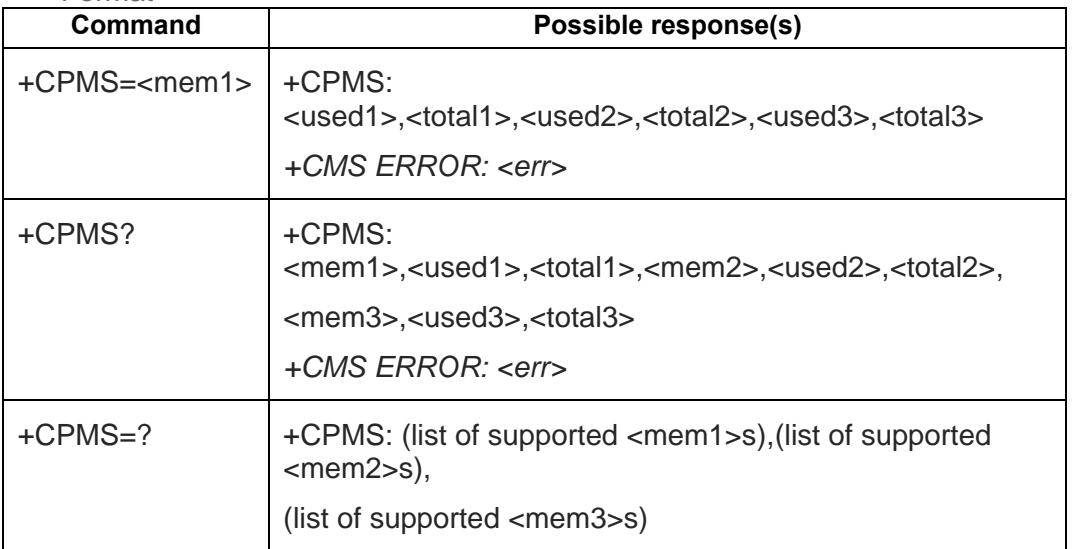

#### $10.3.$ AT+CMGF – Message Format

### 10.3.1. Description

Sets the input and output format to be used by the TA.

### 10.3.2. Format

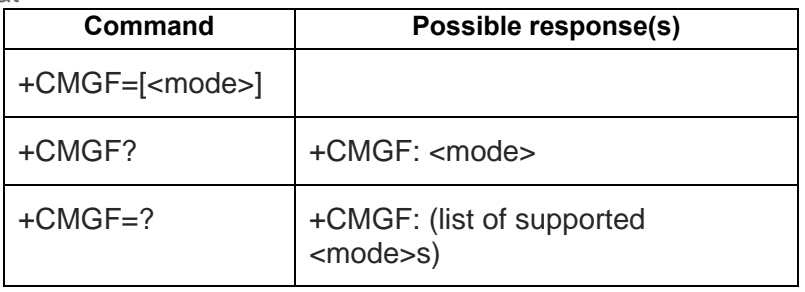

### 10.3.3. Field

<mode>:

- 0 PDU mode (default)
- 1 text mode

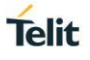

#### $10.4.$ AT+CSCA – Service Center Address

### 10.4.1. Description

Updates the SMCS address, through which mobile-originated SMSs are transmitted. In text mode, the setting is used by send (AT+CMGS) and write (AT+CMGW) commands. In PDU mode, the setting is used by the same commands, but only when the length of the SMCS address (coded into <pdu> parameter) equals zero.

### 10.4.2. Format

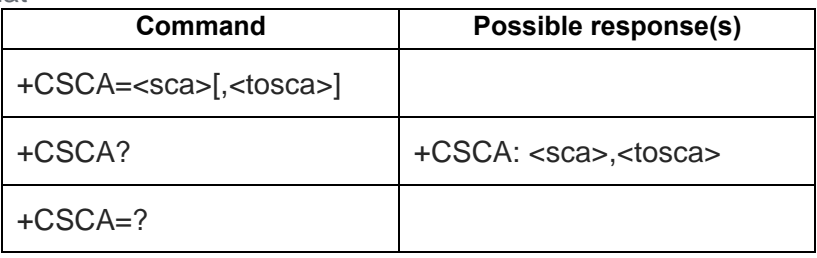

#### $10<sub>5</sub>$ AT+CSMP – Set Text Mode Parameters

### 10.5.1. Description

Setting Text Mode Parameters. Set command is used to select values for additional parameters needed when SM is sent to the network or placed in a storage when text format message mode is selected. It is possible to set the validity period starting from when the SM is received by the SMSC (<vp> is in range 0... 255) or define the absolute time of the validity period termination (<vp> is a string). The format of <vp> is given by <fo>.

### 10.5.2. Format

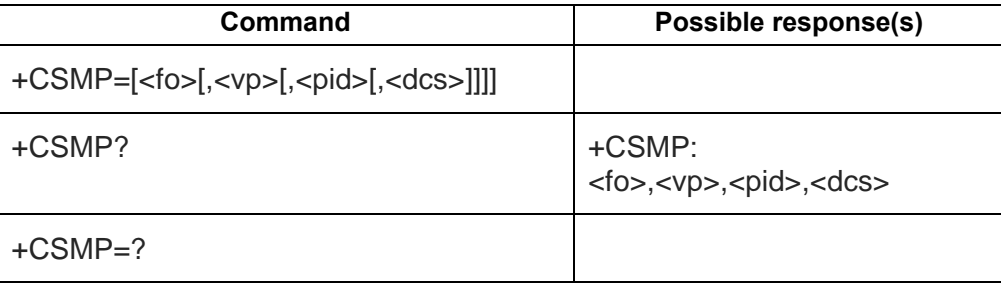

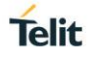

#### AT+CSDH – Show Text Mode Parameters  $10.6.$

### 10.6.1. Description

Set command controls whether detailed header information is shown in text mode result codes. Test command returns supported values as a compound value.

10.6.2. Format

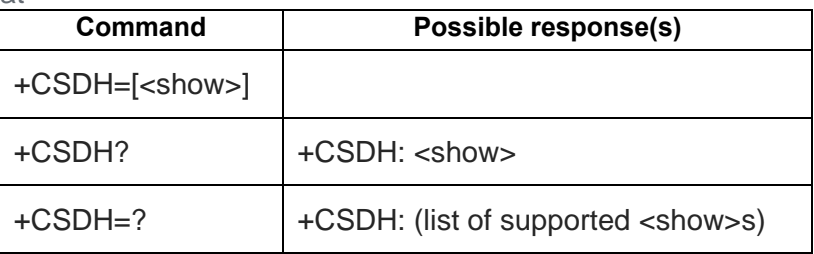

#### $10.7.$ AT+CSCB – Select Cell Broadcast Message Types

### 10.7.1. Description

Selects which types of CBMs are to be received by the ME.

10.7.2. Format

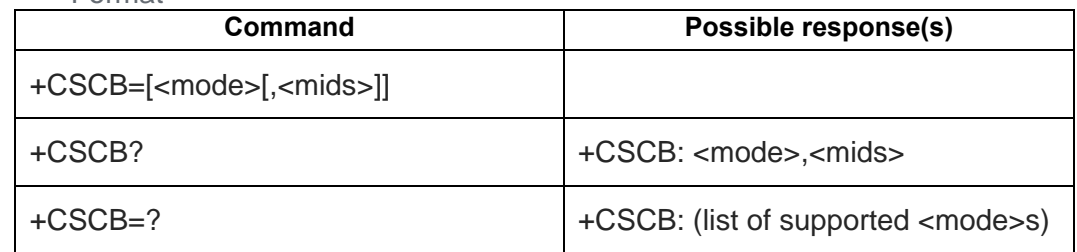

10.7.3. Field

<mode>:

- 0 message types specified in <mids> and <dcss> are accepted
- 1 message types specified in <mids> and <dcss> are not accepted

<mids>: We support **10** message identifiers at most.

string type: all different possible combinations of CBM message identifiers (refer <mid>) (default is empty string);

e.g. "0,1,5,320-478,922"

<dcss>: string type; all different possible combinations of CBM data coding schemes (refer <dcs>) (default is empty string);e.g. "0-3,5"

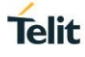

### **NOTE 1**

For <mids> of <mode>=0, our design is to open the <mids> from user input and close other <mids>.

In the following case, user input <mode>=0 and <mids>=2. So open channel 2 and close the other channel (channel 1).

AT+CSCB?

+CSCB: 0,**"1"**,"1"

### OK

```
AT+CSCB=0,"2","2"
OK
AT+CSCB?
+CSCB: 0,"2","1,2"
```
### OK

In the following case, user input <mode>=0 without <mids>. So don't open any channel and close the other channel (channel 1).

AT+CSCB? +CSCB: 0,**"1"**,"1"

### **OK**

```
AT+CSCB=0
OK
AT+CSCB?
+CSCB: 0,"","1"
```
### OK

```
For <dcss> of <mode>=0, our design is to increase the <dcss> from user input.
In the following case, user input <mode>=0 and <dcss>=2. So increase language 2.
AT+CSCB?
+CSCB: 0,"1","1"
OK
AT+CSCB=0,"2","2"
```
OK AT+CSCB? +CSCB: 0,"2",**"1,2"**

### OK

In the following case, user input <mode>=0 without <dcss>. So don't **increase** any language.

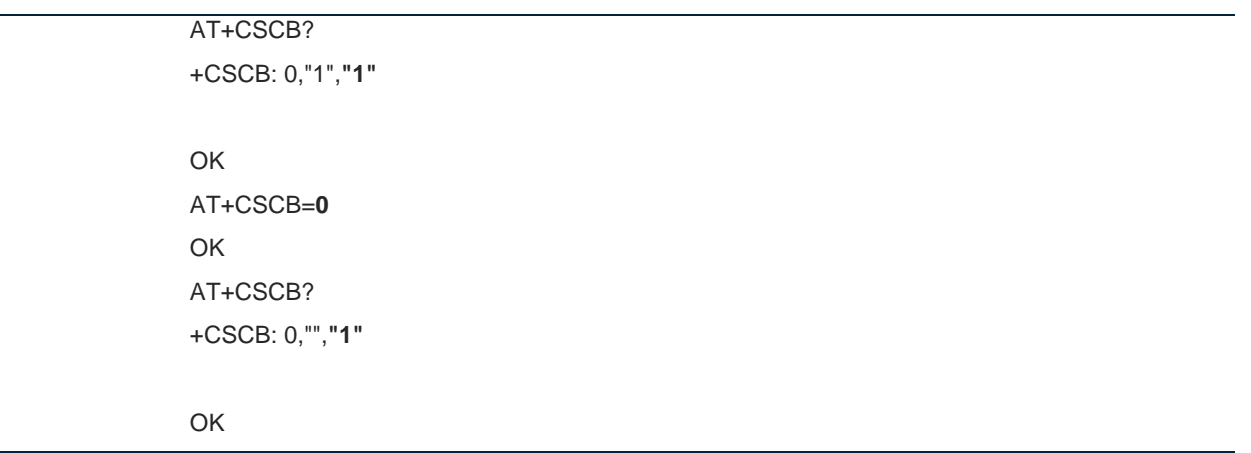

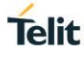

# Ĥ

### **NOTE 2**

For <mids> of <mode>=1, our design is to close all <mids> no matter with <mids> or not. In the following case, user input <mode>=1. So close all channel. AT+CSCB? +CSCB: 0,**"2"**,"1,2"

### **OK**

```
AT+CSCB=1,"2","2"
OK
AT+CSCB?
+CSCB: 1,"","1"
```
### **OK**

In the following case, user input <mode>=1 without <mids>. Also close all channel. AT+CSCB? +CSCB: 0,**"1"**,"1"

### **OK**

```
AT+CSCB=1
OK
AT+CSCB?
+CSCB: 1,"","1"
```
### OK

For <dcss> of <mode>=1, our design is to **decrease** the <dcss> from user input. In the following case, user input <mode>=1 and <dcss>=2. So **decrease** language 2. AT+CSCB? +CSCB: 0,"2",**"1,2"**

# **OK** AT+CSCB=**1**,"2",**"2"** OK

AT+CSCB? +CSCB: 1,"",**"1"**

### OK

In the following case, user input <mode>=1 without <dcss>. So don't **decrease** any language. AT+CSCB? +CSCB: 0,"1",**"1"**

OK AT+CSCB=**1** OK AT+CSCB? +CSCB: 1,"",**"1"** OK

10.7.4. Usage Note

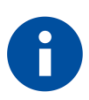

# **NOTE**

- <mid> 3GPP TS 23.041 CBM Message Identifier in integer format
- <dcs> depending on the command or result code: 3GPP TS 23.038 SM Data Coding Scheme (default 0), or Cell Broadcast Data Coding Scheme in integer format

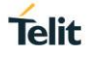

#### $10.8.$ AT+CSAS – Save Settings

### 10.8.1. Description

Execution command saves active message service settings to a non-volatile memory. Settings specified in commands Service Centre Address +CSCA, Set Message Parameters +CSMP and Select Cell Broadcast Message Types +CSCB (if implemented) are saved. Certain settings may not be supported by the storage (e.g. (U)SIM SMS parameters) and therefore cannot be saved.

10.8.2. Format

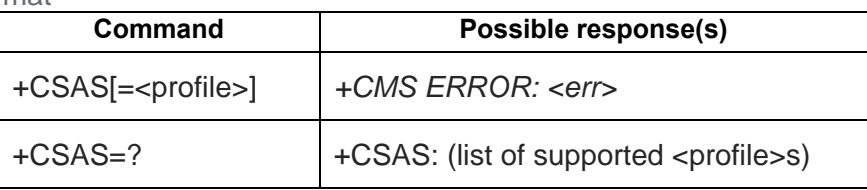

### 10.8.3. Field

<profile>:

0...255 manufacturer specific profile number where settings are to be stored

#### $10.9.$ AT+CRES – Restore Settings

### 10.9.1. Description

Execution command restores message service settings from non-volatile memory to active memory. A TA can contain several profiles of settings. Settings specified in commands Service Centre Address +CSCA, Set Message Parameters +CSMP and Select Cell Broadcast Message Types +CSCB (if implemented) are restored. Certain settings may not be supported by the storage (e.g. (U)SIM SMS parameters) and therefore cannot be restored.

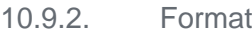

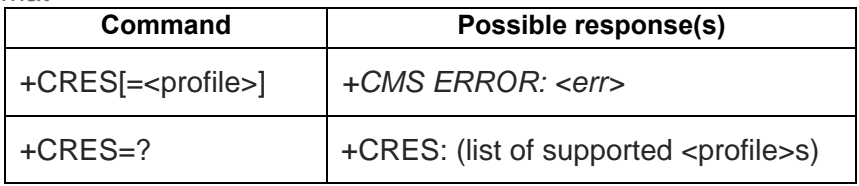

### 10.9.3. Field

<profile>:

0...255 manufacturer specific profile number where settings are to be stored

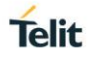

#### $10.10.$ AT+CNMI – New Message Indications to TE

### 10.10.1. Description

Selects the procedure how the reception of new messages from the network is indicated to the TE when TE is active (DTR signal is ON). IF TE is inactive (DTR signal OFF), message reception is carried out as specified in GSM 03.38. This command enables the unsolicited result codes +CMT, +CMTI, +CBM, and +CDS. (Please refer to 07.07 for more detail)

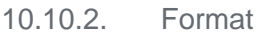

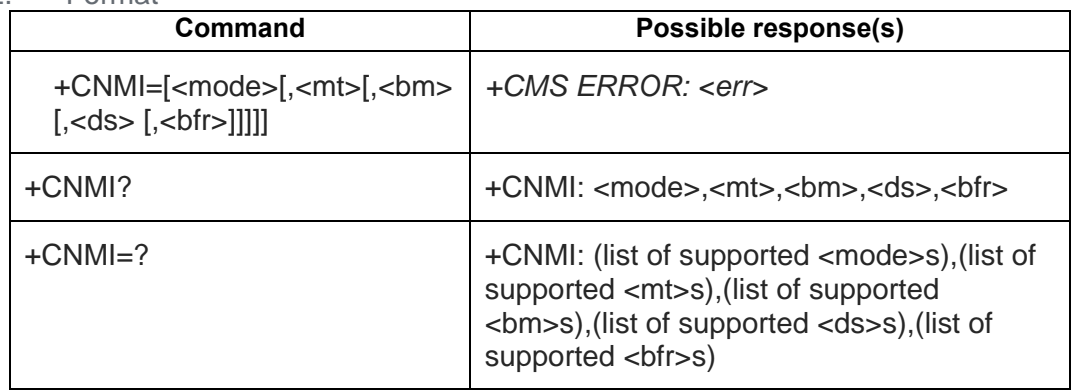

### 10.10.3. Field

### <mode>

- 0 disable unsolicited result code
- 1 Discard indication and reject new received message unsolicited result codes when TA-TE link is reserved (e.g. in on-line data mode). Otherwise forward them directly to the TE.
- 2 Buffer unsolicited result codes in the TA when TA-TE link is reserved (e.g. in on-line data mode) and flush them to the TE after reservation. Otherwise forward them directly to the TE.
- 3 Forward unsolicited result codes directly to the TE. TA-TE link specific inband technique used to embed result codes and data when TA is in on-line data mode.

### <mt>

- 0 No SMS-DELIVER indications are routed to the TE.
- 1 If SMS-DELIVER is stored into ME/TA, indication of the memory location is routed to the TE using unsolicited result code: +CMTI: <mem>,<index>
- 2 SMS-DELIVERs (except class 2 messages and messages in the message waiting indication group (store message)) are routed directly to the TE using unsolicited result code:

+CMT: [<alpha>],<length><CR><LF><pdu> (PDU mode enabled); or

+CMT: <oa>, [<alpha>],<scts>[,<tooa>,<fo>,<pid>,<dcs>,<sca>,<tosca>, <length>] <CR><LF> <data> (text mode enabled; about parameters in italics, refer command Show Text Mode Parameters +CSDH)

3 Class 3 SMS-DELIVERs are routed directly to TE using unsolicited result codes defined in <mt>=2. Messages of other data coding schemes result in indication as defined in  $<sub>mt>=1</sub>$ </sub>

### <bm>

- 0 No CBM indications are routed to the TE.
- 2 New CBMs are routed directly to the TE using unsolicited result code:

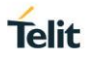

+CBM: <length><CR><LF><pdu> (PDU mode enabled); or

+CBM: <sn>,<mid>,<dcs>,<page>,<pages><CR><LF><data> (text mode enabled)

If ME supports data coding groups which define special routing also for messages other than class 3 (e.g. (U)SIM specific messages), ME may choose not to route messages of such data coding schemes into TE (indication of a stored CBM may be given as defined in  $$\text{dm}>=1$ ).

3 Class 3 CBMs are routed directly to TE using unsolicited result codes defined in <bm>=2. If CBM storage is supported, messages of other classes result in indication as defined in  $$\text{dm}>=1$$ .

<ds>:

- 0 No SMS-STATUS-REPORTs are routed to the TE.
- 1 SMS-STATUS-REPORTs are routed to the TE using unsolicited result code:

+CDS: <length><CR><LF><pdu> (PDU mode enabled); or

+CDS: <fo>,<mr>,[<ra>],[<tora>],<scts>,<dt>,<st> (text mode enabled)

<bfr>:

0 TA buffer of unsolicited result codes defined within this command is flushed to the TE when <mode>

1...3 is entered (OK response shall be given before flushing the codes).

 1 TA buffer of unsolicited result codes defined within this command is cleared when <mode> 1...3 is entered.

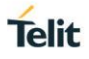

#### AT+CMGL (Text mode) – List Message  $10.11.$

### 10.11.1. Description

Returns messages with status value <stat> from returned message in preferred storage to the TE.

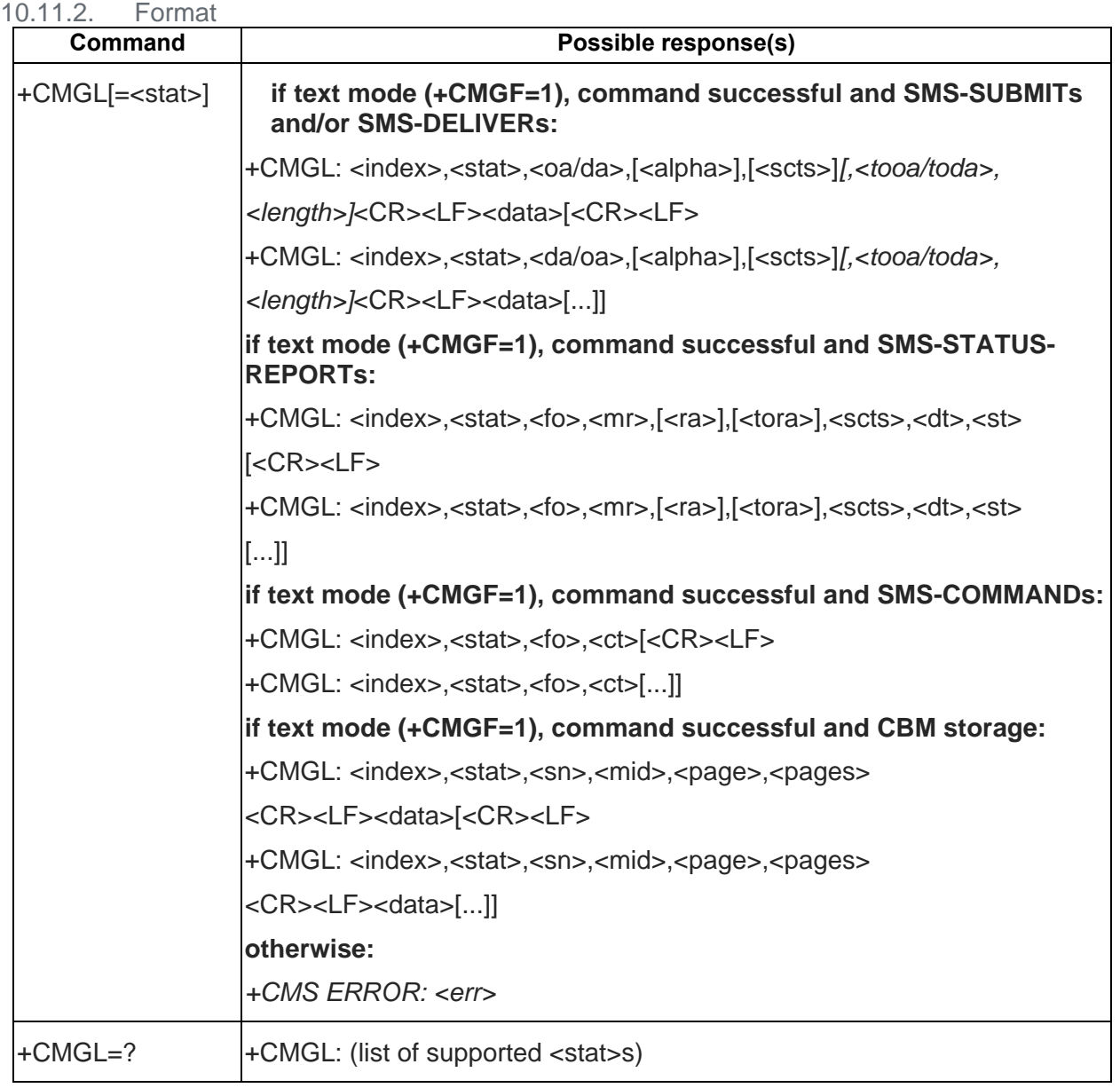

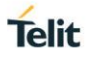

#### AT+CMGL(PDU mode) – List Message  $10.12.$

### 10.12.1. Description

Returns messages with status value <stat> from returned message in preferred storage to the TE.

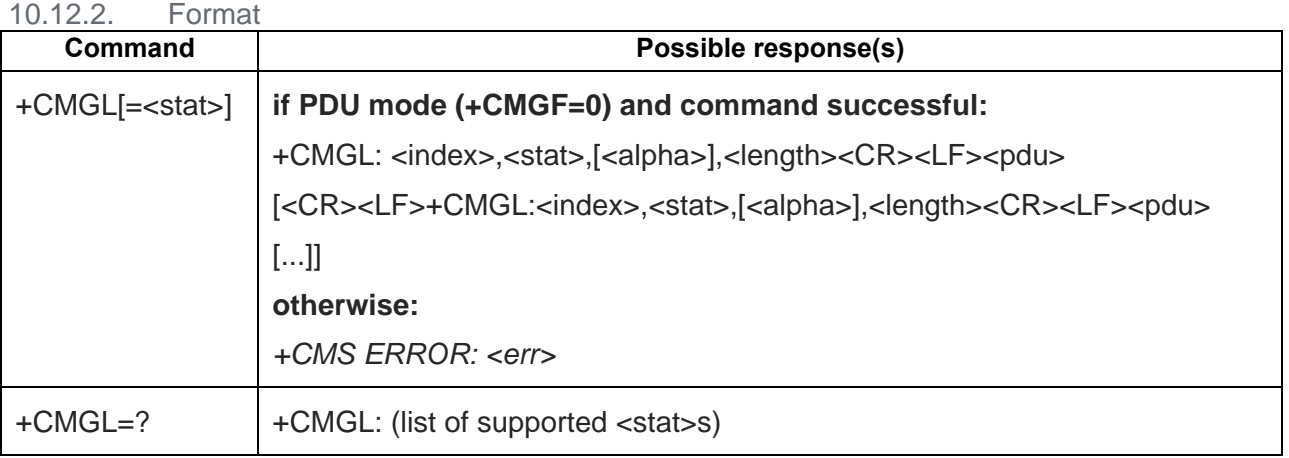

#### $10.13.$ AT+CMGR (Text mode) – Read Message

### 10.13.1. Description

Returns messages with location value <index> from preferred message storage <mem1> to the TE. If the status of the message is .received unread., the status in the storage changes to .received read.. If reading fails, +CMS ERROR is returned.

# 10.13.2. Format

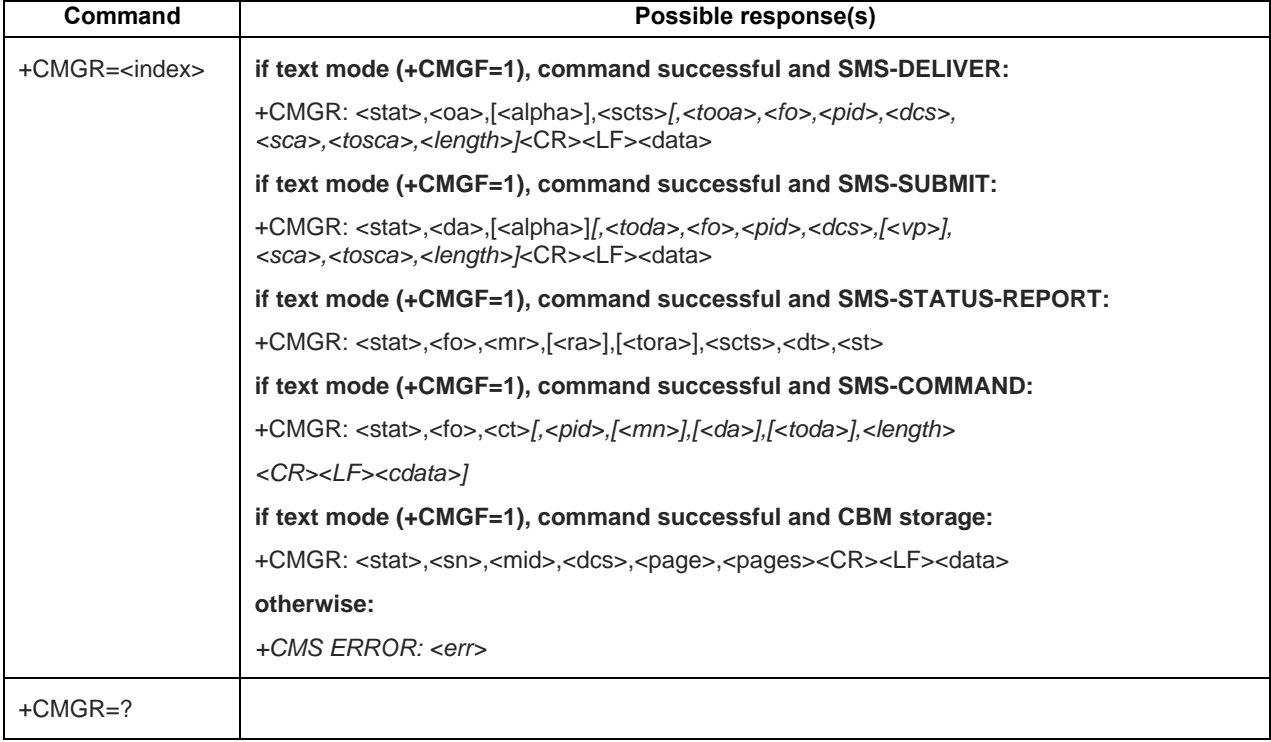

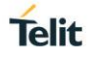

#### $10.14.$ AT+CMGR (PDU mode) – Read Message

### 10.14.1. Description

Returns messages with location value <index> from preferred message storage <mem1> to the TE. If the status of the message is .received unread., the status in the storage changes to .received read.. If reading fails, +CMS ERROR is returned.

### 10.14.2. Format

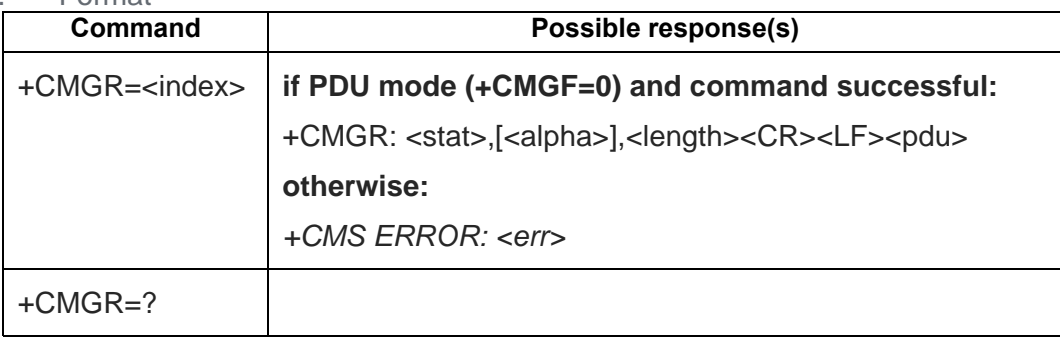

#### $10.15.$ AT+CNMA (Text mode) – New Message Acknowledgement to ME/TA

### 10.15.1. Description

Execution command confirms correct reception of a new message (SMS-DELIVER or SMS-STATUS-REPORT) which is routed directly to the TE. This acknowledgement command (causing ME to send RP-ACK to the network) shall be used when +CSMS parameter <service> equals 1.

10.15.2. Format

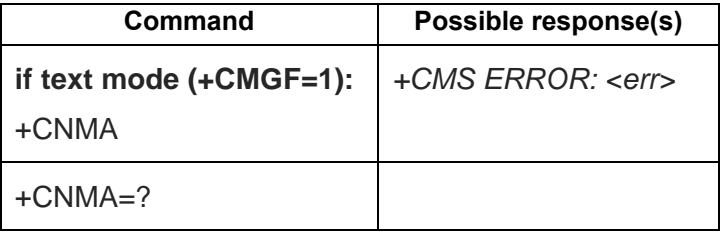

#### $10.16.$ AT+CNMA (PDU mode) – New Message Acknowledgement to ME/TA

### 10.16.1. Description

Execution command confirms correct reception of a new message (SMS-DELIVER or SMS-STATUS-REPORT) which is routed directly to the TE This acknowledgement command (causing ME to send RP-ACK to the network) shall be used when +CSMS parameter <service> equals 1.

### 10.16.2. Format

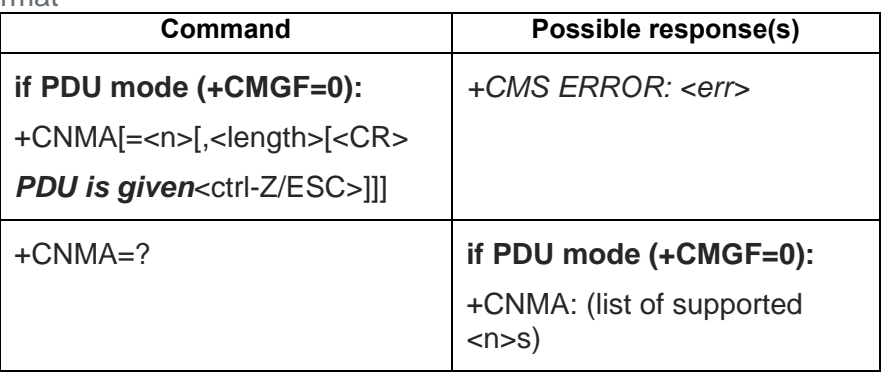

#### $10.17.$ AT+CMGS (Text mode) – Send Message

### 10.17.1. Description

Execution command sends message from a TE to the network (SMS-SUBMIT). Message reference value <mr> is returned to the TE on successful message delivery.

### 10.17.2. Format

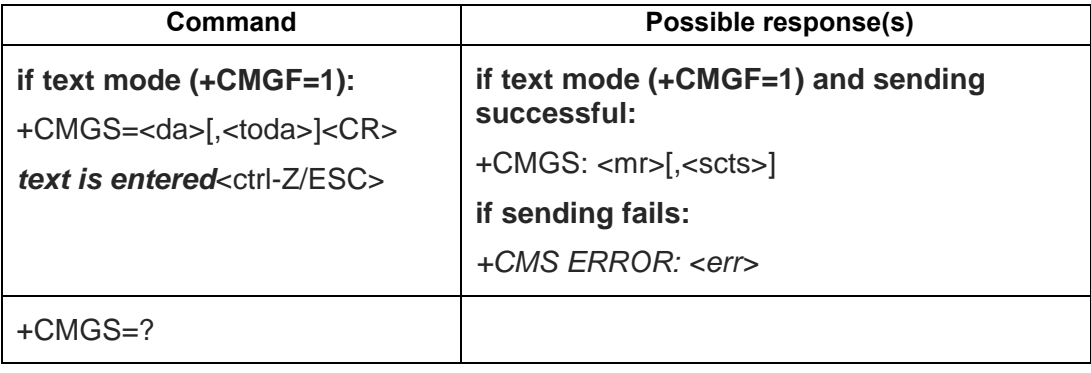

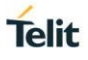

#### $10.18.$ AT+CMGS (PDU mode) – Send Message

### 10.18.1. Description

Execution command sends message from a TE to the network (SMS-SUBMIT). Message reference value <mr> is returned to the TE on successful message delivery.

10.18.2. Format

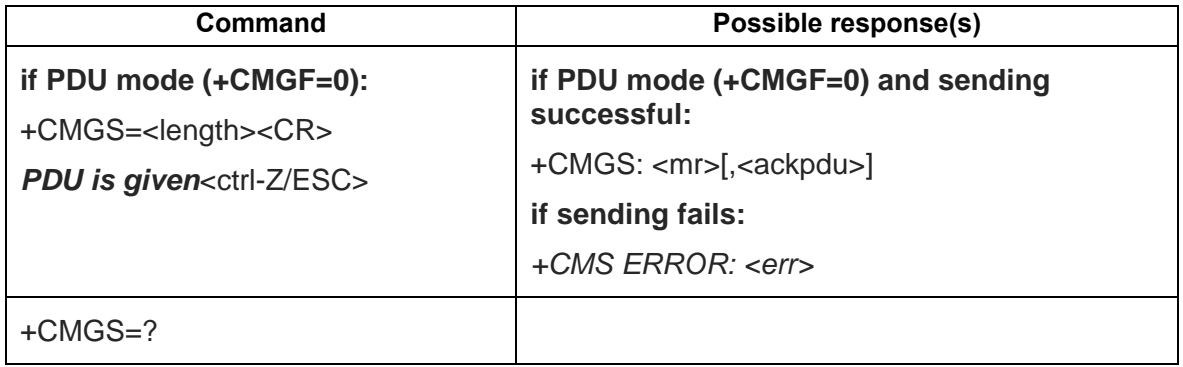

#### $10.19.$ AT+CMSS (Text mode) – Send Message from Storage

### 10.19.1. Description

Execution command sends message with location value <index> from preferred message storage <mem2> to the network (SMS-SUBMIT or SMS-COMMAND). If new recipient address <da> is given for SMS-SUBMIT, it shall be used instead of the one stored with the message. Reference value <mr> is returned to the TE on successful message delivery.

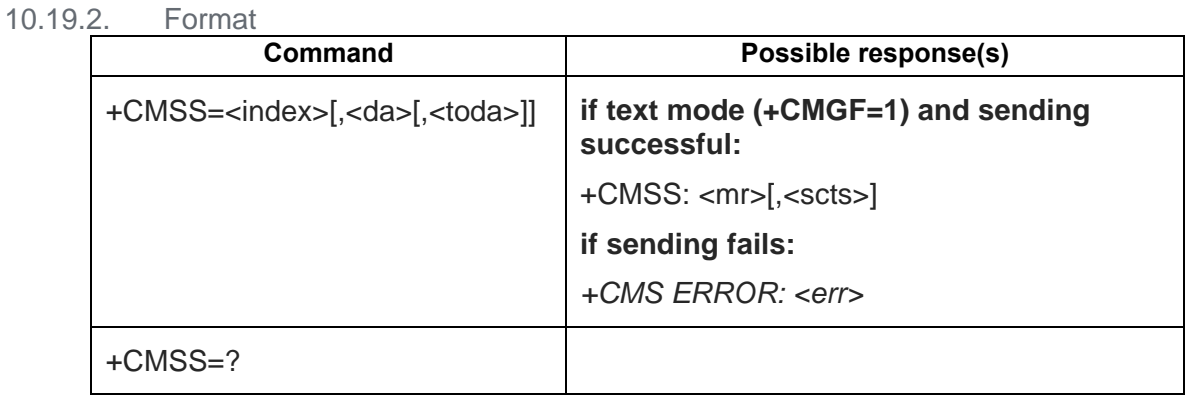

#### $10.20.$ AT+CMSS (PDU mode) – Send Message from Storage

### 10.20.1. Description

Execution command sends message with location value <index> from message storage <mem2> to the network (SMS-SUBMIT or SMS-COMMAND). If new recipient address <da> is given for SMS-SUBMIT, it shall be used instead of the one stored with the message. Reference value <mr> is returned to the TE on successful message delivery.

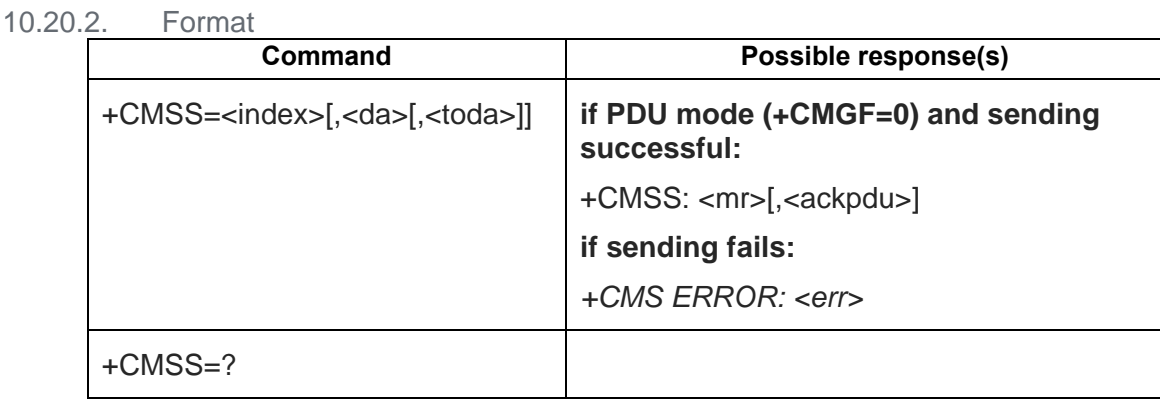

#### $10.21.$ AT+CMGW (Text mode) – Write Message to Memory

### 10.21.1. Description

Execution command stores a message to memory storage <mem2>. Memory location <index> of the stored message is returned. By default, message status will be set to 'stored unsent', but parameter <stat> allows also other status values to be given, support 'stored unsent' and "stored sent"

### 10.21.2. Format

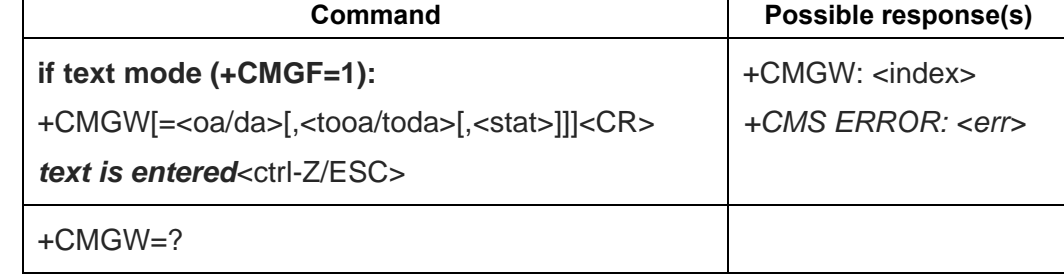

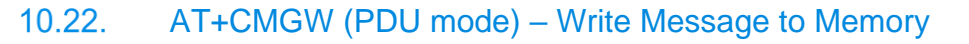

### 10.22.1. Description

Execution command stores a message to memory storage <mem2>. Memory location <index> of the stored message is returned. By default, message status will be set to 'stored unsent', but parameter <stat> allows also other status values to be given, support 'stored unsent' and "stored sent"

10.22.2. Format

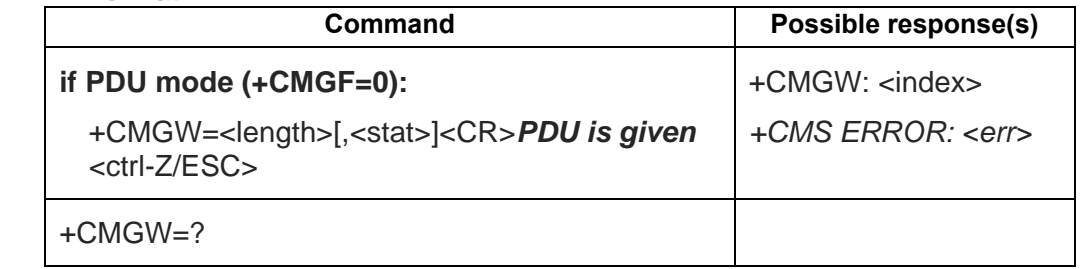

### 10.22.3. Field

<stat> integer type in PDU mode (default 0), or string type in text mode (default "REC UNREAD"); indicates

the status of message in memory; defined values:

- 0 "REC UNREAD" received unread message (i.e. new message)
- 1 "REC READ" received read message
- 2 "STO UNSENT" stored unsent message (only applicable to SMs)
- 3 "STO SENT" stored sent message (only applicable to SMs)
- 4 "ALL" all messages (only applicable to +CMGL command)
- 7 "DRAFT"

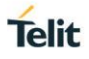

#### $10.23.$ AT+CMGD – Delete Message

### 10.23.1. Description

Deletes message from preferred message <mem1> (see AT+CPMS) storage location <index>. If deletion fails, +CMS ERROR is returned.

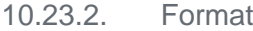

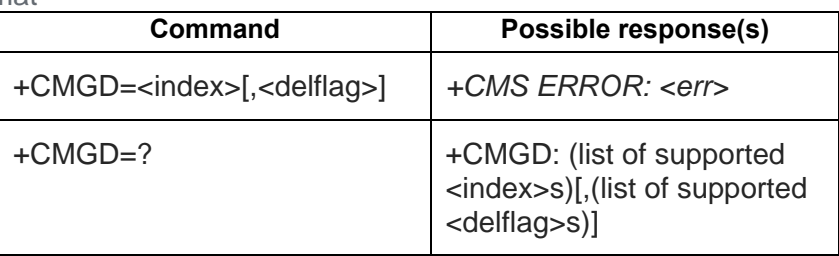

### 10.23.3. Field

<delflag>: an integer indicating multiple message deletion request as follows:

0 (or omitted) Delete the message specified in <index>

- 1 Delete all read messages from preferred message storage, leaving unread messages and stored mobile originated messages (whether sent or not) untouched
- 2 Delete all read messages from preferred message storage and sent mobile originated messages, leaving unread messages and unsent mobile originated messages untouched
- 3 Delete all read messages from preferred message storage, sent and unsent mobile originated messages leaving unread messages untouched.
- 4 Delete all messages from preferred message storage including unread messages.

#### $10,24$ AT+CMGC (Text mode) – Send Command

### 10.24.1. Description

Execution command sends a command message from a TE to the network (SMS-COMMAND).

10.24.2. Format

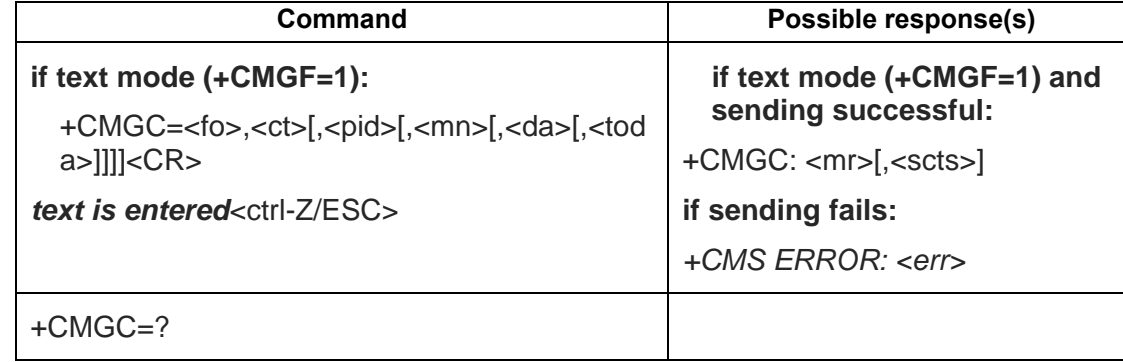

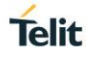

#### $10.25.$ AT+CMGC (PDU mode) – Send Command

### 10.25.1. Description

Execution command sends a command message from a TE to the network (SMS-COMMAND).

10.25.2. Format

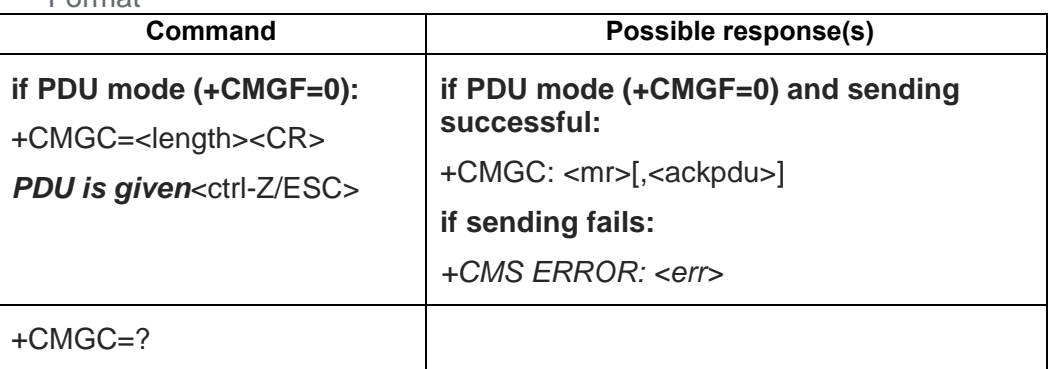

#### $10.26.$ AT+CMMS – More Message to Send

### 10.26.1. Description

Set command controls the continuity of SMS relay protocol link. When feature is enabled (and supported by network) multiple messages can be sent much faster as link is kept open.

Test command returns supported values as a compound value.

### 10.26.2. Format

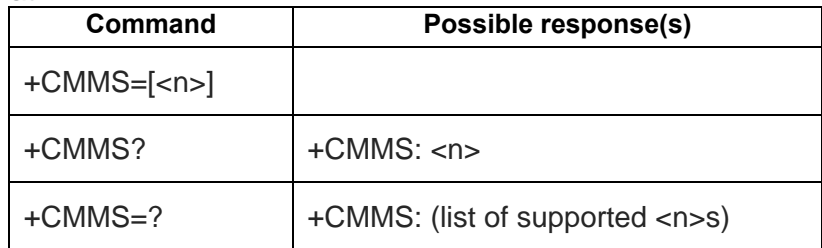

### 10.26.3. Field

 $\langle$ n $>$ :

- 0 disable
- 2 enable (if the time between the response of the latest message send command and the next send command exceeds 1-5 seconds (the exact value is up to ME implementation), ME shall close the link but TA shall not switch automatically back to  $\langle n \rangle = 0$ )

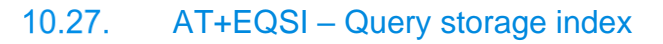

### 10.27.1. Description

To query storage index.

10.27.2. Format

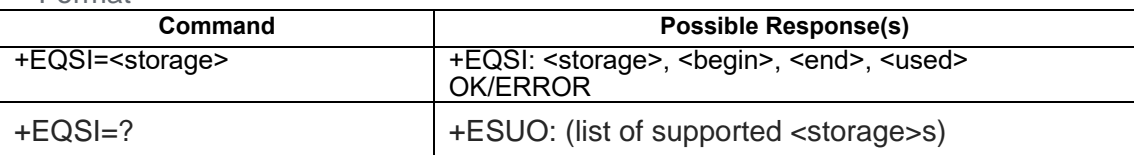

10.27.3. Field

<storage>: string type; SM or ME

<begin>: beginning of index

<end>: ending of index

<used>: number of messages in <storage>

#### $10.28.$ AT+EMGR (PDU mode) – Read Message

### 10.28.1. Description

Returns messages with location value <index> from preferred message storage <mem1> to the TE. If the status of the message is .received unread., the status in the storage changes to .received read.. If reading fails, +CMS ERROR is returned. It is similar with AT+CMGR (PDU mode). <stat> is different.

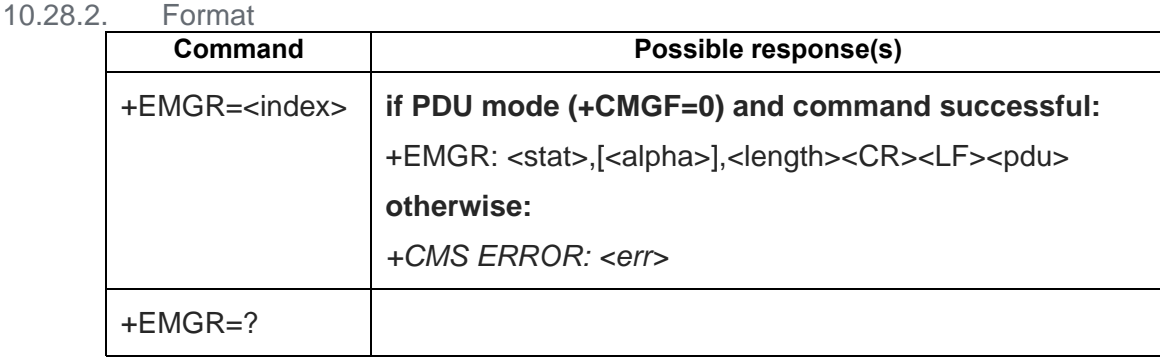

### 10.28.3. Field

<stat> integer type in PDU mode (default 0), or string type in text mode (default "REC UNREAD"); indicates the status of message in memory; defined values:

0 "REC UNREAD" received unread message (i.e. new message)

1 "REC READ" received read message

2 "STO UNSENT" stored unsent message (only applicable to SMs)

3 "STO SENT" stored sent message (only applicable to SMs)

4 "ALL" all messages (only applicable to +CMGL command)

7 "DRAFT"

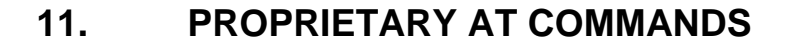

#### $11.1$ AT+ESLP – Sleep Mode

### 11.1.1. Description

This command is used to enable and disable sleep mode in the modem. The module enters in a low power condition with paging activity. During a call or SMS event, the module is operational again: the serial port is fully active for the duration of the call or SMS receiving event. Furthermore, the AT Commands are accepted during the paging events.

### 11.1.2. Format

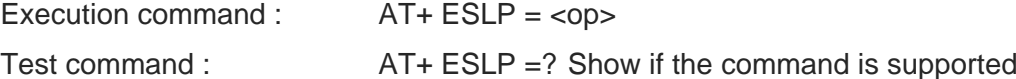

11.1.3. Field

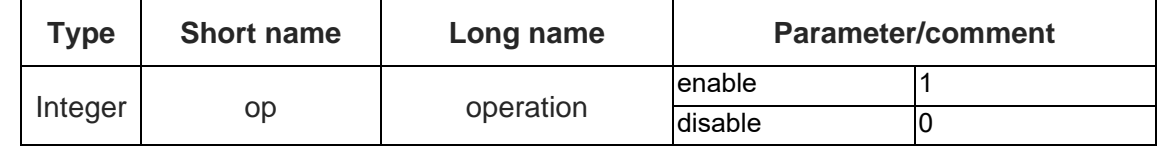

### 11.1.4. Response

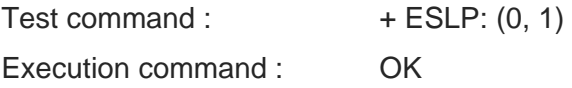

#### $11.2.$ AT+EPBSE – Band Selection

11.2.1. Description

To set MS preferred band.

11.2.2. Format

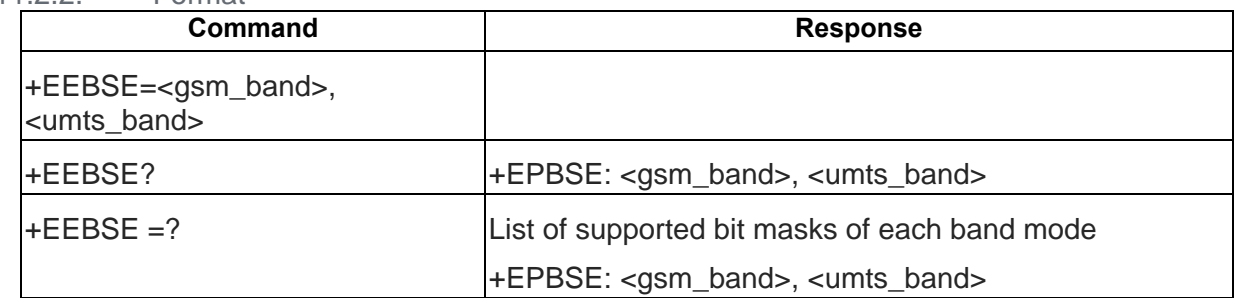

11.2.3. Field

<GSM\_band>

bit 1 EGSM900

- bit 3 DCS1800
- bit 4 PCS1900
- bit 7 GSM850

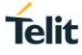

0xff Auto selection  $\rightarrow$  select All supported bands

<UMTS\_band> 0xffff Auto selection→ select All supported bands UMTS not supported on GL865-QUAD V4

11.2.4. Example

```
Set Auto band (select all supported bands)
AT+EPBSE=255, 65535
OK
```

```
Set "EURO band" (GSM-900 / DCS-1800 / WCDMA-IMT-2000)
 AT+EPBSE=10, 1
```
OK

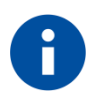

# **NOTE**

- 1 This command is not allowed to set each band mode, GSM or UMTS, as 0, said AT+EPBSE=<gsm\_band>,0 or AT+EPBSE=0, <umts\_band>.
- 2 If the band mode is not supported, this command will just ignore the setting
- 3 After using this command, user should reboot the module to let the setting become effective.
- 4 If we get 0 in the certain field using AT+EPBSE=? , it means that the field is not supported.

#### $11.3.$ AT+CGSDATA – Sending uplink data

### 11.3.1. Description

This command is used to send uplink data to network.

11.3.2. Format

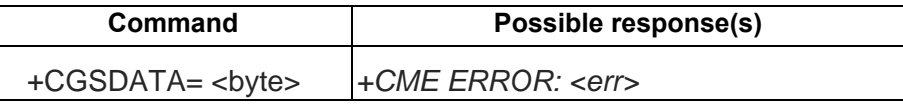

11.3.3. Field

<byte> the number of byte sending to network

example:

```
at+cgsdata = 500 (sending 500 bytes)
```
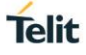

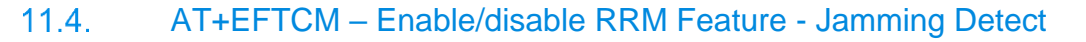

### 11.4.1. Description

This command enable/disable the power scan result on CCCH Block and SACCH Block status

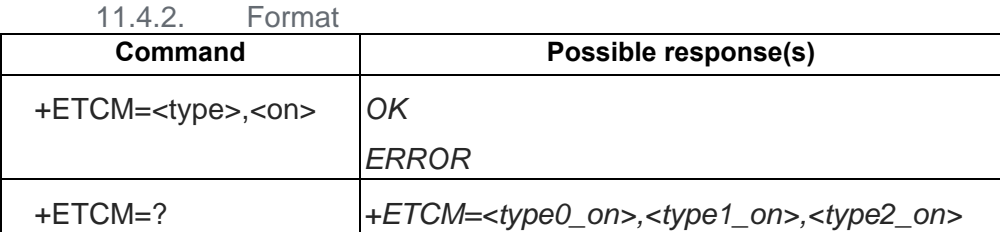

11.4.3. Field

<type> : Integer type, Specified feature type

- 0 Power Scan results send
- 1 CCCH Block status send
- 2 SACCH block status send

<on>: a numeric parameter which specifies disable/enable of feature type.

0 off

1 On

<type0\_on> : Power Scan results send status disable/enable status

0 off

1 On

<type1\_on> : CCCH Block send status disable/enable status

0 off

1 On

<type2\_on> : SACCH Block send status disable/enable status 0 off

1 On

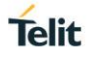

# **NOTE**

- 1 If Power scan results enabled, then Power scan results will be sent by URC +EPWSC
- 2 If CCCH Block status is enable, the CCCH Block status will be sent by URC +ECCCH
- 3 If SACCH Block status is enable, the SACCH Block status will be sent by URC +ESACCH
- 4 Power scan results enabling should be done before PLMN scan

#### $11.5$ AT+EPWSC – Unsolicited result

11.5.1. Description

This URC is used to inform about power scan results.

11.5.2. Format **Unsolicited result code** +EPWSC: [list of supported ( <arfcn>,<rssi\_in\_qdbm ,<sch\_status>,<bcch\_Status>,<end>)s]

### 11.5.3. Field

<arfcn>: integer type: Indicate the frequency number. range 0~0xFFFFFFFF

Valid arfcn value

<rssi\_in\_qdbm>: Negative integer.

Received signal strength raw data in quarter dbm. (1 means invalid value)

< sch\_status >: integer, used to indicate the Synchronization channel status

- 0 Not Decoded
- 1 Decode Failed
- 2 Decode success

<bcch\_status >: integer, used to indicate the Broad cast channel status

- 0 Not Decoded
- 1 Decode Failed
- 2 Decode success

<end> : Integer type, Value 1 indicates End of the list.

# Note

- URC is sent only when its activated through AT+ EFTCM = 0,1

#### $11.6.$ AT+ECCCH– Unsolicited result

### 11.6.1. Description

This URC is used to inform about CCCH Block status.

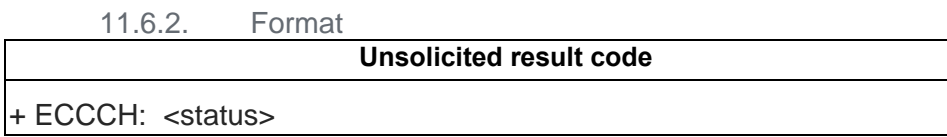

11.6.3. Field <status>: integer type: Indicate the CCCH Block status

1 Bad Block

2 Good Block

**Note** 

- URC is sent only when its activated through AT+ EFTCM = 1,1

#### $11.7.$ AT+ESACCH– Unsolicited result

11.7.1. Description

This URC is used to inform about SACCH Block status.

11.7.2. Format

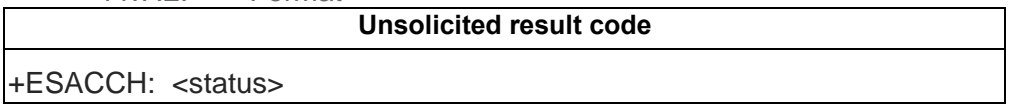

11.7.3. Field

<status>: integer type: Indicate the SACCH Block status

1 Bad Block

2 Good Block

**Note** 

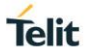

### - URC is sent only when its activated through AT+ EFTCM = 2,1

#### $11.8.$ AT+EPOF – Power off modem

### 11.8.1. Description

This command is used to power OFF the modem but not cut off the power. This command must be sent before cutting off the power of the module in order to permit the detaching from network and to finish the memory saving operations. To completely shot down the module, cut off of the power is needed. To turn ON the module power cut off and power on cycle is necessary.

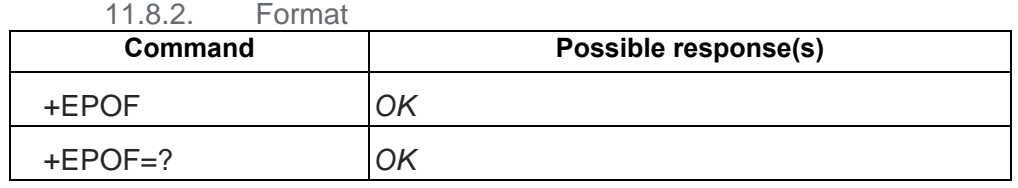

#### AT+ESIMS – check SIM Status  $11.9.$

### 11.9.1. Description

The read command is only response the SIM inserted status.

The active command is used to trigger SIM reset procedure and response the SIM inserted status.

The execute command is used to enable/disable +ESIMS URC report

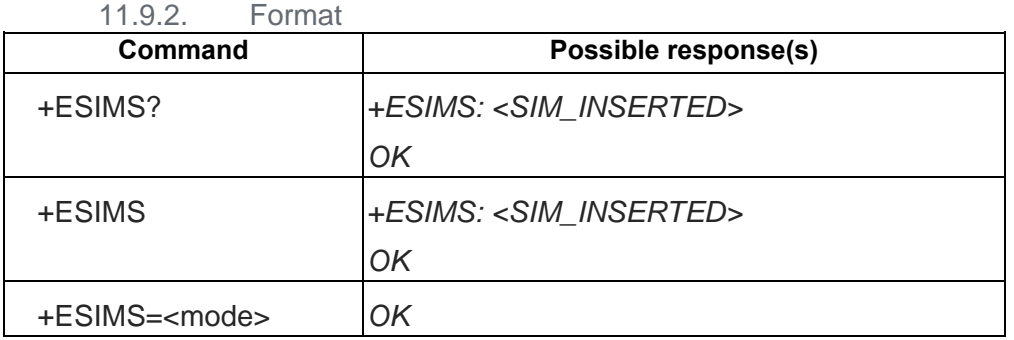

### 11.9.3. Field

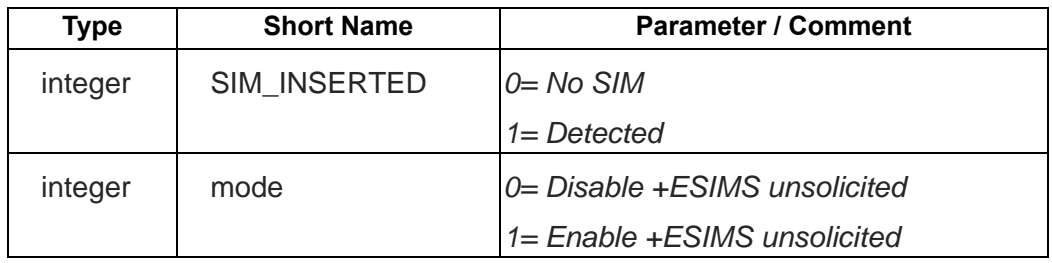

#### AT+ICCID – Read ICCID of SIM Card  $11.10.$

11.10.1. Description

This command is used to read SIM card ICCID if SIM inserted. If SIM not inserted, return +CME

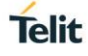

### ERROR: 10

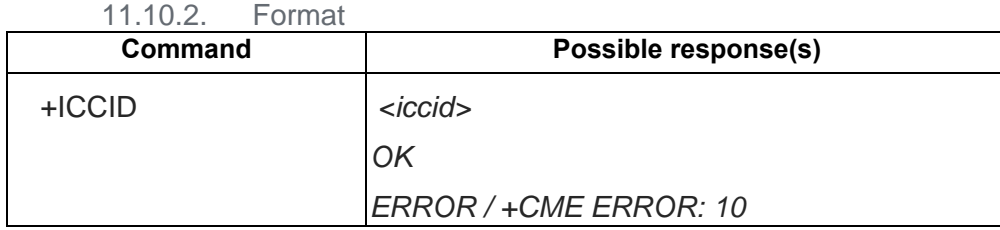

11.10.3. Field

<iccid>: string type

# 11.11. AT+ETLLISTEN – Server listen service

11.11.1. Description

Server listen service.

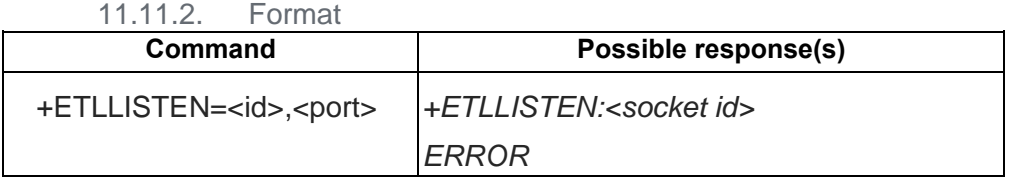

11.11.3. Field

 $<$ id $>$ :

Data account id, total 3 accounts was defined. Value range is 0-2.

A data account id is coupled with a PDP, and the PDP context id will be allocated auto.

<port>:

Listen port

### **Note:**

Server will accept auto when connect coming.
# 11.12. AT+IFC – DTE-DCE local flow control

#### 11.12.1. Description

The command sets the DTE-DCE local flow control.

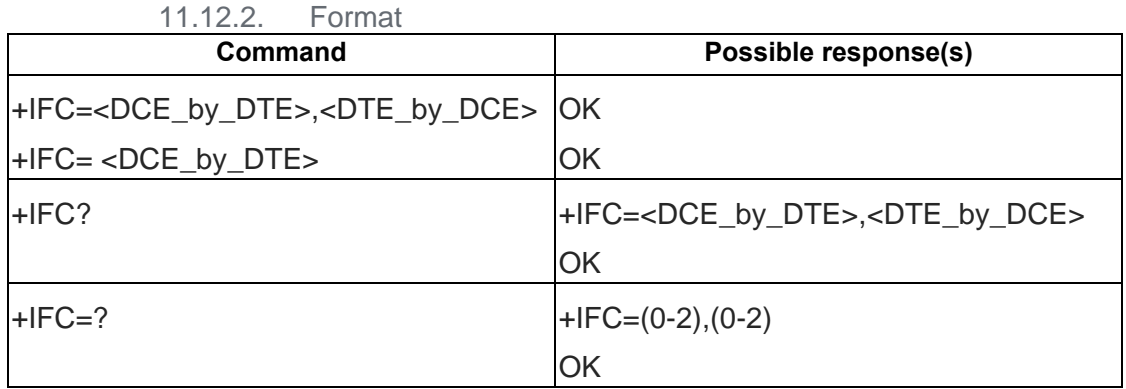

#### 11.12.3. Field

<DCE\_by\_DTE>: specifies the method to be used by DTE to control the flow of received data from DCE

- 0 None
- 1 Enable software flow control
- 2 Enable hardware flow control

<DTE\_by\_DCE>:>: specifies the method to be used by DCE to control the flow of received data from DTE

- 0 None
- 1 Enable software flow control
- 2 Enable hardware flow control

Note: if only <DCE\_by\_DTE> is set, without <DTE\_by\_DCE>, then <DTE\_by\_DCE> is set as <DCE\_by\_DTE>

**Note**: the parameters must be equal

**Note**: the parameters are not stored in NVM

**Note**: After set command, the flow control does not permit to see the final characters of the command and the OK return string is missed

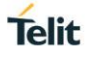

# **12. GPRS TCPIP AT COMMAND**

#### $12.1$ AT+EGDCONT – Define TCP/IP data account

#### 12.1.1. Description

Define TCP/IP data account

12.1.2. Format

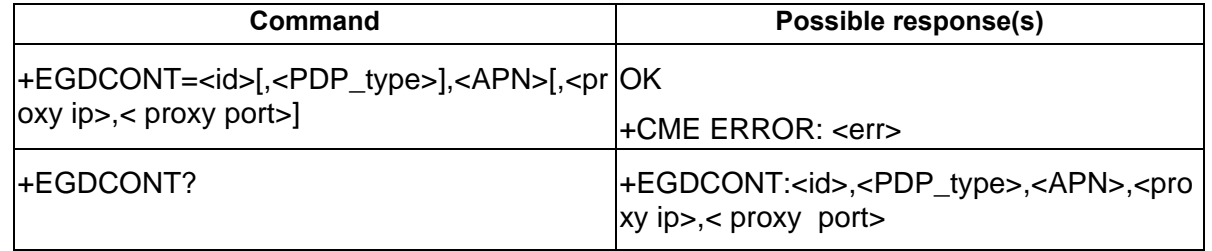

### 12.1.3. Field

 $<$  $id$  $>$ :

Data account id, total 3 accounts was defined.

Value range is 0- (GPRS\_MAX\_PDP\_SUPPORT-1) .

A data account id is coupled with a PDP, and the PDP context id will be allocated auto.

#### <PDP\_type>:

(Packet Data Protocol type) a string parameter.

IP Internet Protocol

<APN>:

(Access Point Name) a string parameter which is a logical name that is used to select the GGSN or the external packet data network

<proxy ip>:

Proxy ip address. Some special APNs may need this content like "CMWAP". If the value is null or omitted, means do not need this type.

<proxy port>:

Same with proxy ip.

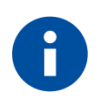

# **NOTE**

Example:

AT+EGDCONT = 0, "IP", "CMNET"

AT+EGDCONT = 0, "", "CMNET"

 AT+EGDCONT = 1, "IP", "CMWAP", "10.0.0.172", 80 //CMWAP need proxy ip and port

#### $12.2.$ AT+ETCPIP – Activate / Deactivate PDP

#### 12.2.1. Description

Activate or deactivate PDP.

#### 12.2.2. Format

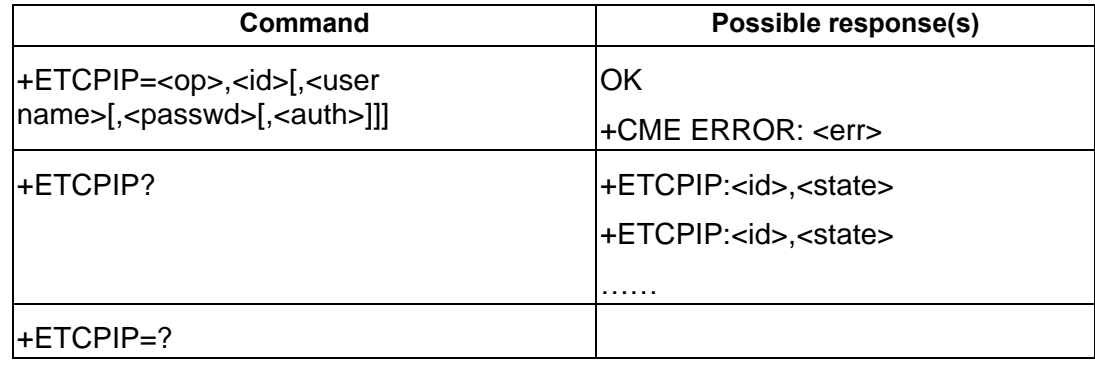

12.2.3. Field

#### <op>:

Operation mode:

0: deactivate PDP

1: activate PDP

#### <id>:

Data account id

<user name>:

string to specify "User Name"

<passwd>:

string to specify "Password"

#### <auth>:

a numeric parameter used to indicate authentication type. Default is PAP.

0: PAP

1: CHAP

#### <state>:

- 0: deactivated
- 1: activated

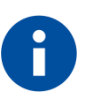

# **NOTE**

When deactivate a PDP, only need op and id. Other parameters do not need. For example, deactivate account 1 PDP: AT+ETCPIP=0, 1

#### AT+ETL –Socket operation  $12.3.$

### 12.3.1. Description

Create/close/query socket.

#### 12.3.2. Format

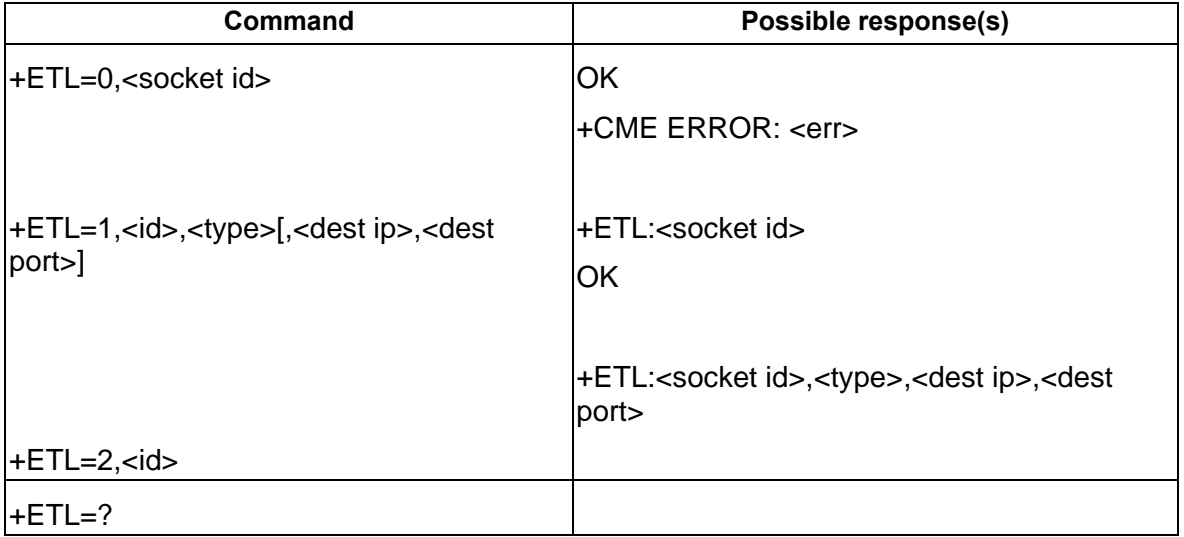

### 12.3.3. Field

<op>:

Operation mode:

- 0: close a socket with socket id
- 1: create a socket and return socket id
- 2: query all the socket info with data account id

 $<$  $id$  $>$ :

Data account id

<socket id>:

Socket id. When create a socket, if success will return this value

<type>:

0: TCP

1: UDP

<dest ip>: string to specify "dest ip address".

<dest port>: dest port.

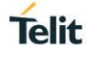

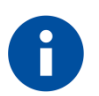

### **NOTE**

- 1. When use AT+ETL=1,if id is CBM\_WIFI\_ACCT\_ID(0x38),the possible response is +EWFSOCK:<socket id>
- 2. For UDP type, dest\_ip and dest\_port can be omitted;
- 3. For TCP type, dest\_ip and dest\_port must be specified.
- 4. When use AT+ETL=2, <id> query the socket info, will return all the create success socket info.

#### $12.4.$ AT+ETLQ – Query the socket data traffic statistics

12.4.1. Description

Query the socket data transfer statistics.

12.4.2. Format

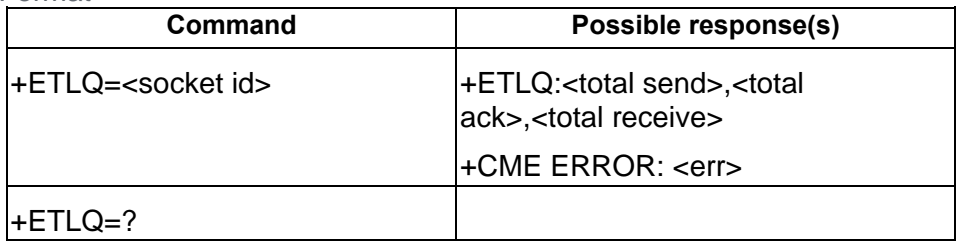

### 12.4.3. Field

<socket id>:

Socket id. When create a socket, if success will return this value.

<total send>: Total send data byes in this socket

<total ack>: Total send data byes which get the dest ack in this socket

<total receive>: Total receive data byes in this socket

#### $12.5.$ AT+EIPSEND – Send data by socket

12.5.1. Description

Send data by socket

#### 12.5.2. Format

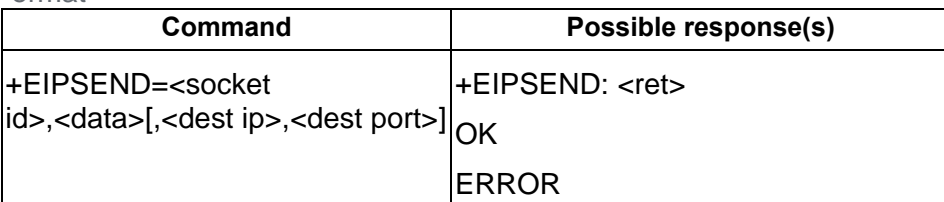

### 12.5.3. Field

<socket id >:

- Socket id. When create a socket, if success will return this value.
- <data>: Hex format string. For example, if you want to send '0x01, 0x22, 0xAB, 0xCD' 4 bytes data, you need send string "0122ABCD".
- <dest ip>: String to specify "dest ip address". Only UDP socket need.
- <dest port>: Dest port. Only UDP socket need.
- <ret>: The socket sends success data length. If error, <ret> will be a negative number reply the socket error cause

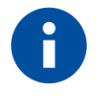

# **NOTE**

For TCP socket, send command should not add ip address and port.

send TCP data to socket 1:

AT+EIPSEND=1,"1122abcd" //data is 0x11, 0x22, 0xab, 0xcd

For UDP socket, if use AT+ETL to create a UDP socket and not with ip and port, send command should add ip address and port, or will return error. If create UDP socket command already with ip and port, the send command format is same with TCP.

send UDP data to socket 2 with ip and port:

AT+EIPSEND=2,"1122abcd","10.0.0.1",80 //send 4 bytes data: 0x11, 0x22, 0xab, 0xcd

The max send data length is 512 bytes raw data.

#### AT+EIPRECV– Receive data from socket  $12.6.$

### 12.6.1. Description

Receive data from socket.

#### 12.6.2. Format

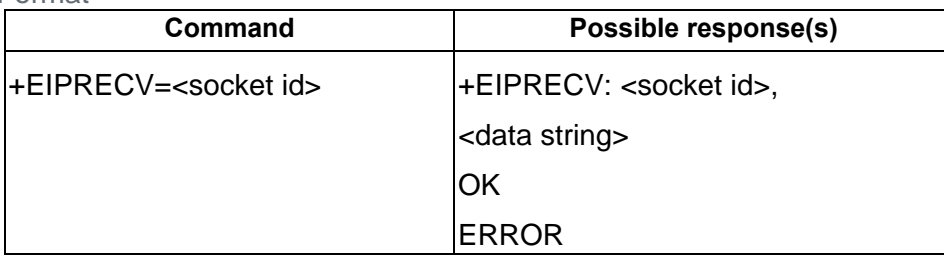

### 12.6.3. Field

#### <socket id >:

Socket id. When create a socket, if success will return this value.

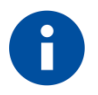

# **NOTE**

The max receive data length is 512 bytes raw data.

#### $12.7.$ AT+EDNS – DNS service

#### 12.7.1. Description

DNS service to get domain name with ip or get ip address with domain name.

#### 12.7.2. Format

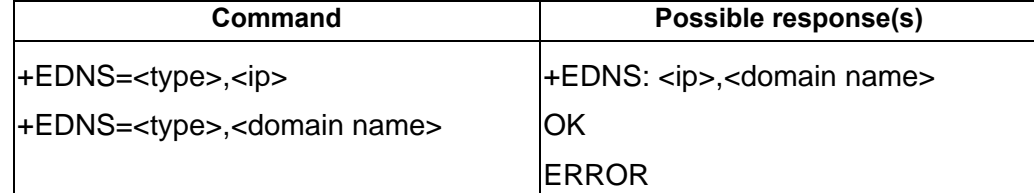

12.7.3. Field

<type >:

DNS service type.

0: get ip address with domain name

1: get domain name with ip

 $<$ ip $>$ :

Ip address string

<domain name>:

Domain name string

Example: //query IP address AT+EDNS=0,"www.google.com" +EDNS: "74.125.128.104","www.google.com" OK

//query domain name

AT+EDNS=1, "74.125.128.104"

+EDNS: "74.125.128.104","www.google.com"

OK

#### $12.8.$ AT+ETLLISTEN – Server listen service

12.8.1. Description

Server listen service.

### 12.8.2. Format

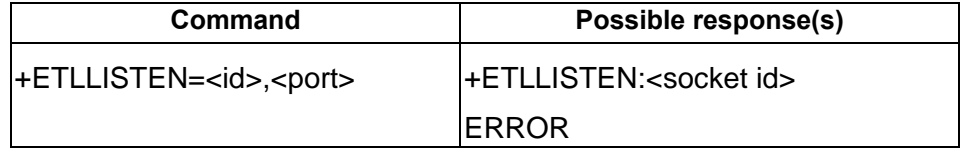

### 12.8.3. Field

<id>:

Data account id, total 3 accounts was defined. Value range is 0-2.

A data account id is coupled with a PDP, and the PDP context id will be allocated auto.

#### <port>:

Listen port

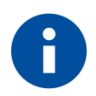

### **NOTE**

Server will accept auto when connect coming.

#### $12.9.$ AT+ETLTS – Transparent transmission

#### 12.9.1. Description

Transparent transmission service

#### 12.9.2. Format

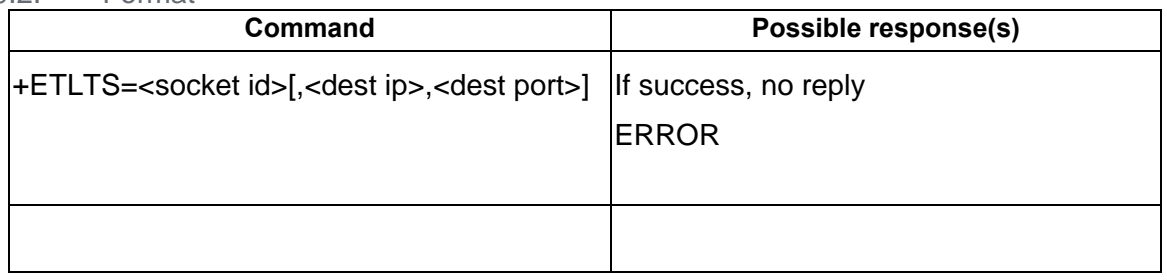

#### 12.9.3. Field

<socket id >:

Socket id. When create a socket, if success will return this value.

<dest ip>:

String to specify "dest ip address". Only UDP socket need.

<dest port>:

Dest port. Only UDP socket need.

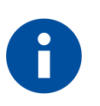

### **NOTE**

- 1. When enter transparent transmission mode, UART will be obtained by socket, AT cannot use it until escape from this mode. The escape string is  $"+++"$
- 2. For UDP socket, if use AT+ETL to create a UDP socket and not with ip and port, send command should add ip address and port, or will return error. If create UDP socket command already with ip and port, the send command format is same with TCP.

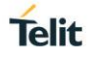

# **13. SERIAL PORT MULTIPLEXER**

#### $13.1.$ AT+CMUX – Serial Port Multiplexing

### 13.1.1. Description

The command is used to enable the Serial Port Multiplexing according to 3GPP TS 27.010.

The AT command sets parameters for the control channel.

If the parameters are not set, the system will use the default values.

The product can support 4 virtual ports.

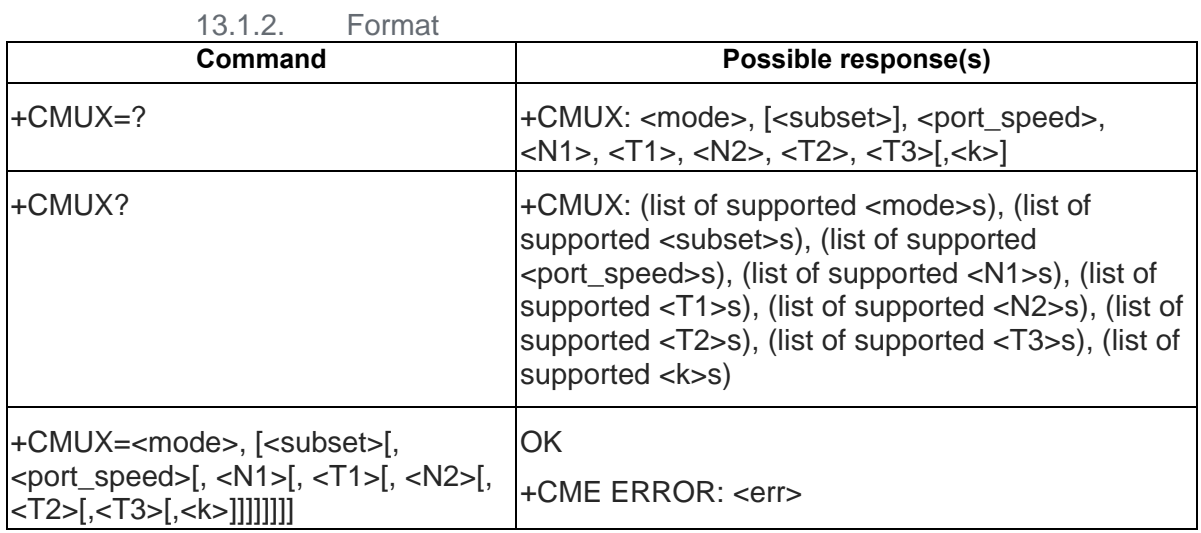

#### 13.1.3. Field

Field

<mode>: integer

0 Basic Option

<subset>: integer

0 UIH frames

1 UI frames

### <port\_speed> integer (baud rate)

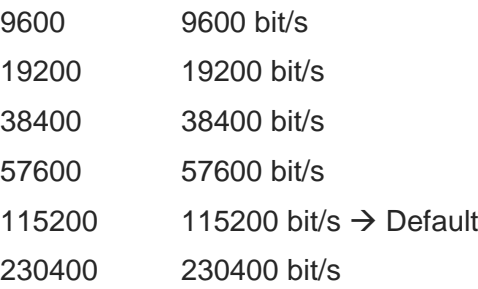

406800 406800 bit/s 921600 921600 bit/s

<N1> integer (maximum frame size) 31 to 1540, where 512 is the default for Basic option

<T1> integer (acknowledgment timer in units of ten milliseconds) 1 to 255, where 10 is default (100ms)

<N2> integer (maximum number of re-transmissions) 0 not supported

<T2> integer (response timer for the multiplexer control channel in units of ten milliseconds)

2 to 255, where 30 is default (300ms)

<T3> integer (wake up response timer in seconds) 1 to 255, where 10 is default (10 s)

<k>: integer (window size, for Advanced operation with Error Recovery options) 0 not supported

13.1.4. Example AT+CMUX=0,0,115200,512,10,3,30,10

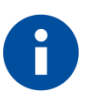

# **NOTE**

- the 3GPP DLC parameter negotiation (PN) command must be supported in the protocol.
- immediately after opening a DLCI with SABM, the tool/library has to send a PN to set CL1 (Convergence Layer Type 1)
- CMUX is not supporting Flow Control

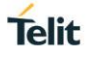

# **14. AUDIO AT COMMAND**

#### $14.1$ AT+EECHO – Echo Cancellation

#### 14.1.1. Description

The command is used to activate or deactivate echo cancelation. This command should only sent to target before a call setup

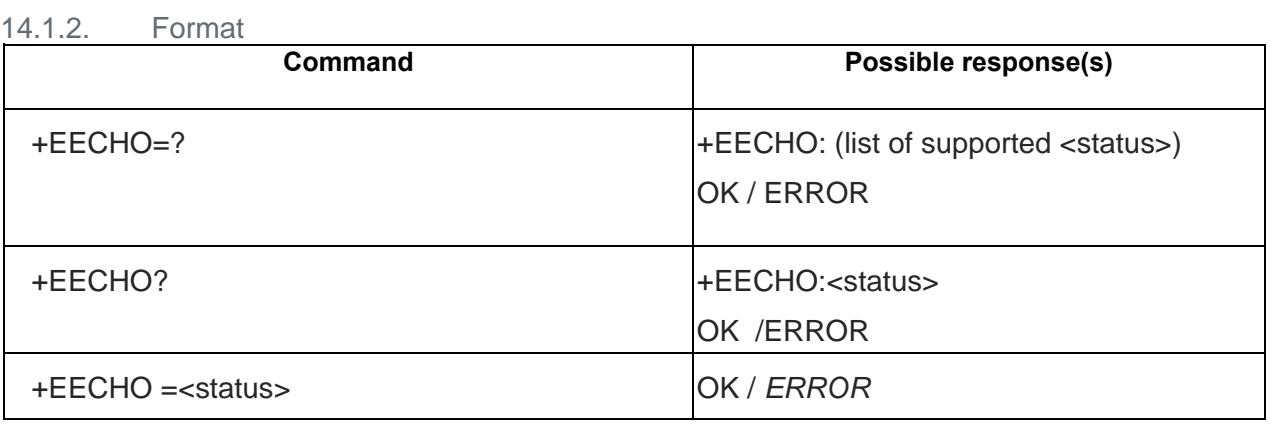

14.1.3. Field

<status >: integer 0 Deactivate echo cancellation 1 activate Echo cancellation Example AT+EECHO=? +EECHO: (0,1) OK AT+EECHO? //Shows the current configuration +EECHO: 1 OK AT+EECHO=0 //Deactivate echo cancellation **OK** AT+EECHO? +EECHO: 0 //Echo cancellation is deactivated OK AT+EECHO=1 //Activate echo cancellation OK

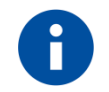

# **NOTE**

EECHO setting will be saved to NVRAM

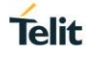

#### $14.2.$ AT+ ENOISE – Noise Cancellation

#### 14.2.1. Description

The command is used to activate or deactivate noise cancelation. This command should only sent to target before a call setup

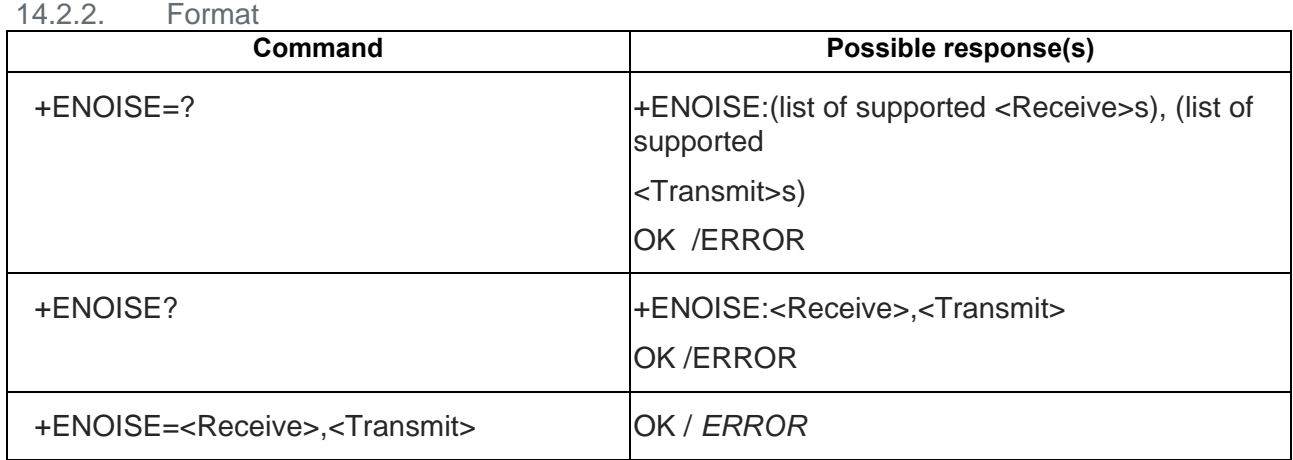

```
14.2.3. Field
```
**<**Receive**>:** integer

```
0 OFF
```
1 ON

**<**Transmit**>:** integer

0 OFF

```
1 ON
```
Example

AT+ENOISE=?

```
+ENOISE: (0-1),(0-1)
```
OK

AT+ENOISE? //Shows the current configuration

```
+ENOISE:1,1
```
OK

AT+ENOISE=0,0 // Disable uplink and downlink noise suppression

OK

AT+ENOISE=1,1 //Enable uplink and downlink noise suppression

OK

AT+ENOISE=0,1 //Enable uplink and disable downlink noise suppression

OK

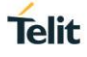

# Î

**NOTE**

ENOISE setting will be saved to NVRAM

#### $14.3.$ AT+ESST – Set Side Tone

### 14.3.1. Description

The command is used to set side tone.

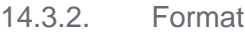

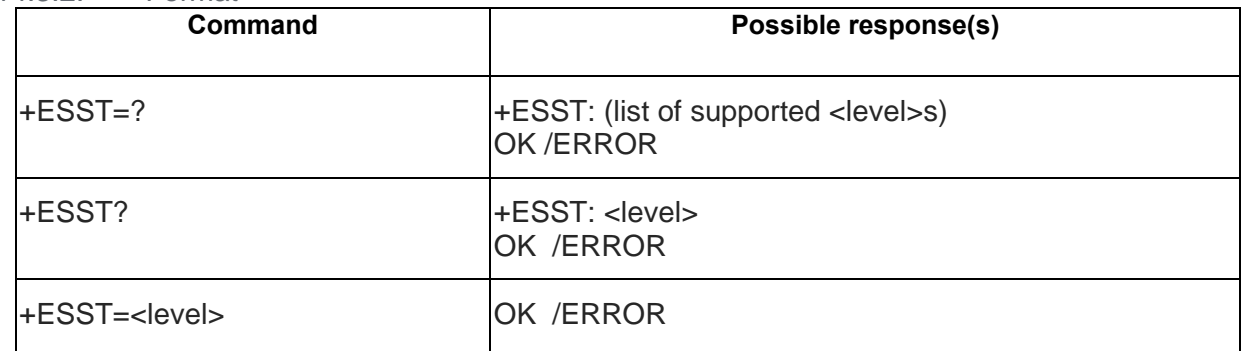

14.3.3. Field

< level >: integer

0-255: Side tone value (side tone gain from 0 to 255)

0 : disable Side tone

### **Example**

AT+ESST=? +EST: (0-255) OK AT+ESST? //Shows the current value +EST: 8 OK AT+ESST=240 //Set side tone gain to 240 OK AT+ESST=0 //Disable side tone OK

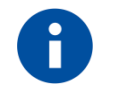

# **NOTE**

Side tone level will not be saved to NVRAM

#### $14.4.$ AT+ EARST– Reset audio setting to factory setting

### 14.4.1. Description

The command is used to recover audio setting to factory setting.

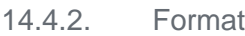

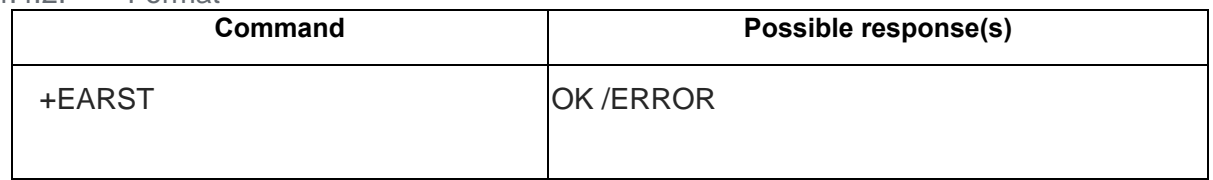

14.4.3. Field

#### Example

AT+ EARST

OK //Recover audio parameters to factory settings.Note: Setting Recovery won't be valid unless reset modem

# 14.5. AT+ESLT – Set Audio Gain Value

14.5.1. Description

This Command is used to set audio sound gain value.

14.5.2. Format

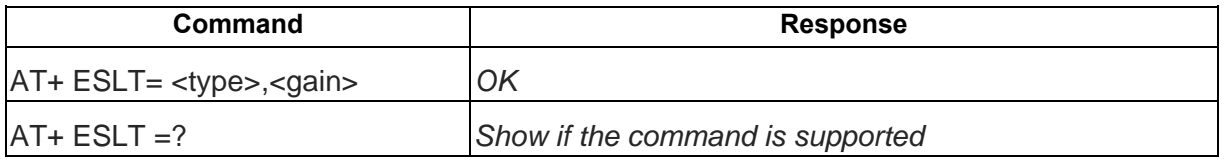

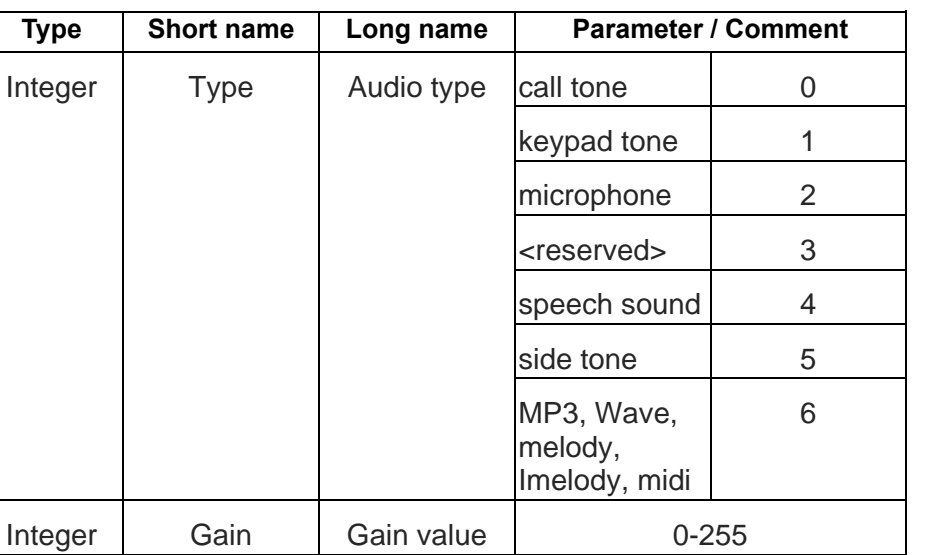

#### 14.5.3. Field Format

14.5.4. Example

set speech sound gain value 150.

 $AT+ESLT = 4, 150$ 

OK

#### $14.6.$ AT+EADP – Set / Get Audio Profile

14.6.1. Description

This Command is used to set and get audio profile command.

14.6.2. Format

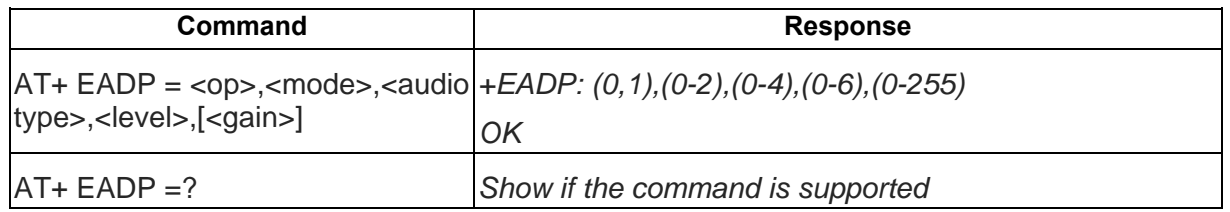

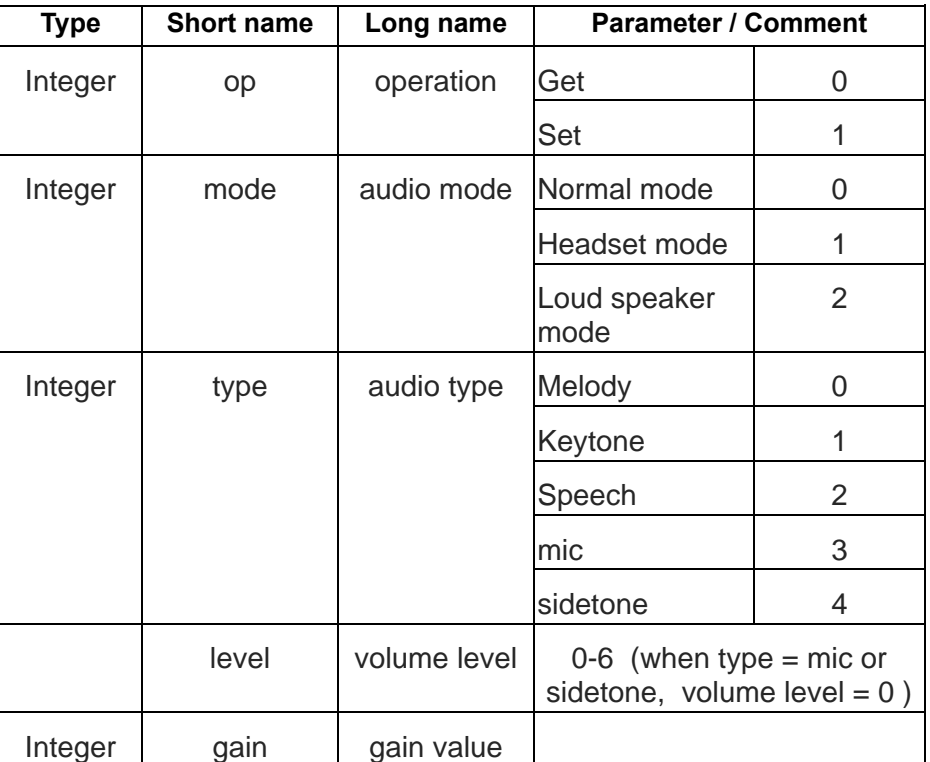

### 14.6.3. Field Format

## 14.6.4. Example

Get Audio mode with Normal Mode , Melody type, volume level is 0. The return value with gain 40 at+EADP=0,0,0,0

**OK** 

#### $14.7.$ AT+EPLPK – enable/disable PCM loopback

### 14.7.1. Description

The command is used to enable/disable PCM loopback.

14.7.2. Format

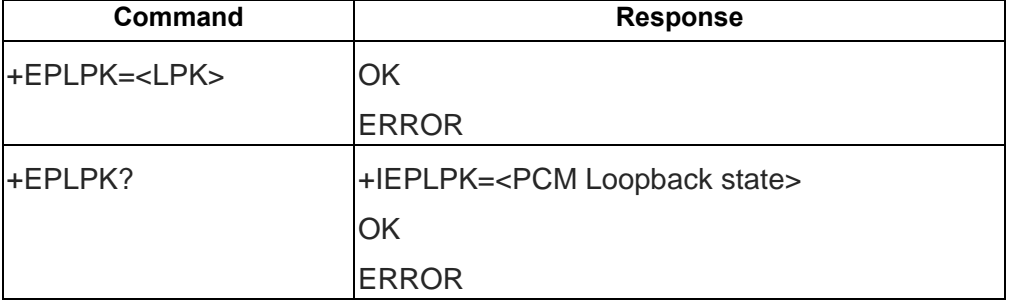

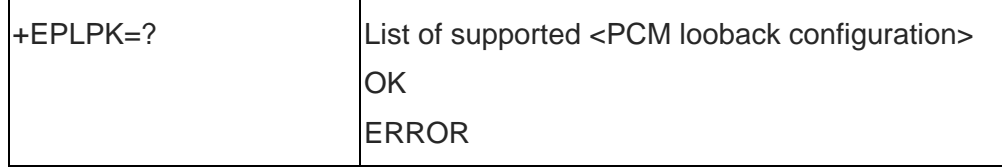

# **15. TELIT PROPRIETARY AT COMMANDS**

#### AT#ADC – Read Analog/Digital Converter input  $15.1.$

### 15.1.1. Description

The command is used to read the ADC values.

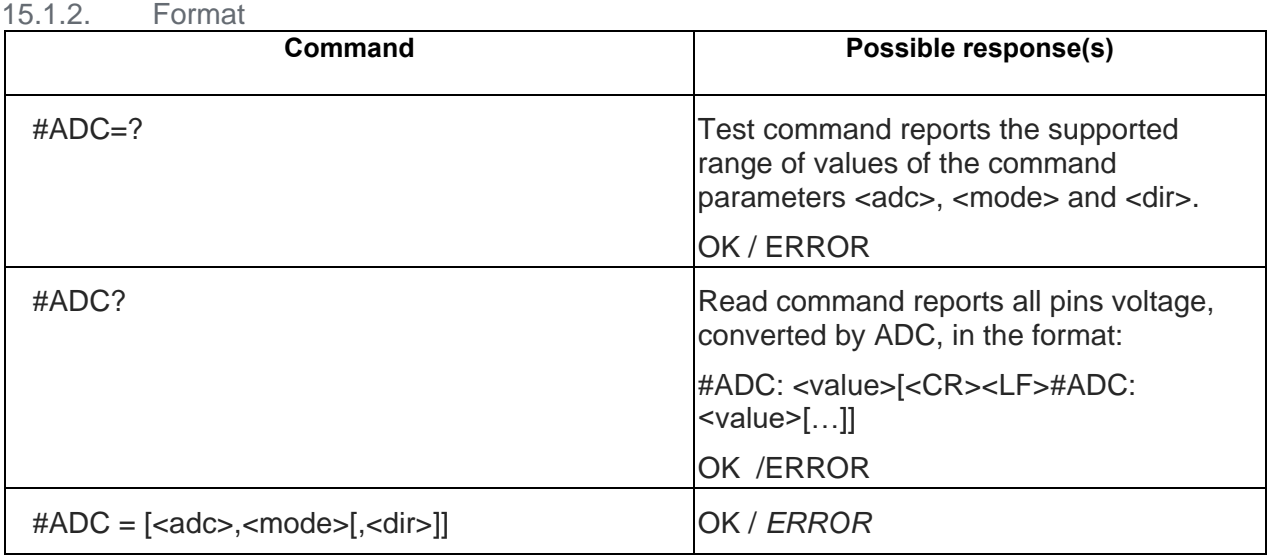

15.1.3. Field

<adc> - index of pin

For the number of available ADCs see HW User Guide

<mode> - required action

2 - query ADC value

<dir> - direction; its interpretation is currently not implemented

0 - no effect.

Note: The command returns the last valid measure.

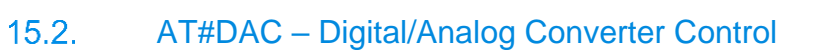

### 15.2.1. Description

The command is used to enable/disable DAC output.

#### 15.2.2. Format

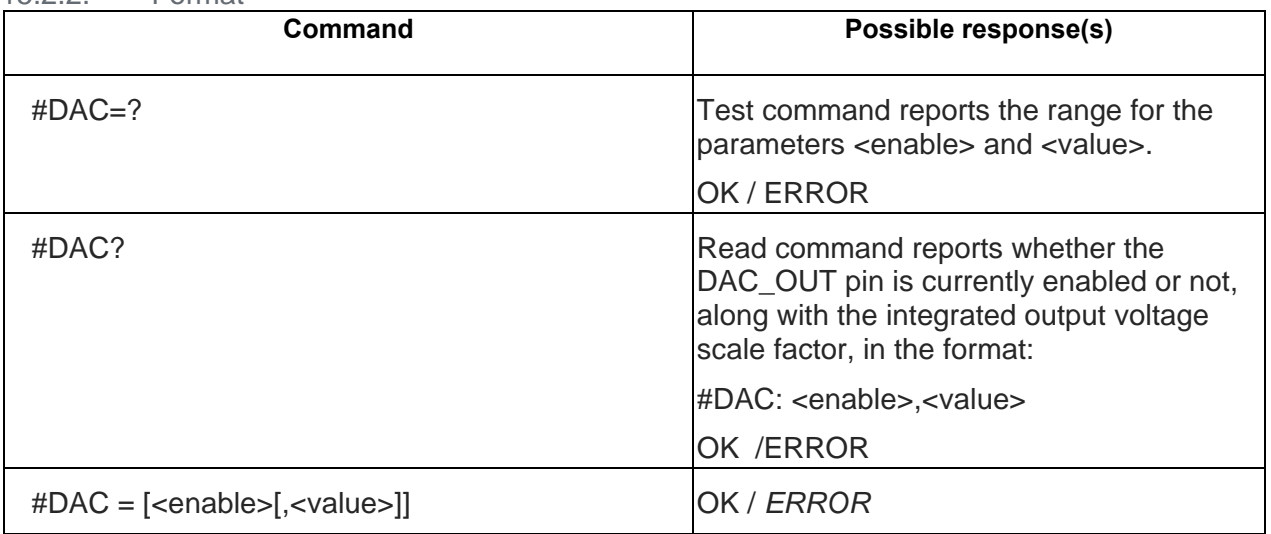

#### 15.2.3. Field

<enable> - enables/disables DAC output.

- 0 disables pin; it is in high impedance status (factory default)
- 1 enables pin; the corresponding output is driven

<value> - scale factor of the integrated output voltage; it must be present if <enable>=1

0..1023 (10 bit resolution)

Note: integrated output voltage = MAX\_VOLTAGE / value

#### Example

Enable the DAC out and set its integrated output to the 50% of the max value:

AT#DAC=1,512 OK

Disable the DAC out:  $AT#DAC=0$ OK

#### $15.3.$ AT#GPIO – General Purpose Input/Output Pin Control

#### 15.3.1. Description

The command is used to control module GPIOs.

#### 15.3.2. Format

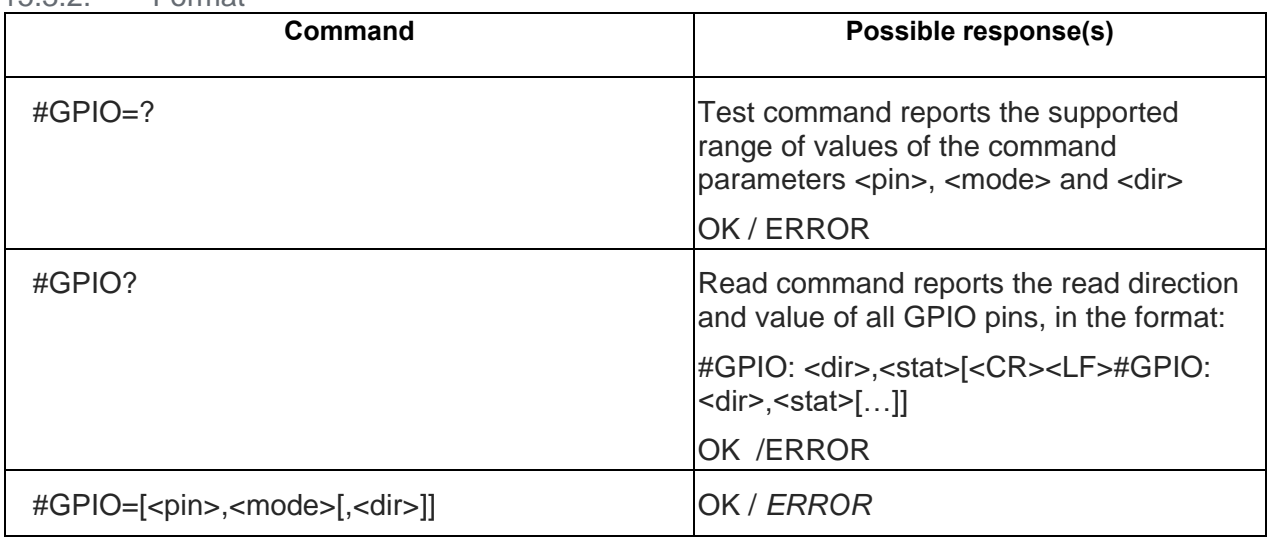

#### 15.3.3. Field

Execution command sets the value of the general purpose output pin GPIO<pin> according to <dir> and <mode> parameter.

Not all configurations for the three parameters are valid.

### Parameters:

<pin> - GPIO pin number; supported range is from 1 to 8.

<mode> - its meaning depends on <dir> setting:

- 0 no meaning if <dir>=0 INPUT
	- output pin cleared to 0 (Low) if <dir>=1 OUTPUT
- 1 Disable Pull-Up or Pull-Down if <dir>=0 INPUT
	- output pin set to 1 (High) if <dir>=1 OUTPUT
- 2 Reports the read value from the input pin if <dir>=0 INPUT
	- Reports the read value from the input pin if <dir>=1 OUTPUT
- 3 Enable Pull-Up if <dir>=0 INPUT
	- no meaning if <dir>=1 OUTPUT
- 4 Enable Pull-Down if <dir>=0 INPUT
	- no meaning if <dir>=1 OUTPUT
- <dir> GPIO pin direction
- 0 pin direction is INPUT
- 1 pin direction is OUTPUT

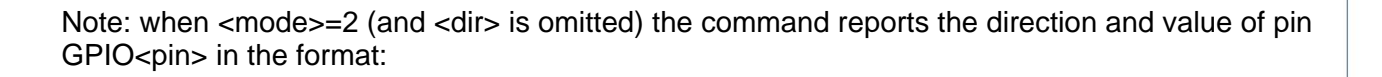

#GPIO: <dir>,<stat>

where:

<dir> - current direction setting for the GPIO<pin>

<stat>

- logic value read from pin GPIO<pin> in the case the pin <dir> is set to input;
- logic value present in output of the pin GPIO<pin> in the case the pin <dir> is currently set to output;

#### $15.4.$ AT#SLED – STAT\_LED GPIO Setting

15.4.1. Description

The command is used to control the module's GPIOs

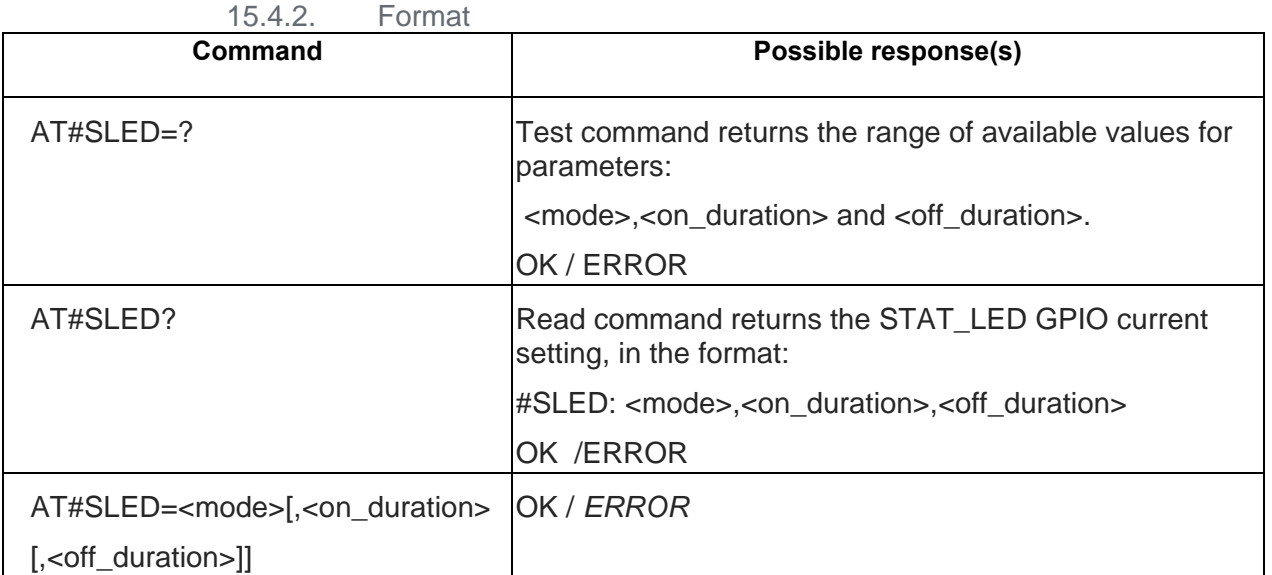

15.4.3. Field

Set command sets the behaviour of the STAT\_LED GPIO

Parameters:

<mode> - defines how the STAT\_LED GPIO is handled

0 - GPIO tied Low (default

1 - GPIO tied High

2 - GPIO handled by Module Software (factory default) with the following timings:

• not registered : blinking 0.5s on and 0.5s off

• registered in idle: blinking 0.3s on and 2.7s off

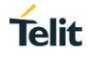

3 - GPIO is turned on and off alternatively, with period defined by the sum

<on\_duration> + <off\_duration>

<on\_duration> - duration of period in which STAT\_LED GPIO is tied High while <mode>=3

1..100 - in tenth of seconds (default is 10)

<off\_duration> - duration of period in which STAT\_LED GPIO is tied Low while

<mode>=3

1..100 - in tenth of seconds (default is 10)

#### AT#MONI – Cells Informations  $15.5.$

#### 15.5.1. Description

AT#MONI is both a set and an execution command.

Set command sets one cell out of seven, in the neighbour list of the serving cell including it, from which extract GSM-related information.

Execution command reports GSM-related information for the selected cell.

Test command reports the maximum number of cells, in the neighbour list of the serving cell excluding it, from which we can extract GSM related information, along with the ordinal number of the current selected cell.

#### 15.5.2. Format

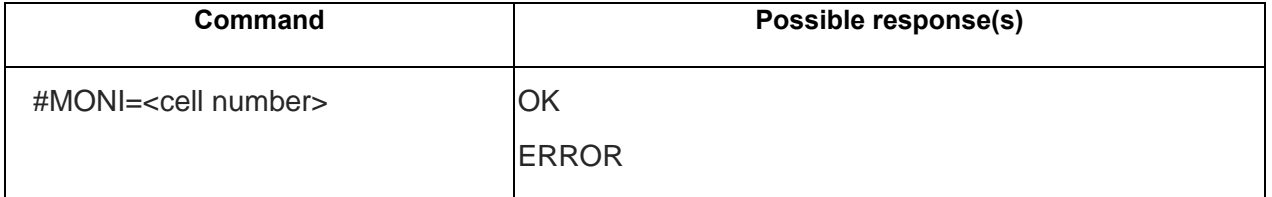

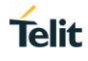

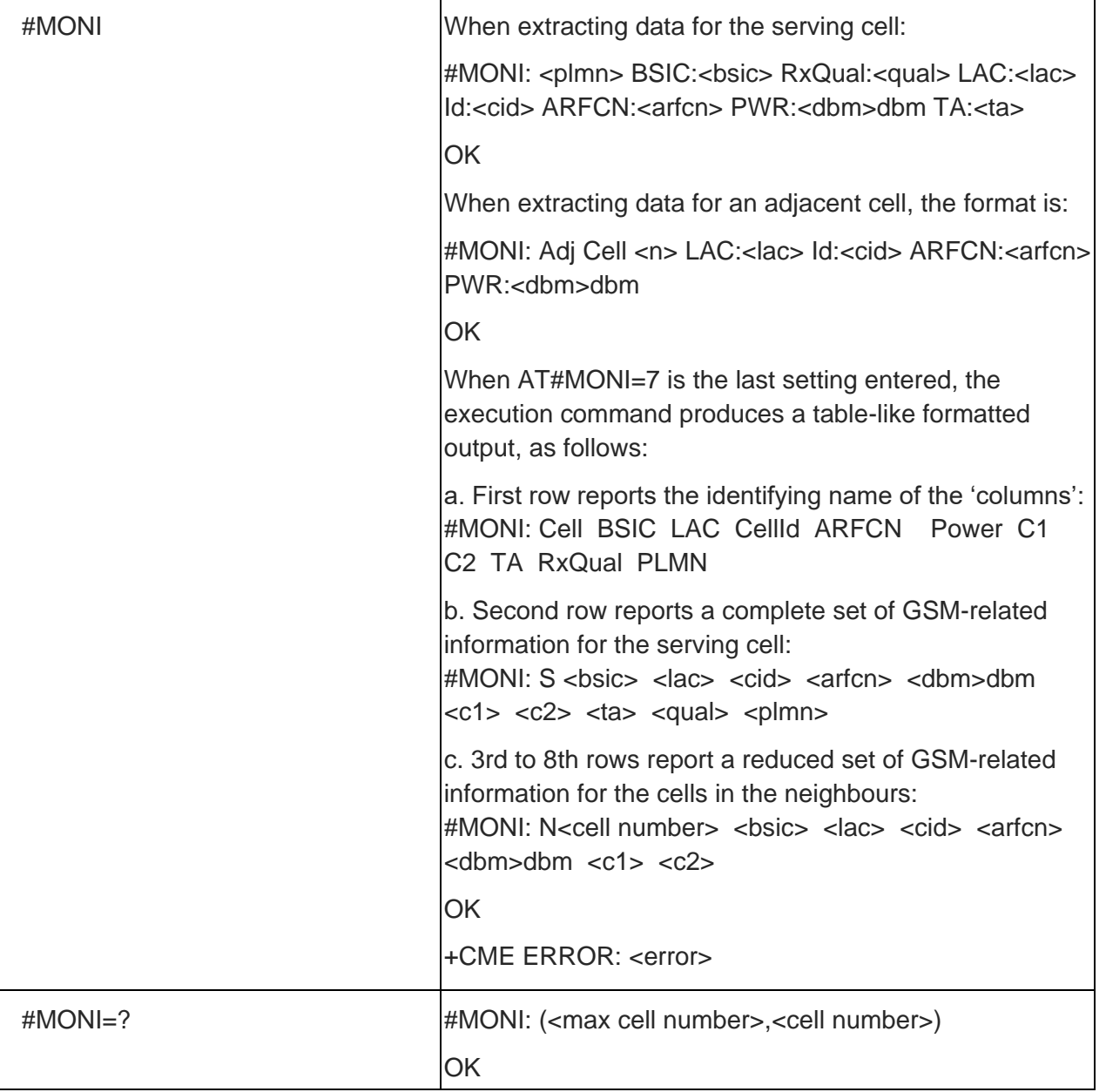

15.5.3. Field <cell number>:

The number of the cell

0-6: Ordinal number of the cell in the neighbour list (0 – default, serving cell)

7: Special request to obtain GSM-related information from the whole set of seven cells.

<max cell number>

Maximum number of cells, in the neighbour list of the serving cell and excluding it, from which we can extract GSM-related information. This value is always 6.

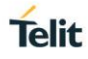

### <plmn>

Name of network operator if it is known, otherwise the globally unique PLMN code which consist of MCC (Mobile Country Code) and MNC (Mobile Network Code

<bsic>

Base station identity code, FF if value is unknown or not detectable.

<lac>

Localization area code in HEX format, FFFF if value is unknown or not detectable.

<cid>

Cell identifier in HEX format, 0000 if value is unknown or not detectable.

<arfcn>

Assigned radio channel.

<dbm>

Received signal strength in dBm.

 $<sub>c1</sub>$ </sub>

C1 reselection parameter, -1 if value is unknown or not detectable.

 $<sub>c2</sub>$ </sub>

C2 reselection parameter, -1 if value is unknown or not detectable.

<ta>

Timing advance

0-63: number of steps each representing an advance of one bit period.

-1: value is unknown or not detectable.

<qual>

Quality of reception

0-7: as RXQUAL values in the table in TS 45.008 subclause 8.2.4

99: value is unknown or not detectable.

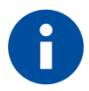

### **NOTE:**

1. C1 reselection parameter <c1> and C2 reselection parameter <c2> are always -1 and they are kept only for backwards compatibility.

2. The timing advance <ta> and quality <qual> parameters are meaningful only during voice calls.

# **16. ASCII MODE AT COMMAND**

#### $16.1.$ AT+EIPRECVA: Receive ASCII data from socket

### 16.1.1. Description

Receive ASCII data from socket

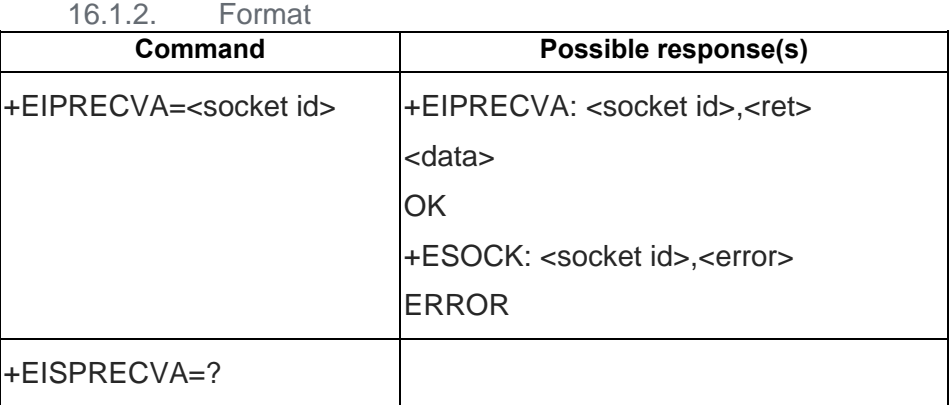

16.1.3. Field

<socket id>:

Socket id returned by a successful ETL=1,… command

<ret>:

Number of bytes received from socket

<data>

Data received from socket.

<error> Socket error description if failed.

#### $16.2.$ AT+EIPRECVS: Receive a string from socket

16.2.1. Description

Receive a string from socket

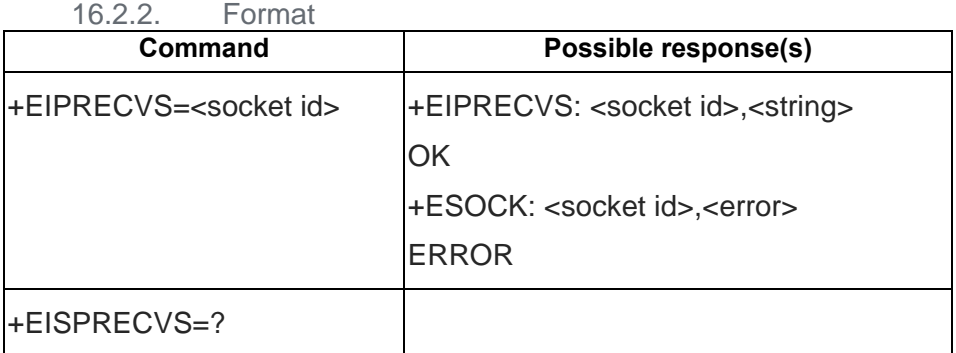

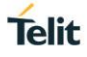

### 16.2.3. Field

<socket id>:

Socket id returned by a successful ETL=1,… command

<string>:

Double quoted string received. String is formatted according to "T-REC-V.25ter 5.4.2.x Numeric and string constants" indications.

<error>

Socket error description if failed.

#### $16.3.$ AT+EIPSENDA: Send ASCII data by socket

16.3.1. Description

Send ASCII data by socket. The device responds to the command with the prompt <greater\_than><space> and waits for the data to send. To complete the operations send Ctrl-Z char (0x1A hex); to exit without writing the message send ESC char (0x1B hex).

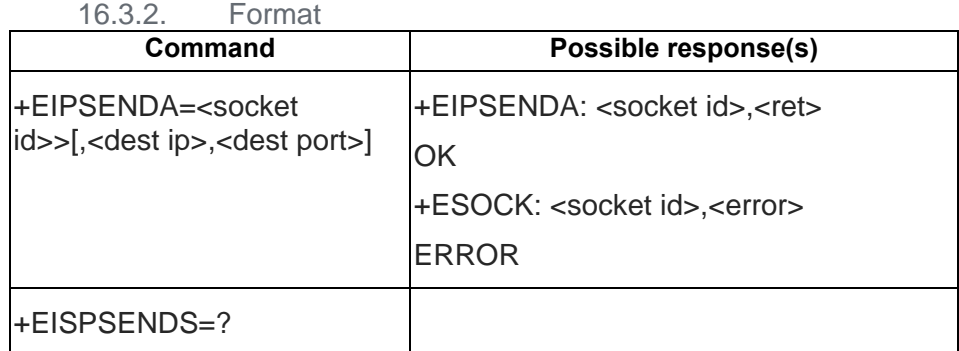

16.3.3. Field

<socket id>:

Socket id returned by a successful ETL=1,… command

<dest ip>:

String to specify destination IP address (Only UDP socket).

<port>:

Destination port (Only UDP socket).

<ret>

The number of bytes successfully sent.

<error>

Socket error description if failed.

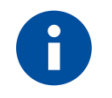

### **NOTE**

The maximum number of bytes to send is 512 bytes; trying to send more data will cause the surplus to be discarded and lost.

#### $16.4.$ AT+EIPSENDS: Send a string by socket

16.4.1. Description

#### Send a string by socket

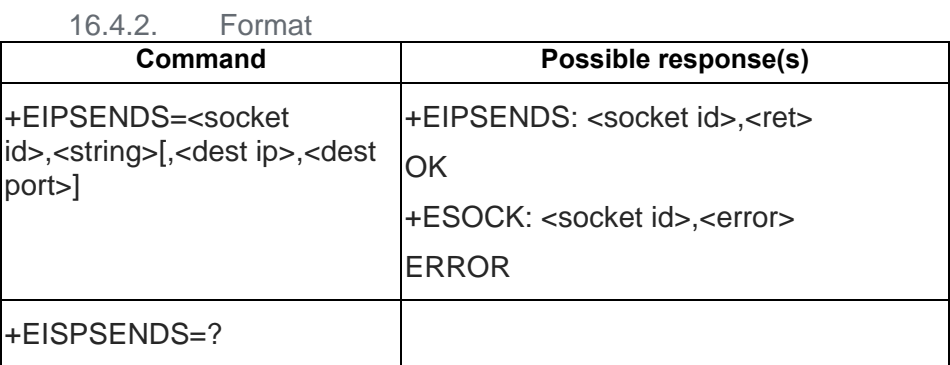

16.4.3. Field

<socket id>:

Socket id returned by a successful ETL=1,… command

#### <string>:

Double quoted string to send. String must be formatted according to "T-REC-V.25ter 5.4.2.x Numeric and string constants".

<dest ip>:

String to specify destination IP address (Only UDP socket).

<port>:

Destination port (Only UDP socket).

<ret>

The number of bytes successfully sent.

<error>

Socket error description if failed.

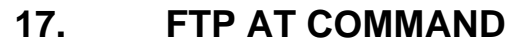

#### $17.1$ AT+EFTPAPP: Open an FTP data connection and starts sending a file to the server

17.1.1. Description

Receive Open an FTP data connection and starts sending a file to the server. If file doesn't exist, file is created, otherwise data is appended at the end of the existing file.Currently only online mode transfers are supported.

In online mode:

if the data connection succeeds, a CONNECT indication is sent. Afterward a NO CARRIER indication is sent when the socket is closed. Transfer is terminated when an escape sequence is detected, or when all <file\_size> bytes are sent to server.socket

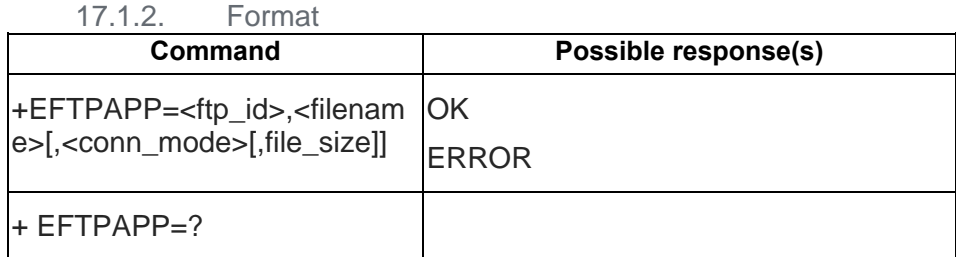

17.1.3. Field

<ftp\_id>: Id of the FTP client

<filename>:

Name of the file to transfer

<conn\_mode>:

0 - online mode

<file\_size>:

Size of the file to transfer.

#### $17.2.$ AT+EFTPCLOSE: Close an opened FTP client

### 17.2.1. Description

Close an opened FTP client

### 17.2.2. Format

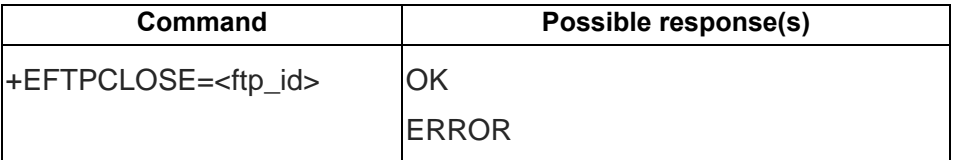

**Telit** 

# +EFTPCLOSE=?

17.2.3. Field

<ftp\_id>:

Id of the FTP client to close

#### $17.3.$ AT+EFTPCWD: Change current working directory

17.3.1. Description

Change current working directory

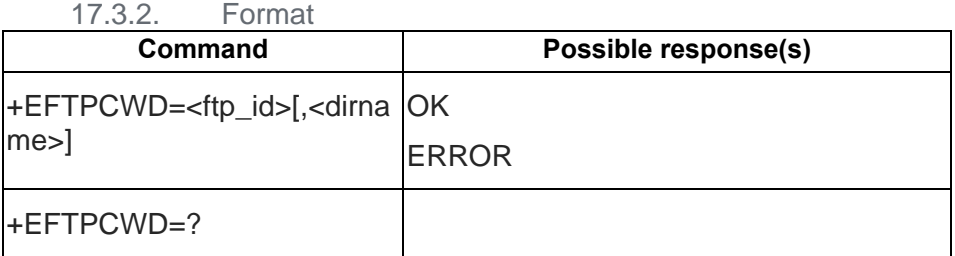

17.3.3. Field

<ftp\_id>:

Id of the FTP client

<dirname>:

Name of the directory.

#### $17.4.$ AT+EFTPDEL: Delete a file

17.4.1. Description

### Delete a file

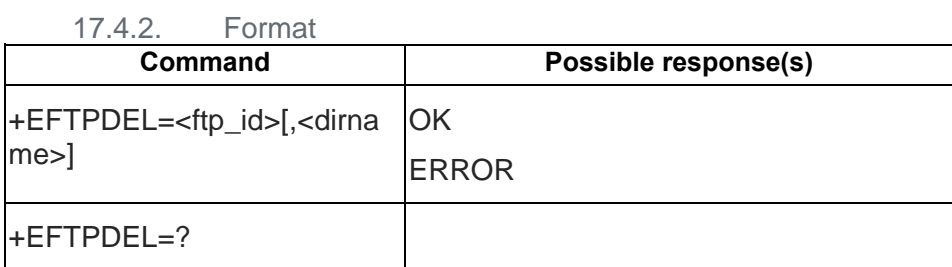

17.4.3. Field

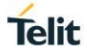

<ftp\_id>:

Id of the FTP client

<dirname>:

Name of the directory.

#### $17.5.$ AT+EFTPGET: Open an FTP data connection and starts downloading a file from the server

17.5.1. Description

Open an FTP data connection and starts downloading a file from the server.Online mode transfer are supported.

In online mode:

if the data connection succeeds, a CONNECT indication is sent. afterward a NO CARRIER indication is sent when the socket is closed. Transfer is terminated when an escape sequence is detected, or when all bytes are received form the server.

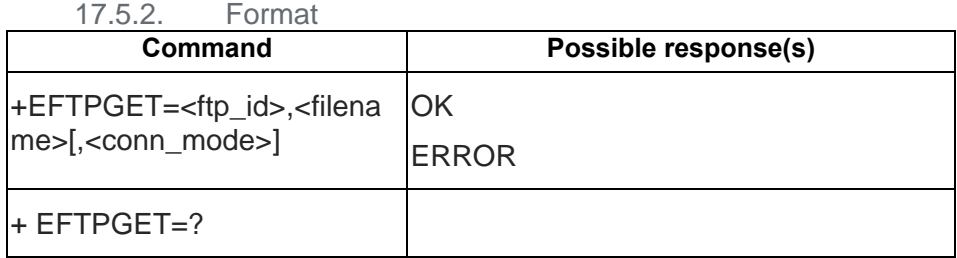

17.5.3. Field

<ftp\_id>:

Id of the FTP client

<filename>:

Name of the file to transfer

<conn\_mode>

0 - online mode

#### $17.6.$ AT+EFTPLIST: List the content of a specified directory or the properties of a specified file

### 17.6.1. Description

List the content of a specified directory or the properties of a specified file.

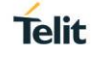

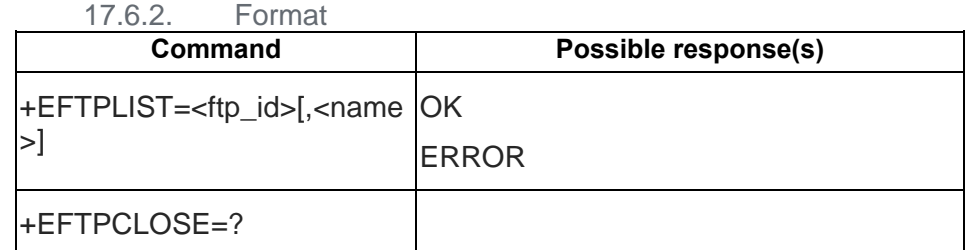

17.6.3. Field

<ftp\_id>:

Id of the FTP

#### <name>

The name of a directory or a file. If not specified, commands list current working directory

#### $17.7.$ AT+EFTPMKD: Create a new directory

### 17.7.1. Description

Create a new directory

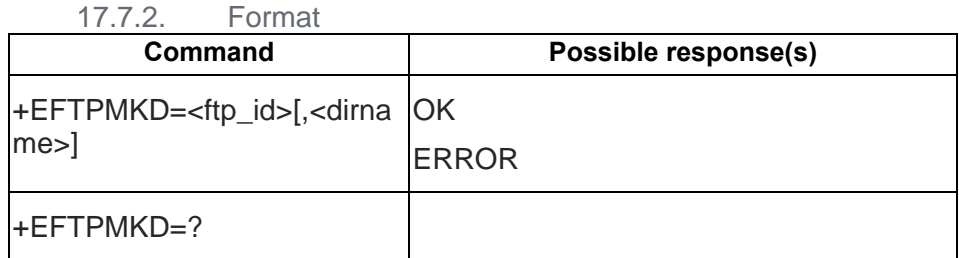

17.7.3. Field

<ftp\_id>:

Id of the FTP client

<dirname>:

Name of the directory.

#### $17.8.$ AT+EFTPOPEN: Create a new directory

17.8.1. Description

Open a FTP client

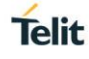

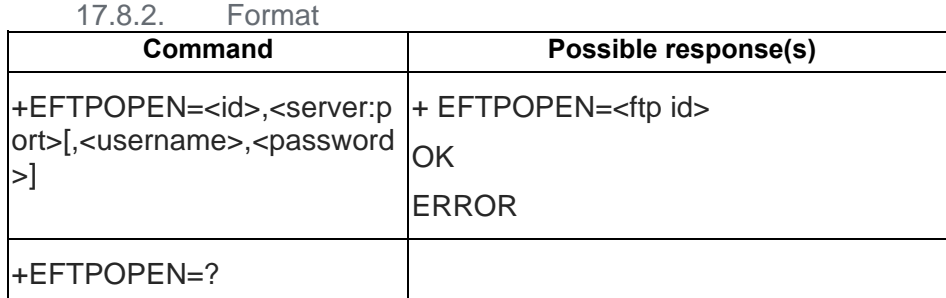

17.8.3. Field

<id>:

Data account id

<server:port>:

Host name or ip address and port of FTP server (factory default port 21)

<username>:

Username to use in FTP authentication

<password>:

Password to use in FTP authentication

#### $17.9.$ AT+EFTPPUT: Open an FTP data connection and starts sending a file to the server

### 17.9.1. Description

Open an FTP data connection and starts sending a file to the server. If file doesn't exist, file is created, otherwise existing file is overwritten. Online mode transfers are supported.

In online mode:

if the data connection succeeds, a CONNECT indication is sent. Afterward a NO CARRIER indication is sent when the socket is closed. Transfer is terminated when an escape sequence is detected, or when all <file\_size> bytes are sent to server.

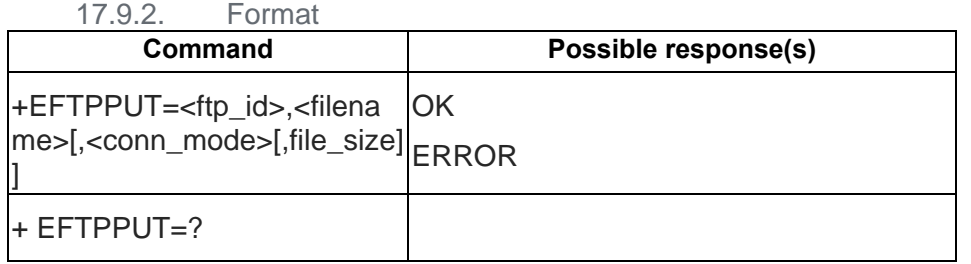

17.9.3. Field

<ftp\_id>: Id of the FTP client

<filename>: Name of the file to transfer

<conn\_mode>:

0 - online mode

<file\_size>: Size of the file to transfer

# 17.10. AT+EFTPPWD: Print current working directory

17.10.1. Description

Print current working directory

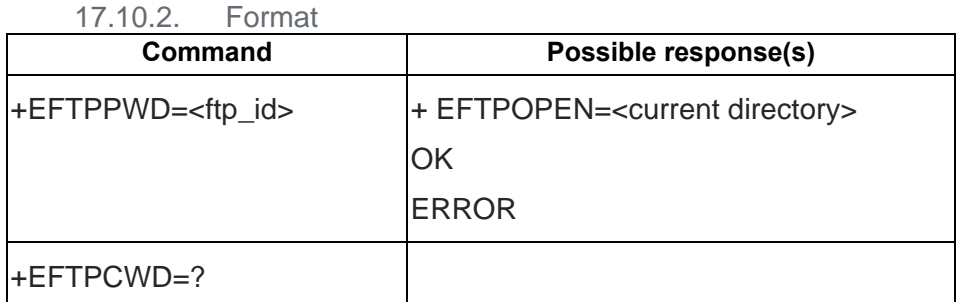

17.10.3. Field

<ftp\_id>:

Id of the FTP client

#### $17.11.$ AT+EFTPRMD: Removing directory

17.11.1. Description

Remove a directory

17.11.2. Format **Command Possible response(s)** +EFTPRMD=<ftp\_id>[,<dirna OK me>] ERROR +EFTPRMD=?

**Telit** 

17.11.3. Field

<ftp\_id>: Id of the FTP client

<dirname>:

Name of the directory.

# **18. TLS AT COMMAND**

#### $18.1.$ AT+ECERT: Manage certificates

### 18.1.1. Description

Manage certificates. Provides services for users in importing, exporting, retrieval and deletion of certificates on device

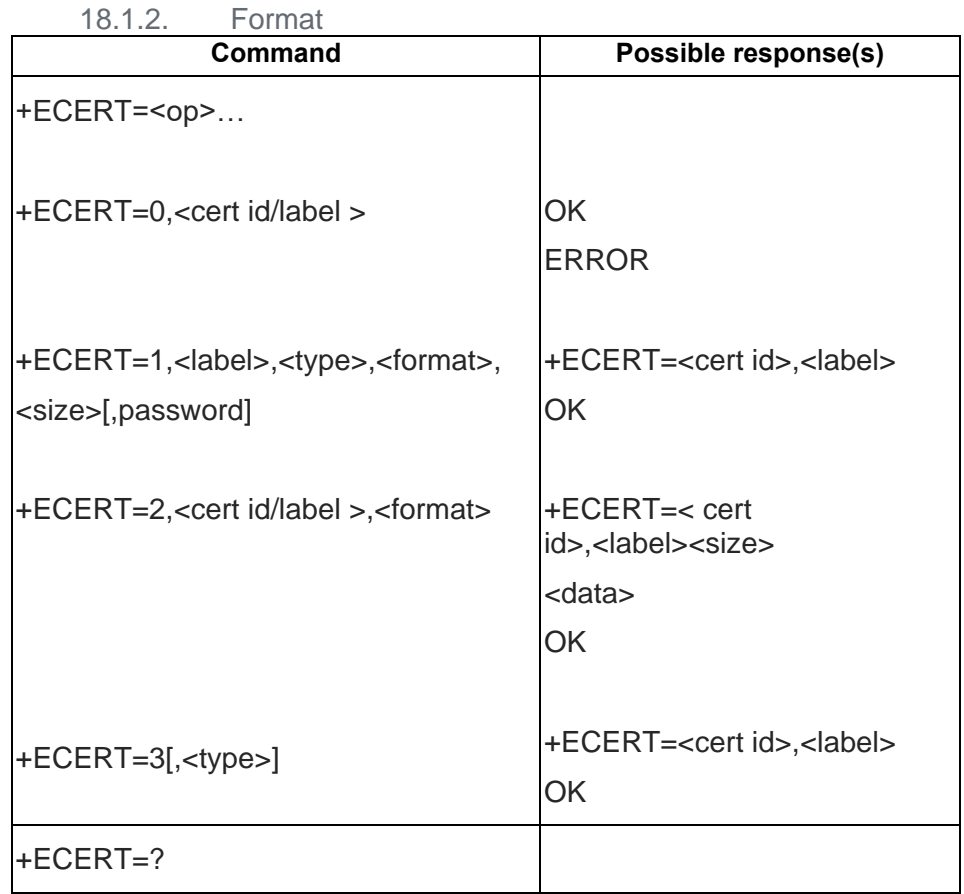

### 18.1.3. Field

<op>:

- 0: delete certificate
- 1: store certificate
- 2: retrieve certificate
- 3: list certificates

<cert id/label>:

Certificate id -or- label

<label>:

A unique string assigned to certificate

<type>:
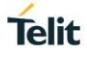

0: Personal Certificate (with Private Key)

1: CA Certificate

#### <format>

0: Auto detect format from data (Not applicable for personal certificate, personal certificates support only PKCS#12 encoding format)

- 1: DER format
- 2: PEM format
- 3: PKCS#12 format

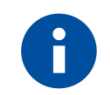

#### **NOTE**

- a. personal certificates support only PKCS#12 encoding format.
- b. command AT+ECERT=1,… set the module in online mode waiting for data from serial port. If user specify the <size>, the module waits until all data is transmitted from host. <Size> parameter can be omitted only for PEM files, in this case the modem waits till a <CTRL-Z> or <ESC> character is received
- c. Number of certificates: Only one server certificate can be stored and used at a time. To use another certificate, host MUST delete the first one and install new one.
- d. Certificate size: The maximum certificate size supported is 8KB.

#### $18.2.$ AT+ETLSCFG: Open a TLS connection over TCP connection identified by a socket id.

#### 18.2.1. Description

Open a TLS connection over TCP connection identified by a socket id

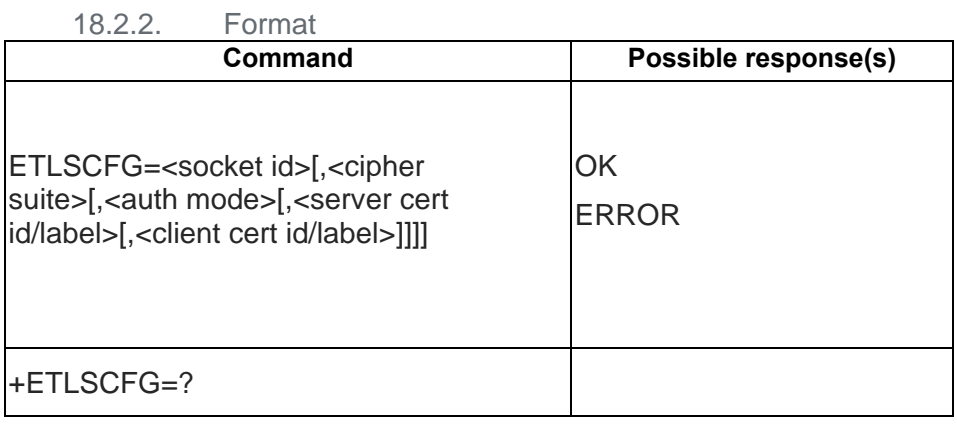

18.2.3. Field

<socket id>:

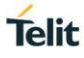

Socket id of an already connected TCP client

<cipher suite>:

0: Default TLS v1.2 cipher suites

<auth mode>:

0: no verification [default].

1: server authentication

2: server authentication and client authentication (if requested by remote server)

<server cert id/label>:

Certificate Id or label of CA certificate to use in server authentication.

<client cert id/label>

Certificate Id or label of personal certificate to use in client authentication. personal certificate is also called as client certificate.

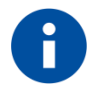

#### **NOTE**

- a. Server cert id/label option: The server cert id/label option is not supported, so do not use it. SW searches certificates and uses the right one for the server being connected to.
- b. ECDHE cipher suites: ECDHE cipher suites work only with servers that don't expect EC extensions in client hello.
- c. Server Name Validation: Server name validation is not supported.
- d. Server Name Indication: Server Name Indication (SNI) extension is not supported.
- e. Data Transfer: The first unsolicited data transfer from server immediately after TLS handshake fails. The subsequent ones and other data transfers from client and server work.
- f. Data transfer: Once *+ESOCK: <TCP socket id> READY RECV* URC indication is received, receive data from TLS socket using *at+eiprecv(a)(s)* sometimes returns WOULD BLOCK error. But the device sends another *READY RECV* indication in such cases and host should issue at+eiprecv command again to read data.

#### $18.3.$ AT+ETLSCLOSE: Close a TLS connection created using ETLSCFG over a TCP connection identified by a socket id.

#### 18.3.1. Description

Close a TLS connection created using ETLSCFG over a TCP connection identified by a socket id.

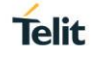

#### 18.3.2. Format

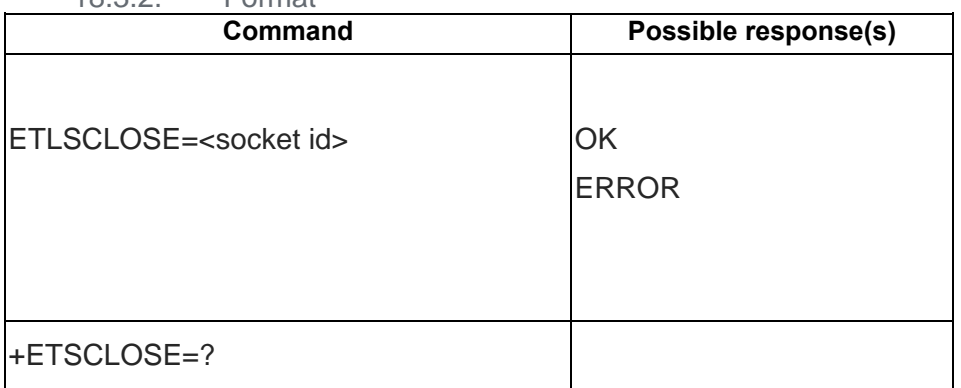

18.3.3. Field

<socket id>:

Socket id of TLS connection created using ETLSCFG over a TCP connection.

*Note: Once TLS connection is closed, TCP connection also MUST be closed using AT+ETL=0,<socket id> command before starting a new TLS connection again.*

### **19. DOCUMENT HISTORY**

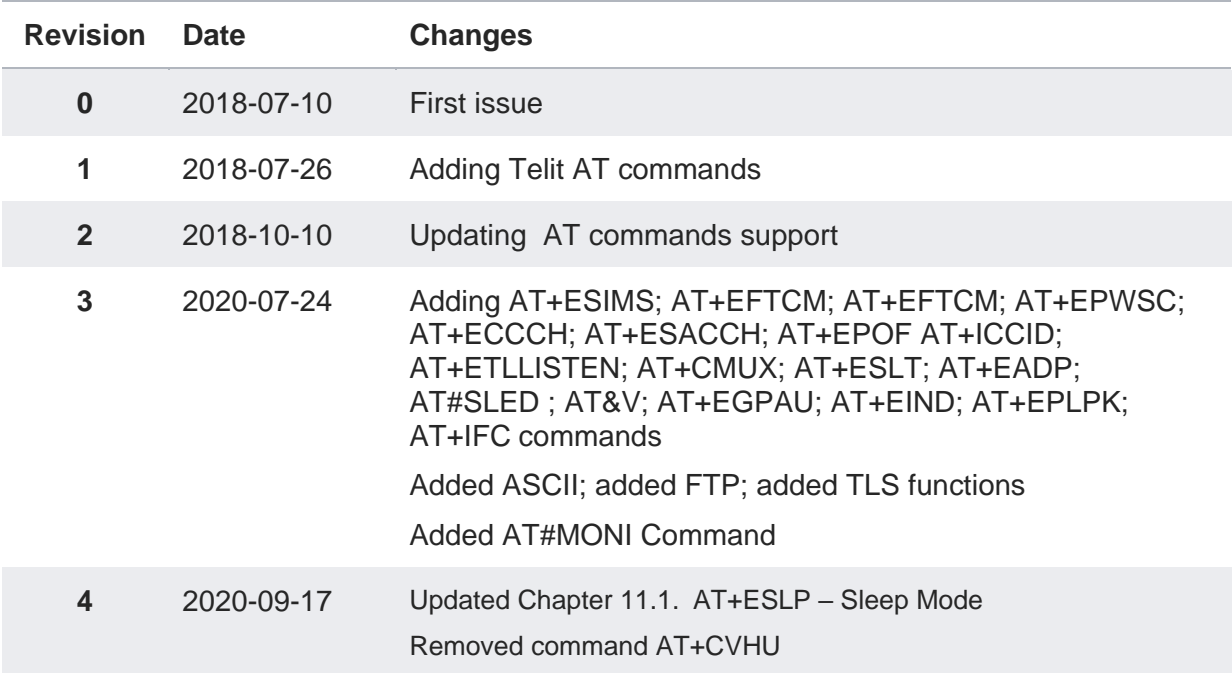

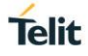

# **SUPPORT INQUIRIES**

Link to www.telit.com and contact our technical support team for any questions related to technical issues.

## www.telit.com

**Telit Communications S.p.A.** Via Stazione di Prosecco, 5/B I-34010 Sgonico (Trieste), Italy

**Telit IoT Platforms LLC** 5300 Broken Sound Blvd, Suite 150 Boca Raton, FL 33487, USA

Telit Wireless Solutions Inc. 3131 RDU Center Drive, Suite 135 Morrisville, NC 27560, USA

Telit Wireless Solutions Co., Ltd. 8th Fl., Shinyoung Securities Bld. 6. Gukjegeumyung-ro8-gil, Yeongdeungpo-gu Seoul, 150-884, Korea

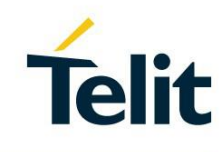

Telit Wireless Solutions Ltd. 10 Habarzel St. Tel Aviv 69710, Israel

**Telit Wireless Solutions** Technologia e Servicos Ltda Avenida Paulista, 1776, Room 10.C 01310-921 São Paulo, Brazil

Telit reserves all rights to this document and the information contained herein. Products, names, logos and designs described herein may in whole or in part be<br>subject to intellectual property rights. The information conta please visit www.telit.com